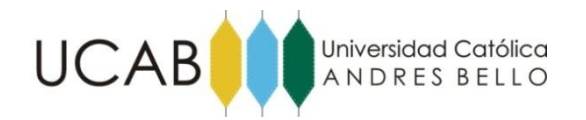

# **UNIVERSIDAD CATÓLICA ANDRÉS BELLO**

### **FACULTAD DE INGENIERÍA**

### **ESCUELA DE INGENIERÍA INDUSTRIAL**

### **"DISEÑO DE LOS PROCESOS DE IMPLEMENTACIÓN DE UN SERVICIO DE MENSAJERÍA INSTANTÁNEA EN UNA ENTIDAD BANCARIA"**

### **TRABAJO DE GRADO**

Presentado ante la

### **UNIVERSIDAD CATÒLICA ANDRÈS BELLO**

Como parte de los requisitos para optar el título de

### **INGENIERO INDUSTRIAL**

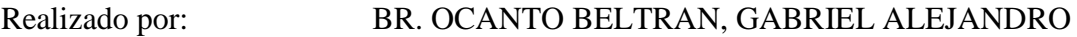

Profesor Guía: ING. SUÁREZ SUÁREZ, MARIA DOLORES

Fecha: MAYO, 2018

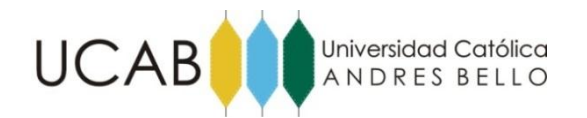

### **UNIVERSIDAD CATÓLICA ANDRÉS BELLO**

### **FACULTAD DE INGENIERÍA**

### **ESCUELA DE INGENIERÍA INDUSTRIAL**

# **"DISEÑO DE LOS PROCESOS DE IMPLEMENTACIÓN DE UN SERVICIO DE MENSAJERÍA INSTANTÁNEA EN UNA ENTIDAD BANCARIA"**

**Este jurado; una vez realizado el examen del presente trabajo ha evaluado el contenido con el resultado: \_\_\_\_\_\_\_\_\_\_\_\_\_\_\_\_\_\_\_\_\_\_\_\_\_\_\_\_\_\_\_\_\_\_\_\_**

### **JURADO EXAMINADOR**

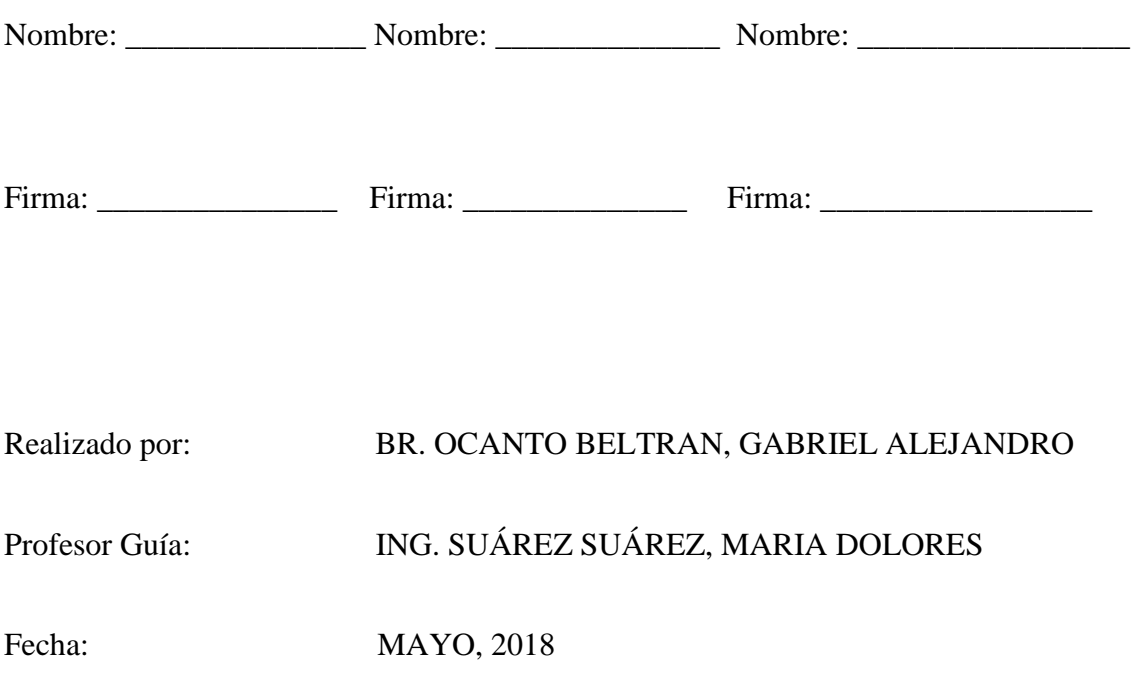

### **AGRADECIMIENTOS**

- Primero que nada a Dios por proveerme salud y poder ofrecerme la oportunidad de presentar este Trabajo de Grado.
- A mi tutora Mari Loli por la dedicación, y su gran conocimiento que me conllevó a culminar este trabajo.
- A mi tutor empresarial Felix Fuentes, por darme la oportunidad de realizar este proyecto, por ser mi guía en la organización, por las enseñanzas y consejos que me permitieron lograr mis objetivos.
- A Yanosky Urrieta por su apoyo incondicional y los conocimientos aportados en cuanto al entendimiento de la metodología Design Thinking.
- A mis padres Oswaldo y Sonibel y mis hermanos Rafael y Andrea por darme el apoyo y la paciencia que necesité en los momentos más difíciles de mi carrera.
- A mi madre Sonibel le agradezco toda la paciencia que me ha tenido y también le agradezco en los momentos donde más decaí siempre estuviste allí conmigo apoyándome, dándome tus consejos y siempre enseñándome a ser una mejor persona.
- A Angelby Josebeth, por apoyarme en todo momento, por escucharme y tenerme muchísima paciencia, por hacerme ver las cosas de otra perspectiva por ser más que mi novia mi compañera.
- A mi abuela Sonia y a mis tíos Daniel y Klaribel que siempre tuvieron apoyándome en todo momento.
- A Kahela Bastidas por brindarme su gran apoyo cuando más lo necesité, le agradezco todo el aporte y las horas de dedicación explicándome los tres Cálculo, por ser buena amiga y profesora.

## **"DISEÑO DE LOS PROCESOS DE IMPLEMENTACIÓN DE UN SERVICIO DE MENSAJERÍA INSTANTÁNEA EN UNA ENTIDAD BANCARIA"**

**Realizado por:** Br. Ocanto Beltran, Gabriel Alejandro **Tutor Empresarial:** Ing. Fuentes M., Félix Alexander **Profesor Guía:** Ing. Suárez Suárez, María Dolores **Empresa:** Mercantil C.A. Banco Universal **Fecha:** Mayo, 2018

#### **RESUMEN**

En el presente Trabajo de Grado se diseñaron los procesos de implementación de un servicio de mensajería instantánea de una entidad bancaria. Actualmente, Mercantil Banco Universal se encuentra en un proceso de transformación digital que pone énfasis en los procesos digitales ofrecidos en las entidades bancarias. Dicho proceso tiene como propósito reducir el flujo de clientes en las agencias bancarias, optimizar los tiempos de procesamientos de solicitud y mejorar la relación entre los clientes y la organización, es por esto que en la Gerencia de Procesos surgió la idea de implementar un servicio de mensajería instantánea, en el cual los usuarios pueden realizar sus consultas y resolver las inquietudes que se les presenten.

Basados en la metodología *design thinking* se realizó el estudio de las necesidades de los clientes a través de la aplicación de encuestas y entrevistas a grupos seleccionados de clientes, lo que permitió determinar los requerimientos de los clientes que guiaron el diseño del servicio. Por otra parte, se definieron los criterios de decisión para la selección del software a utilizar a partir de la evaluación realizada con la técnica de *bencharking* y la generación de ideas para mejorar el servicio ofrecido por otras entidades bancarias haciendo uso de la técnica de *SCAMPER*. Realizado esto, se definieron los parámetros de diseño, los procesos *front office* y el plan de implementación de la propuesta. Con base a todo lo anterior, se logró validar que los clientes actualmente prefieren los canales de atención digitales para realizar sus transacciones, concluyendo que los clientes serán receptivos al proceso de transformación digital realizado por la entidad bancaria.

**Palabras claves:** Transformación Digital, Design Thinking, Mensajería Instantánea, SCAMPER, Benchmarking, Parámetros de Diseño, Procesos Front Office. Clientes.

# Índice General

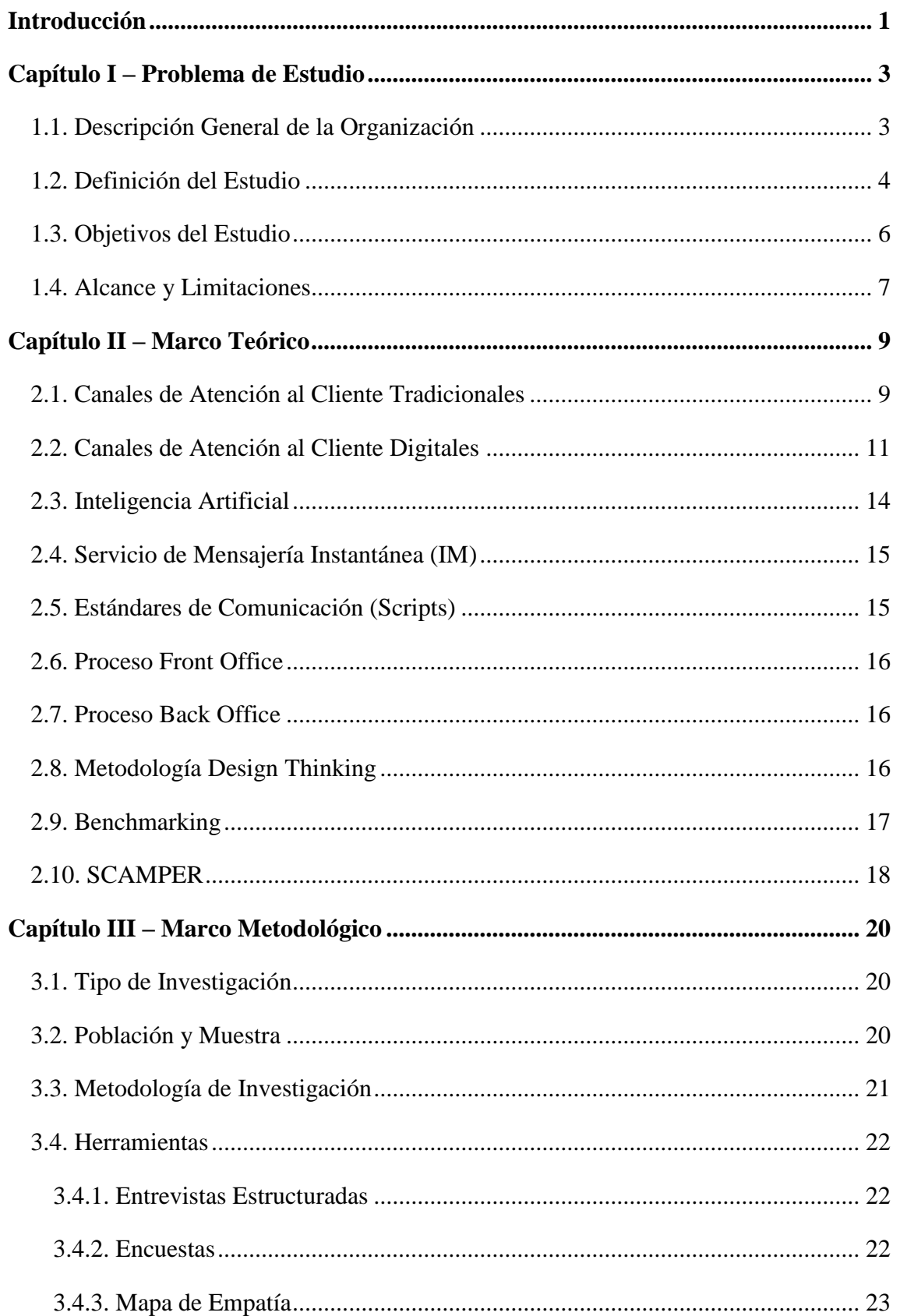

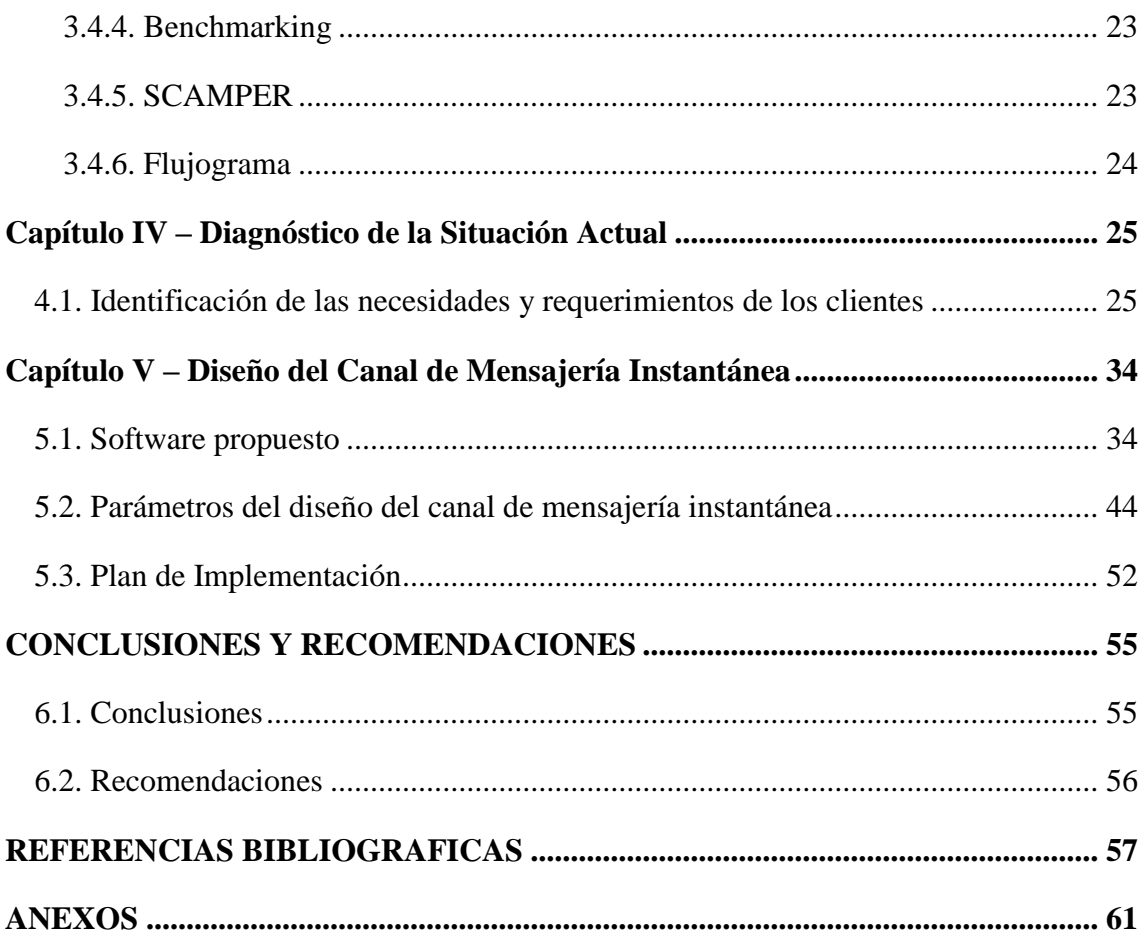

# **Índice de Tablas**

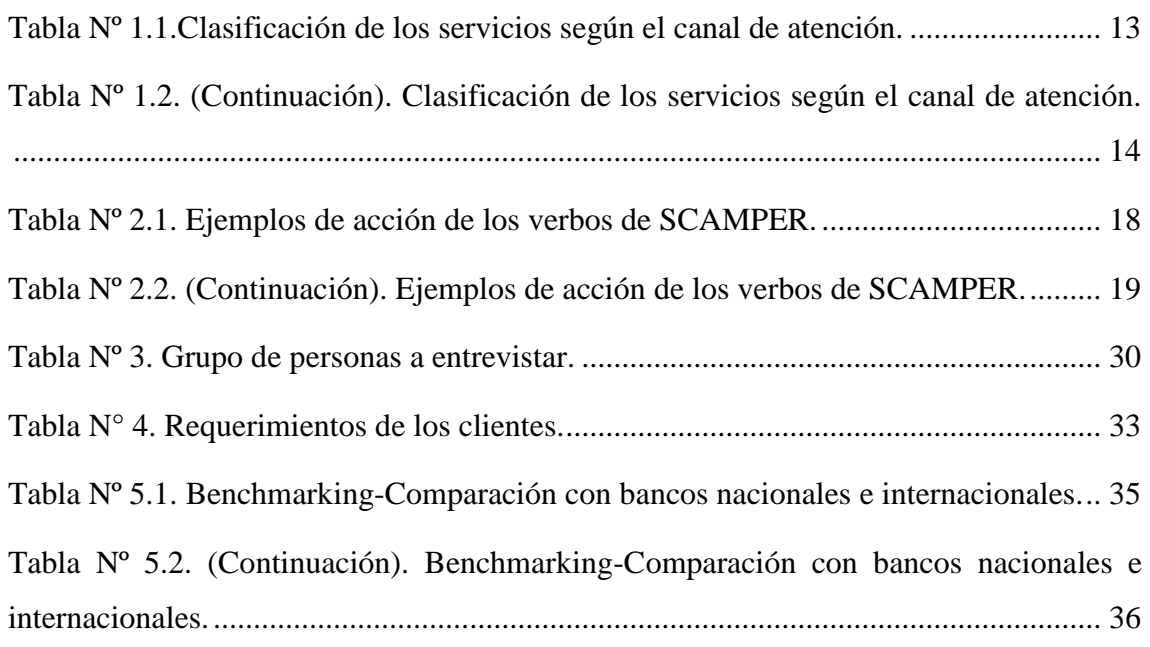

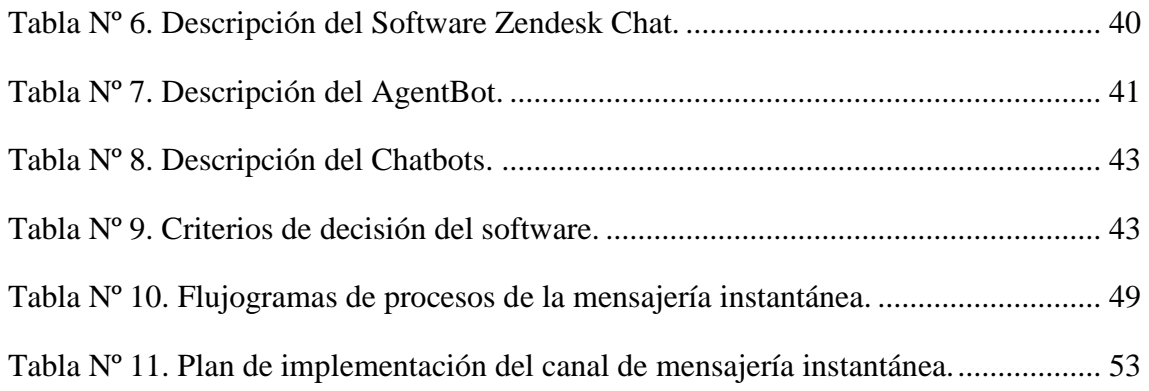

# **Índice de Figuras**

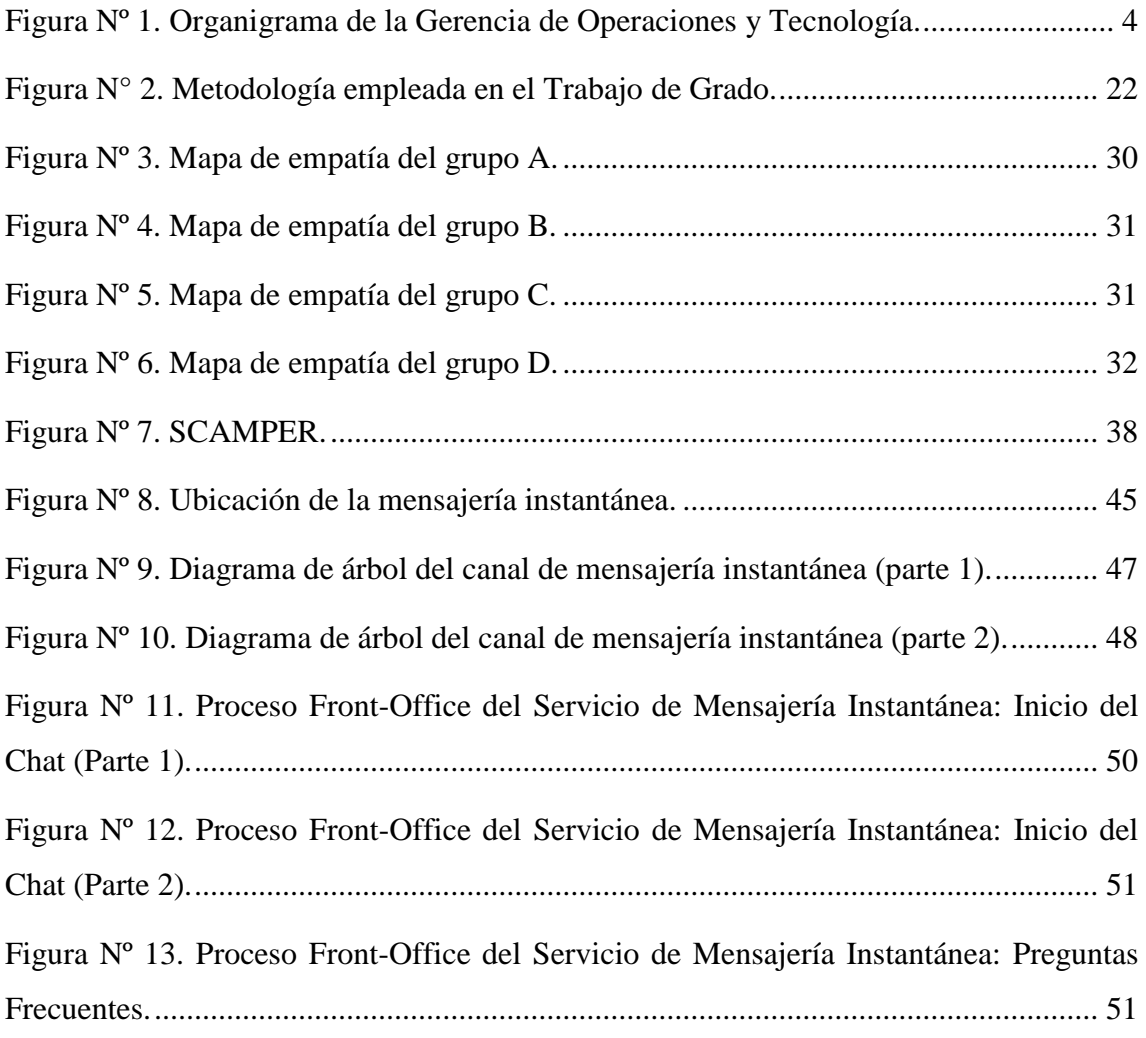

# **Índice de Gráficos**

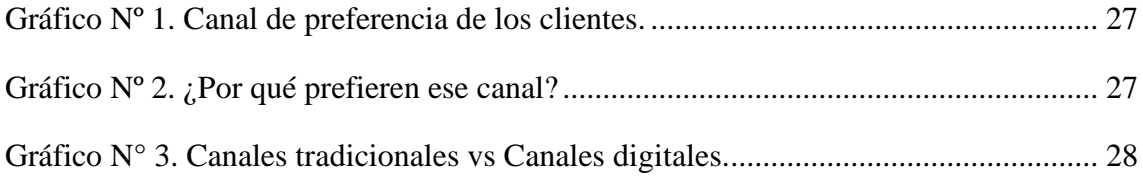

# **Índice de Anexos**

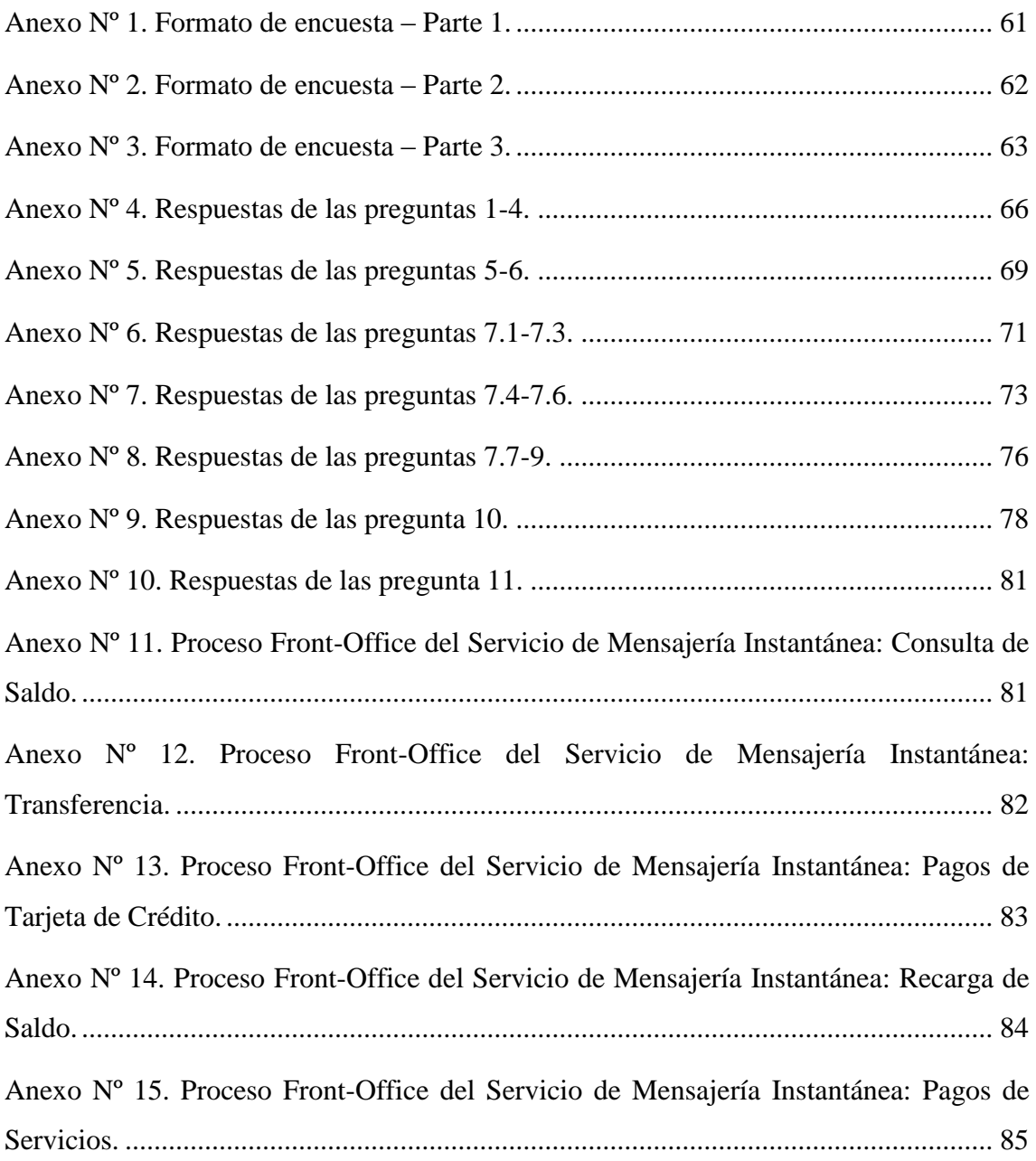

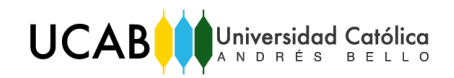

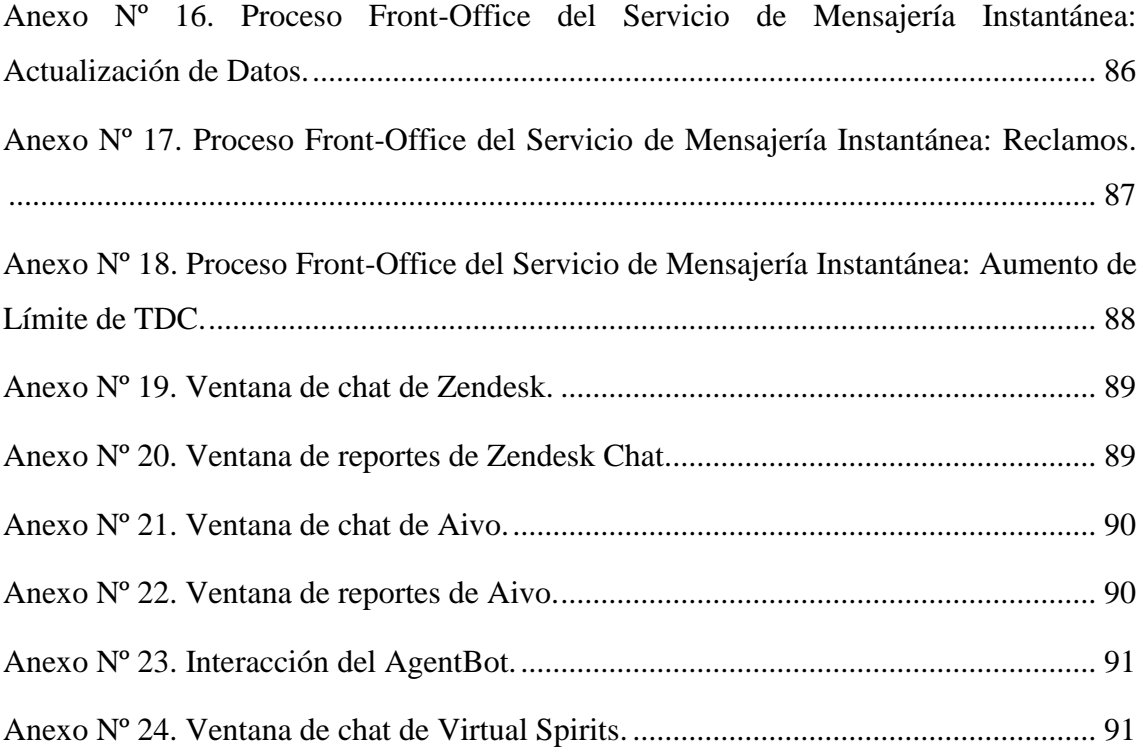

### **Introducción**

<span id="page-9-0"></span>Mercantil Banco Universal es una institución perteneciente al sector financiero venezolano, ubicada en la sede principal de la misma de San Bernardino, Caracas, Edo. Distrito Capital. Mercantil Banco cuenta con la Gerencia de Procesos que se encarga de impulsar la realización de los cambios necesarios en los procesos operativos, administrativos y de negocio de la entidad bancaria. Por otra parte, busca alcanzar los más altos estándares de calidad de servicio, eficiencia operacional y transformación digital, diseña los nuevos procesos que requiere la organización, también analizan y rediseñan los procesos existentes coordinando la implantación de los cambios definidos. Adicionalmente la Gerencia de Procesos contribuye a la mejora continua y al logro de la excelencia operacional en los procesos de la organización, llevando la gestión y control de manuales electrónicos.

Actualmente, Mercantil Banco lleva a cabo un proceso de transformación digital de forma visible, creando experiencias digitales diferenciadoras apalancadas en la eficiencia y la innovación, ya que las empresas no sólo deben dar respuesta y resolver las necesidades de sus clientes en el acto, sino que deben crear una experiencia que genere un impacto positivo en ellos.

Es por esto, que este Trabajo de Grado tiene como propósito diseñar un nuevo canal de atención al cliente para Mercantil Banco, que se vincule con el proceso de transformación digital de la banca y, adicionalmente, genere diferenciación entre las entidades bancarias.

A continuación se presenta cada uno de los capítulos del estudio a realizar:

*Capítulo I. Problema de Estudio.* Se presenta una breve descripción de la institución en donde se realizará la investigación, donde se refleja la misión, la visión y el organigrama de la Gerencia de Procesos. Asimismo, se presenta el planteamiento del problema de estudio, el objetivo general, los objetivos específicos, alcances y finalmente las limitaciones.

*Capítulo II. Marco Teórico.* Se presentan las bases teóricas que sustentan el estudio para el cumplimiento de los objetivos planteados.

*Capítulo III. Marco Metodológico.* En este apartado se explican los procedimientos, técnicas y herramientas aplicadas para la solución del problema planteado. En este capítulo se esquematiza el tipo de investigación, población y muestra, metodología de investigación y finalmente las herramientas a utilizar.

*Capítulo IV. Diagnóstico de la situación actual.* Se presentan los motivos que generaron el problema de estudio, el por qué se realiza la investigación y la importancia de conocer cómo piensan los clientes para el diseño del nuevo canal de atención. Además se documentan los procedimientos a realizar para la identificación de los factores de preferencia del canal de atención al cliente, la identificación de las necesidades de los clientes y la determinación de los requerimientos de los clientes.

*Capitulo V. Diseño del canal de mensajería instantánea.* Se presentan los procedimientos llevados a cabo a través de la técnica de *benchmarking* y la técnica de *SCAMPER* para seleccionar el software que soportará el canal de mensajería instantánea. Adicionalmente, se presentan los parámetros de diseño del canal, el diagrama de árbol de los servicios y los procesos *front office* que complementan el diseño propuesto. Por último, se presenta el plan de implementación y el equipo de trabajo para llevarlo a cabo.

*Conclusiones y recomendaciones.* Contiene las conclusiones finales con base a los resultados obtenidos durante el estudio realizado. Por otra parte, se presentan las recomendaciones para la entidad bancaria.

### **Capítulo I – Problema de Estudio**

### <span id="page-11-1"></span><span id="page-11-0"></span>**1.1. Descripción General de la Organización**

Mercantil Banco Universal es una entidad financiera dedicada a los negocios de banca, seguros y gestión de patrimonios, con más de 90 años de actividad con presencia en 9 países principalmente en Venezuela y Estados Unidos. Durante su trayectoria, Mercantil Banco ha buscado satisfacer las necesidades de sus clientes, ofrecer servicios de calidad, adaptabilidad, atención y respeto al personal, solidez, cumplimiento y sobre todo refleja la solidaridad y compromiso con la comunidad.

Mercantil Banco busca ser el mejor proveedor de servicios financieros medido por el grado de satisfacción integral de las necesidades y expectativas de sus clientes, mediante sus productos y servicios considerados como los mejores del mercado. Adicionalmente, aspira ser una organización de vanguardia e innovadora, anticipándose tanto a los requerimientos de sus clientes como las acciones de su competencia. Por otra parte, se enfoca continuamente en incrementar la eficiencia operativa de la organización utilizando la tecnología como una ventaja competitiva.

En cuanto a su misión, Mercantil Banco (2012) busca "satisfacer las necesidades de los clientes mediante la prestación de excelentes productos y servicios financieros, así como las aspiraciones de sus trabajadores, apoyando el fortalecimiento de las comunidades donde actúa y agregando valor a sus accionistas permanentemente con sentido de largo plazo". Simultáneamente, su visión es "ser la organización de servicios financieros de referencia en negocios de banca, activos de terceros en administración y seguros, en las empresas, mercados en los cuales presta servicio" (Mercantil Banco, 2012).

Actualmente, Mercantil Banco cuenta con la Gerencia de Procesos que forma parte de la Gerencia de Operaciones y Tecnología. Ahora bien, la Gerencia de Procesos se encarga de impulsar la realización de los cambios necesarios en los procesos operativos, administrativos y de negocio de la organización, con la finalidad de alcanzar los más altos estándares de calidad de servicio y eficiencia operacional diseñando

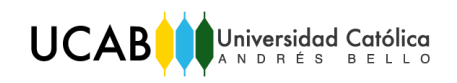

nuevos procesos. En la Figura N° 1 se muestra el organigrama de la gerencia y el desglose de las unidades que las conforman.

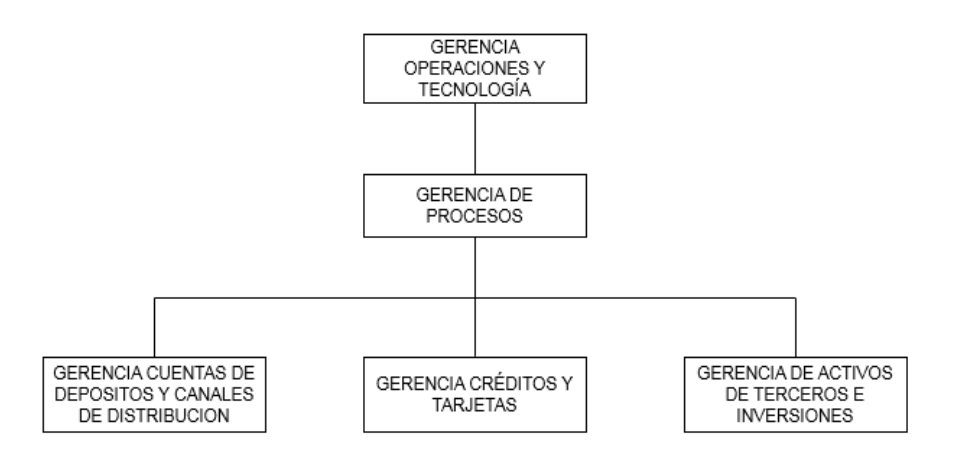

<span id="page-12-1"></span>*Figura Nº 1. Organigrama de la Gerencia de Operaciones y Tecnología.* Fuente: *Gerencia de Procesos de Mercantil Banco.*

Debido a que la Gerencia de Procesos participa en el proceso de transformación digital de la entidad bancaria, ha surgido la idea de implementar el servicio de mensajería instantánea como un nuevo canal de atención al cliente. Cabe destacar, que el proceso de transformación digital tiene como pilar diseñar productos y servicios centrados en las necesidades de los clientes a través de la metodología *design thinking.* 

#### <span id="page-12-0"></span>**1.2. Definición del Estudio**

A nivel nacional e internacional, las entidades bancarias cuentan con procesos de atención al cliente que permiten realizar consultas, efectuar reclamos, solicitar, adquirir y/o recibir productos y servicios. Estos procesos varían según el canal usado, entre los que se distinguen: (1). *Atención en oficinas*, donde se produce un encuentro físico entre el cliente y un funcionario bancario en las instalaciones del banco; (2). *Atención telefónica*, se produce un encuentro a distancia a través de la red telefónica entre el cliente y un funcionario bancario; (3). *IVR* (Respuesta Interactiva de Voz), es un caso especial de atención telefónica la cual se produce al recibir una llamada e interactuar con el cliente a través de grabaciones de voz y reconocimientos de respuestas simples dadas a través del teclado telefónico; y (4). *Atención virtual*, se produce un encuentro a distancia a través de las distintas redes de telecomunicaciones (Internet, Satelital, etc.) entre el cliente y una aplicación o funcionario bancario.

La calidad en el proceso de atención es de suma importancia para las entidades bancarias, ya que influye en la satisfacción del cliente. De acuerdo a la percepción de la calidad, el cliente puede optar por mantener su relación con la entidad bancaria y recomendarlo en su entorno o, por el contrario, lo induce a cambiarse a otra del mismo sector. Por otra parte, la calidad en dicho proceso está relacionada con una buena experiencia del cliente, amabilidad, respeto, un ambiente agradable, rapidez en la atención, entre otros.

Las entidades bancarias continuamente evalúan nuevas herramientas y tecnologías con el propósito de facilitar sus procesos internos y contribuir en el acercamiento con sus clientes a través de la comunicación, en un mundo que experimenta una transformación digital para una población. Este cambio no solo agilizará las relaciones con las organizaciones, también facilitará la realización de los procesos internos de la organización.

Mercantil C.A. Banco Universal viene incorporando el enfoque de la Transformación Digital desde hace varios años, con el objetivo de mejorar la calidad de sus productos y servicios para satisfacer las necesidades de sus clientes a través de propuestas innovadoras y digitales. Un reciente estudio realizado en Madrid en el año 2014 por la organización Accenture, arrojó que el 39% de los clientes con edades comprendidas entre los 18 y los 34 años estarían dispuestos a cambiarse a un banco que solo ofrezca servicios digitales, frente a un 29% de los clientes entre 35 y 55 años y un 16% de los de más de 55 años. Estos resultados presentan un reto para las entidades bancarias, debido a que muchos de sus actuales y futuros clientes son cada vez más dependientes de las nuevas tecnologías.

Actualmente, el proceso de atención al cliente en Mercantil C.A. Banco Universal ofrece varias modalidades que se encuentran limitadas por un horario de atención y un tiempo de espera, entre ellas: 1) Atención en una agencia bancaria para solicitar un producto y servicios, 2) Atención Telefónica, y 3) Atención virtual (correo electrónico y página web).

Considerando que Mercantil es uno de los bancos más grandes en cuanto a su cartera de clientes y cobertura geográfica, cuya infraestructura supera las 200 oficinas en todo el territorio nacional y cuenta con una plantilla de funcionarios cercana a los

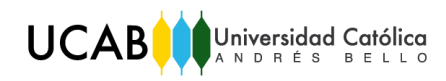

800 empleados con este fin, en el año 2017 la Gerencia de Procesos realizó un análisis con el propósito de mejorar la ejecución de las operaciones realizadas en las oficinas de Mercantil. En el análisis se destacó que el 10% del tiempo que dedica el personal de la oficina está dirigido sólo a proveer información y consultas puntuales de los clientes, y dependiendo de la complejidad de dichas consultas, el tiempo de atención puede variar entre 1 y 10 minutos en promedio. Se debe agregar que, diariamente cada funcionario atiende alrededor de 20 clientes con este propósito, lo que permite afirmar que por día se atienden 16.000 solicitudes de información y se invierte 533 Horas Hombre por día (HH/día) en este servicio.

Por esta razón, se ha planteado implementar un canal de mensajería instantánea (chat) que contribuya al acercamiento de los clientes a la entidad bancaria, con la finalidad de reducir el volumen de clientes que se dirigen a una agencia bancaria para realizar una consulta y los tiempos que dedican los funcionarios para atenderlas, mejorando la experiencia del cliente.

Con base a todo lo expuesto, se han planteado las siguientes interrogantes:

¿De qué forma se podría implementar el servicio de mensajería instantánea en la entidad bancaria?

¿A qué clientes estaría dirigido dicho servicio?

¿Qué servicios se podrían atender mediante la mensajería instantánea?

¿Qué beneficios aportará este servicio a la entidad bancaria y al cliente?

### <span id="page-14-0"></span>**1.3. Objetivos del Estudio**

#### **1.3.1. Objetivo General**

Diseñar los procesos de implantación de un servicio de mensajería instantánea en una entidad bancaria.

### **1.3.2. Objetivos Específicos**

- 1. Identificar las necesidades de los clientes y los factores que influyen en la escogencia del canal o servicio de atención por el cual gestionarán sus transacciones.
- 2. Determinar los requerimientos del cliente que debe cumplir el servicio de mensajería a implementar.
- 3. Estudiar el servicio de mensajería instantánea implementado en otras entidades bancarias nacionales e internacionales vía benchmarking.
- 4. Diseñar los procesos de front-office de los servicios asociados a la oferta de mensajería instantánea en la entidad bancaria.
- 5. Elaborar un plan de implementación del servicio de mensajería instantánea.

### <span id="page-15-0"></span>**1.4. Alcance y Limitaciones**

### **1.4.1. Alcance**

- El estudio se realizará exclusivamente en la Gerencia de Procesos Créditos y Tarjetas en el piso 12 de la Torre Principal de Mercantil C.A. Banco Universal, ubicada en la Av. Andrés Bello - Caracas. Adicionalmente se contará con el apoyo de la Gerencia de Centro de Atención Mercantil (CAM).
- Las necesidades del cliente se identificarán a partir de entrevistas realizadas a clientes de diferentes edades. Dichas entrevistas se analizarán a través de mapas de empatía, que permitirán conocer la perspectiva del cliente cuando interactúa con la organización. Adicionalmente, se realizarán encuestas para identificar los factores que influyen en la escogencia de los clientes del canal de servicio de atención a utilizar. Estas entrevistas y encuestas se realizarán en la ciudad de Caracas.
- Los requerimientos del cliente se determinarán a partir sus necesidades identificadas en los mapas de empatía y se consolidarán en una tabla que establece el punto de partida para diseño del servicio de mensajería instantánea.
- En el estudio se aplicará la técnica de *benchmarking* en bancos nacionales e internacionales, esto permitirá comparar los servicios que ofrecen, el horario de atención y la manera de interactuar con el cliente a través del canal de mensajería instantánea, entre otros aspectos diferenciadores a considerar en la

fase de diseño. Como complemento y con el fin de desarrollar ideas creativas se utilizará la técnica *SCAMPER* aplicada al canal de mensajería instantánea ofrecidos por las entidades bancarias consideradas en el *benchmarking*, lo cual permitirá definir los criterios de decisión para la selección del *software*.

- Se definirán los parámetros de diseño del servicio de mensajería instantánea en función de la información obtenidas en las etapas previas, considerando los servicios que se ofrecerán a los usuarios, lo cual permitirá diseñar los procesos *front-office* de la mensajería instantánea haciendo uso de flujogramas. Además, se realiza un diagrama de árbol para visualizar las opciones disponibles que tendrá el usuario para adquirir el servicio deseado.
- El plan de implementación consta de la identificación de los recursos requeridos para la implementación, ejecución y monitoreo del servicio de mensajería instantánea. Adicionalmente, contiene la descripción de las actividades con su respectiva duración. Dichas actividades se representan en un diagrama Gantt para visualizar la secuencia de las actividades que se requieren ejecutar para cumplir con el plan propuesto.
- La implementación del servicio de mensajería instantánea está sujeta a la decisión de la entidad bancaria, y queda fuera del alcance del presente trabajo.

### **1.4.2. Limitaciones**

- Las entrevistas y encuestas se realizarán a clientes de la entidad bancaria, quienes se deberán contactar previamente para coordinar y planificar las entrevistas y realizar las encuestas.
- La información requerida para el *benchmarking* se extraerá de las páginas web de las entidades bancarias nacionales e internacionales que se seleccionen para el estudio, por lo tanto, no se dispondrá de información detallada de los procesos que realizan para el análisis.
- Los costos detallados requeridos para el análisis económico de la propuesta del diseño del servicio quedan sujetos a la información proporcionada por los proveedores de *software* contactados.
- Los resultados de este estudio pueden arrojar elementos técnicos y/o económicos que hagan que esta propuesta no resulte factible de implementar.

### **Capítulo II – Marco Teórico**

<span id="page-17-0"></span>En este capítulo se presentan las bases teóricas que sustentan lo desarrollado en esta investigación, con la finalidad de proporcionar los conocimientos requeridos para la comprensión del Trabajo de Grado.

El Marco Teórico explica los canales de atención al cliente, tanto tradicionales como digitales, que ofrece actualmente Mercantil Banco, considerando las operaciones que los clientes pueden realizar por los mismos. Por otra parte, se hace referencia a los diferentes conceptos de la metodología *design thinking* y las técnicas utilizadas para el análisis de la información y el diseño de la propuesta, como el *benchmarking* y el *SCAMPER*.

### <span id="page-17-1"></span>**2.1. Canales de Atención al Cliente Tradicionales**

*Red de Oficinas.* La Red de Oficinas Mercantil, brinda "asesoría a los clientes para obtener productos y servicios de movilidad que se ajusten a sus necesidades". Entre los productos que "el cliente puede adquirir se encuentran: las cuentas corrientes, cuentas de ahorro, tarjetas de débito (Llave Mercantil), tarjetas de crédito, créditos de vehículo e hipotecarios, pólizas de seguro, entre otros" (Mercantil, 2018). En la red de oficinas se realizan distintas operaciones como:

- Depósitos y retiro de efectivo.
- Cobro de cheques.
- Emisión y/o reposición de instrumentos de movilización (Libretas de Ahorro y Llave Mercantil).
- Apertura de cuentas.
- Recepción de solicitudes de crédito de vehículo, hipotecario y tarjetas de crédito.

*CAM (Centro de Atención Mercantil).* Mercantil Banco (2018) define al Centro de Atención Mercantil como "un canal de atención al cliente que permite realizar operaciones y consultas vía telefónica, a través del celular o teléfono fijo". Adicionalmente, el servicio telefónico del Centro de Atención Mercantil y su sistema automatizado, permite que la atención al cliente sea permanente ya que se encuentra

disponible las 24 horas del día, los 365 días del año. Las operaciones que se encuentran disponibles a través del sistema automatizado son:

- Pagos de Tarjetas de Crédito y Servicios.
- Transferencias a Cuentas Mercantil Propias, Tarjeta Efectivo y a terceros del mismo banco.
- Gestión de claves de la Llave Mercantil.
- Solicitud y activación de chequeras.
- Consulta de créditos hipotecarios y de vehículos.
- Activación de la Tarjeta de Coordenadas e-Seguridad.
- Conformación de cheques.
- Confirmación de referencias bancarias.
- Suspensión de cheques, tarjetas y otros servicios.
- Operaciones con las Tarjetas de Crédito.
- Tramitación de reclamos, solicitudes y sugerencias.
- Solicitud de información sobre productos y servicios.
- Operaciones con la Tarjeta Efectivo.

*IVR (Interactive Voice Response).* Según Innovando (2015), el IVR "son las siglas de *Interactive Voice Response*, que corresponde a la tecnología telefónica que permite una comunicación interactiva entre un ser humano y una computadora". Dicha comunicación se realiza a través de "diferentes opciones o realizará diferentes acciones al reconocer ciertos comandos de voz de la persona, o cuando éste introduzca respuestas preconfiguradas a través del teclado de marcación del teléfono".

Entre las ventajas del uso de un IVR como primera línea de recepción de llamadas en una empresa o en un Contact Center, estarían la reducción de los tiempos de espera en la atención, ya que el IVR siempre está disponible, la ampliación de la atención al cliente a 24/7 fácilmente, o la reducción de tareas repetitivas y que aportan poco valor por parte de los agentes telefónicos de la empresa, pudiendo destinar dichos recursos a tareas más complejas.

*ATM (Automated Teller Machine).* Según Handson Banking (s. f.), ATM son "las siglas en inglés de *Automated Teller Machine*, que quiere decir cajero automático". Por otra parte, lo define como "una computadora especializada que permite que los clientes de una entidad bancaria manejen su dinero de forma conveniente", ya que están adecuados a la tecnología chip reteniendo la tarjeta brevemente para identificarla y presentar las opciones disponibles. Las operaciones que el cliente puede realizar a través de los ATM son las siguientes:

- Gestión de claves.
- Consultas de movimientos.
- Pago de tarjetas de crédito propias de Mercantil.
- Consulta de Fideicomiso.
- Recarga de saldo de teléfonos.
- Retiro de dinero.
- Consulta de saldo.
- Transferencia.
- Afiliación de celulares.

### <span id="page-19-0"></span>**2.2. Canales de Atención al Cliente Digitales**

*Página Web*. Paraquesirve (2015) defina la página web como "un documento creado en formato HTML, el cual puede contener textos, imágenes, sonido y video". Los usuarios pueden acceder y visualizar el contenido de las páginas web a través de internet y además se puede acceder a Mercantil en Línea Personas, el cual es un canal que permite a los clientes autogestionar sus cuentas bancarias y/o realizar transacciones desde la comodidad de su casa u oficina ya que pueden conectarse a internet a través de sus dispositivos móviles o computadoras. Los clientes pueden realizar las siguientes operaciones:

- Consultas de saldo y movimientos de tus cuentas nacionales y en moneda extranjera, tarjetas de crédito, Tarjeta Efectivo, créditos personales, fideicomisos, certificados de depósito, y fondo de pensiones.
- Activación y desactivación de Tarjetas de Crédito.
- Solicitud y pago total o parcial de Préstame Mercantil.
- Apertura de instrumentos negociables.
- Consulta de posiciones y movimientos en custodia.
- Subasta de Títulos Valores, colocación, consulta y anulación de órdenes.
- Venta y consulta de órdenes de Mercado Secundario.
- Transferencias entre cuentas propias en la misma moneda, a cuentas de terceros en Mercantil, a otros bancos nacionales y a cuenta propia internacional.
- Pagos de servicios (electricidad, gas, telefonía fija y móvil, entre otros).
- Pago de tarjetas de crédito propias, de terceros en Mercantil, de otros bancos nacionales.
- Pago de impuestos nacionales propios y de terceros.
- Recargas de saldo de celulares.
- Programación de transferencias y pagos.
- Domiciliaciones de pagos.
- Solicitud de referencias bancarias.
- Configuración del envío de estados de cuenta.
- Consulta y descarga de estados de cuenta, tarjetas de crédito y tarjeta efectivo.
- Solicitudes de Préstame, depósitos a plazo fijo y e-Seguridad.
- Solicitud o suspensión de e-Seguridad.
- Afiliación, modificación y eliminación de productos y servicios.
- Consulta, activación y suspensión de cheques y chequeras.
- Ingreso y consulta de reclamos.
- Gestión de claves.
- Configuración de envío de comunicaciones.
- Activación y desactivación de Tarjetas de Crédito Mercantil para realizar compras por internet.

*Mercantil Móvil.* Según Mercantil Banco (2018) es "la aplicación nativa de Mercantil para teléfonos inteligentes o tabletas en la cual los clientes pueden realizar sus operaciones sin importar su ubicación física". La aplicación cuenta con una interfaz de usuario que permite a los clientes realizar las siguientes operaciones:

- Acceder de forma simple, segura y más rápida a las novedades y promociones de los productos y servicios de Mercantil Banco.
- Disfrutar los beneficios del servicio de geoposicionamiento, con el que en sólo segundos podrá encontrar las oficinas, puntos Mercantil Aliado o Cajeros Mercantil más cercanos y adaptados a sus necesidades.
- Consultar saldos y movimientos de las cuentas y tarjetas de crédito.
- Realizar transferencias entre cuentas y pagos de tarjetas de crédito propias y de terceros.
- Consultar el buzón Mis Mensajes.
- Solicitar y pagar Préstame Mercantil.
- Pagar los servicios y recargas telefónicas.

*Correo Electrónico.* Según DefiniciónABC (s. f.) "es un servicio digital que permite a los usuarios de computadoras el envío y la recepción de mensajes con contenido de texto, así como algunas funcionalidades añadidas como adjuntar ficheros a los mensajes".

*Twitter.* Según la Revista Dominical, *twitter* es "una red social que permite enviar mensajes de texto con un máximo de 280 caracteres, los cuales son llamados *tweets* o *tuits*, los cuales aparecen en la página de inicio del usuario, mostrando información o imágenes con la descripción". En esta red puede "seguir" a un usuario y ver sus publicaciones. Por defecto, los mensajes son públicos, pero pueden protegerse para publicarlos de manera privada, mostrándolo así a seguidores determinados en la red social.

En la Tabla N° 1 se resumen las operaciones que están a disposición de los clientes a través de los canales de atención tradicionales y digitales, previamente descritos.

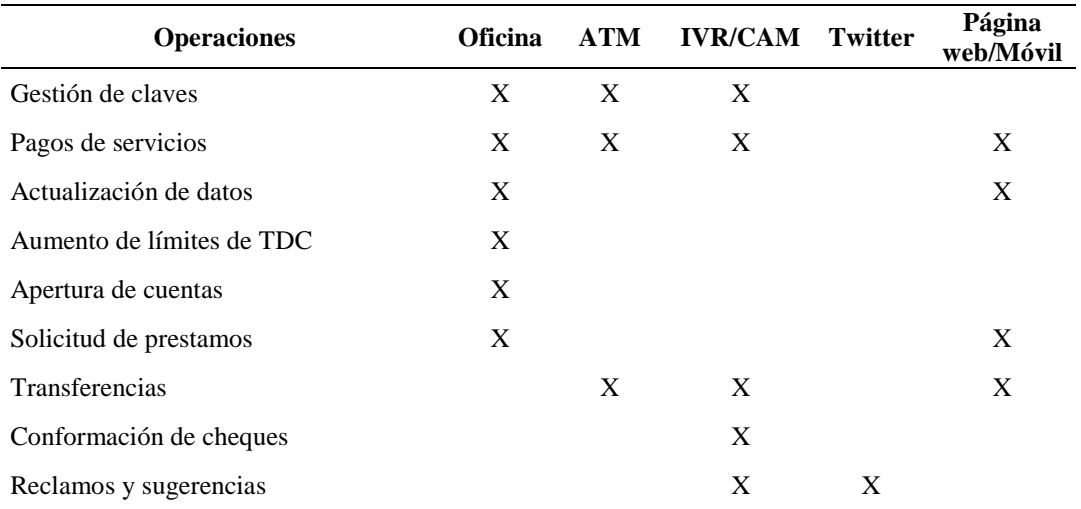

<span id="page-21-0"></span>*Tabla Nº 1.1.Clasificación de los servicios según el canal de atención.*

Fuente: *Elaboración propia.*

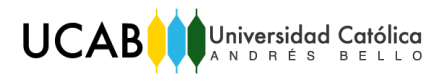

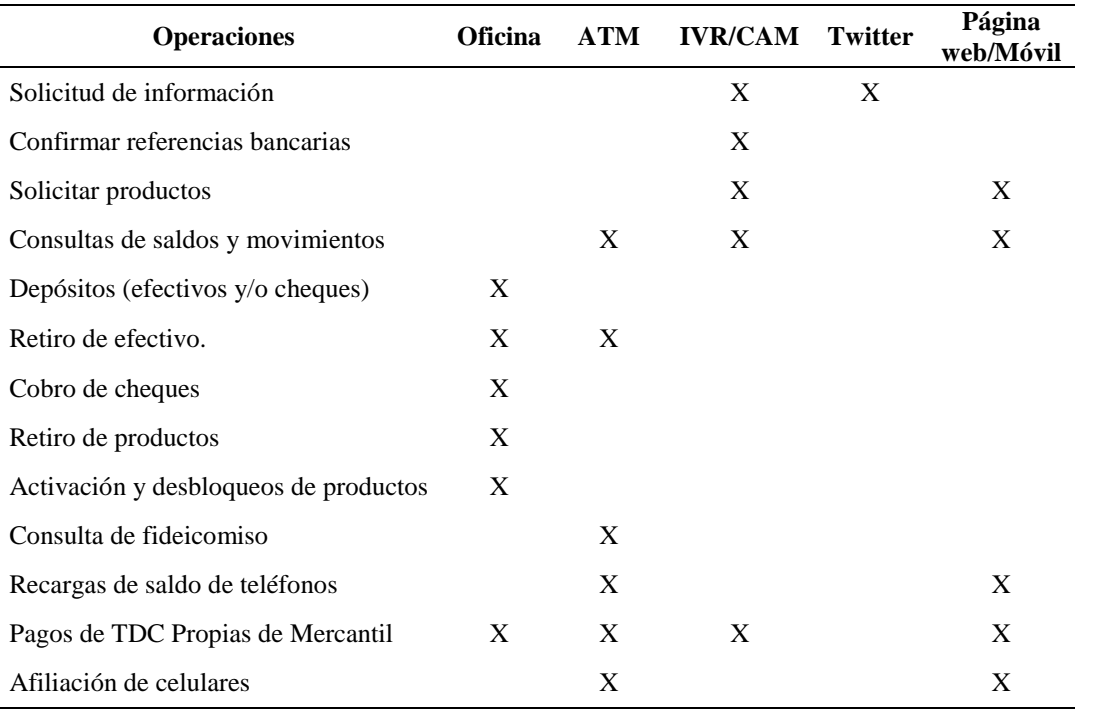

<span id="page-22-1"></span>*Tabla Nº 1.2. (Continuación). Clasificación de los servicios según el canal de atención.*

Fuente: *Elaboración propia.*

#### <span id="page-22-0"></span>**2.3. Inteligencia Artificial**

Según TechTarget (2017) "es la simulación de procesos de inteligencia humana por parte de máquinas, especialmente sistemas informáticos. Estos procesos incluyen el aprendizaje (la adquisición de información y reglas para el uso de la información), el razonamiento (usando las reglas para llegar a conclusiones aproximadas o definitivas) y la autocorrección".

Dentro del ámbito de la inteligencia artificial existe una disciplina científica llamada *machine learning* (aprendizaje automático o aprendizaje de máquina)*,* la cual crea sistemas que aprenden automáticamente, lo que quiere decir según González, A. (2014) "aprender en este contexto, ya que el mismo identifica tipos de patrones complejos en millones de datos de forma más concreta". Por otra parte, *machine learning* se trata de crear programas capaces de generalizar comportamientos a partir de una información no estructurada suministrada en forma de ejemplos. Su propósito es que las personas y las máquinas trabajen de la mano, al éstas ser capaces de aprender como un humano lo haría.

#### <span id="page-23-0"></span>**2.4. Servicio de Mensajería Instantánea (IM)**

Castro, L. (2017), define la mensajería instantánea como "un servicio de comunicación de tiempo real entre dispositivos como computadoras, tabletas, celulares". El servicio de mensajería instantánea ofrece una ventana donde el usuario escribe el mensaje, en texto plano o acompañado de iconos, los cuales se envían a uno o varios destinatarios quienes reciben los mensajes en tiempo real.

Cabe destacar que, las últimas versiones han incorporado una serie de aplicaciones extras como la posibilidad de entablar conversaciones telefónicas, utilizando la infraestructura de Internet, lo mismo que contar con sistemas de información financiera en tiempo real, y el compartir diferentes tipos de archivos y programas.

#### <span id="page-23-1"></span>**2.5. Estándares de Comunicación (Scripts)**

Culturación (2018) define los estándares de comunicación o scripts como "un conjunto de órdenes guardadas en un archivo de texto, generalmente muy ligero y, que es ejecutado por lotes o línea a línea, en tiempo real por un intérprete". Por otra parte, es definido como "pequeños programas que no son compilados", es decir, que necesitan un programa lector o intérprete que codifique la información del script y lo lleve a lenguaje de máquina, para que la información sea procesada y ejecutada por el ordenador.

Los scripts son muy utilizados para interactuar con el sistema operativo del ordenador, de manera automatizada. Es las páginas web, los scripts se clasifican en dos tipos específicos:

*Script del lado del cliente.* Estos se ejecutan en el navegador web del usuario que ingresa a una aplicación y generalmente, cuentan con código JavaScript, VBScript y Ajax y son ampliamente utilizados para manipulación del DOM.

*Script del lado del servidor.* Son ejecutados directamente en el servidor y no suelen presentar inconveniente alguno de ejecución, sin importar el tipo de navegador web. Estos scripts, incluso pueden manipular por completo las cabeceras http y restringir el acceso a un sitio web específico.

#### <span id="page-24-0"></span>**2.6. Proceso Front Office**

Los procesos de *front office* según *Manage Consulting International* (s. f.), es "un término que traducido literalmente significa: oficina de delante. Viene indicado como el conjunto de las estructuras de una organización que gestionan la interacción con el cliente". Es decir que, es un lugar donde el cliente entra en contacto con la empresa.

### <span id="page-24-1"></span>**2.7. Proceso Back Office**

Los procesos de *back office* según el CTI (2018), se definen como "el conjunto de tareas que engloba la gestión de los procesos administrativos, la contabilidad, seguimiento de clientes, gestión de recursos humanos entre otros". Estas tareas administrativas pueden ser realizadas directamente por la empresa, o externalizadas a empresas especializadas en gestión de procesos de negocio. Los objetivos principales de la externalización son la mejora de la eficiencia y el ahorro de costes de la compañía.

### <span id="page-24-2"></span>**2.8. Metodología Design Thinking**

*Innovation Factory Institute* (2013) presenta el *design thinking* como "una metodología para desarrollar la innovación centrada en las personas, ofreciendo una lente a través de la cual se pueden observar los retos, detectar necesidades y, finalmente, solucionarlas". Por otra parte, el método de resolución de problemas empleado para satisfacer las necesidades de las personas se realiza de una forma que sea tecnológicamente factible y comercialmente viable. Sus principales características distintivas son:

- Considera el estado emocional de los usuarios frente al problema.
- Permite la redefinición del problema inicial, entendiendo que este puede evolucionar.
- Integra la capacidad de todo el equipo, permitiéndoles aportar desde su especialidad.
- Busca la identificación temprana de errores y problemas en la solución planteada.
- Crea una atmósfera sin limitaciones ni reglas para dar espacio a todas las ideas.

Se enfoca en lo visual durante el proceso de creación.

Adicionalmente, esta metodología cuenta con cinco fases las cuales se describirán a continuación:

*Fase 1: Empatizar.* La fase de empatizar es la base del proceso de diseño ya que se centra en las personas. Según Plattner (s.f.) "es básicamente el trabajo que se hace para entender a los usuarios dentro del contexto del cual se está diseñando. Es el esfuerzo por comprender las cosas que hacen y porqué, sus necesidades físicas y emocionales".

*Fase 2: Definir.* La fase definir según Plattner (s.f.) "es todo sobre traer claridad y enfoque al espacio de diseño en que se definen y redefinen los conceptos. Es preciso determinar bien el desafío del proyecto basado en lo aprendido del usuario y su contexto".

*Fase 3: Idear.* En esta fase empieza el proceso de diseño y la generación de múltiples ideas, ya que se entrega los conceptos y los recursos para hacer prototipos y crear soluciones innovadoras. En esta fase según Plattner (s.f.) "se conciben una gran cantidad de ideas que dan muchas alternativas de donde elegir como posibles soluciones en vez de encontrar una sola mejor solución".

*Fase 4: Diseñar.* Según Plattner (s.f), la fase de diseñar es "la generación de elementos informativos como dibujos, artefactos y objetos con la intención de responder preguntas que nos acerquen a la solución final". Este proceso se va refinando mientras el proyecto avanza y los diseños muestran más características funcionales, formales y de uso.

*Fase 5: Proponer*. Esta fase consiste en determinar los recursos humanos, técnicos y económicos requeridos para implementar el servicio diseñado, producto de la realización de las cuatro fases descritas anteriormente.

### <span id="page-25-0"></span>**2.9. Benchmarking**

Según la Confederación Granadina de Empresarios (s.f.), *benchmarking* "es el proceso de obtener información útil que ayude a una organización a mejorar sus procesos". Esta información se obtiene de la observación de otras instituciones o empresas que se identifiquen como las mejores en el desarrollo de aquellas actuaciones

o procesos objetos de interés. Los tipos de *benchmarking* son definidos por Debitoor (s.f.) de la siguiente manera:

*Interno.* Se suele dar en grandes empresas formadas por numerosos departamentos y/o divisiones, en las que es muy común comparar los niveles alcanzados dentro de la misma organización.

*Competitivo.* Se utiliza cuando hay una competencia agresiva, comparando algunos aspectos con los competidores más directos o con los líderes del mercado sobre un cierto producto. Normalmente, es el tipo de benchmarking más complicado de llevar a cabo dada la limitada información que las empresas ofrecen sobre sus procesos.

*Funcional.* Consiste en compararse con empresas que no pertenecen a la misma industria; con este consigues la ventaja de obtener la información necesaria al no ser competidor de la empresa.

#### <span id="page-26-0"></span>**2.10. SCAMPER**

Según el Ministerio de Ciencia, Tecnología y Telecomunicaciones (s.f.), SCAMPER "es una herramienta que permite activar la creatividad y las habilidades para resolver problemas, ya que es un método basado en lluvia de ideas que se utiliza para el mejoramiento de productos, servicios o procesos existentes, propios o de la competencia". Por otra parte, la consideran como "una guía de preguntas tomando en cuenta varios verbos o acciones que llevan a plantear un cambio y lograr soluciones realmente innovadoras". En la Tabla N° 2 se muestran varios ejemplos de acción empleados para la aplicación de la técnica de SCAMPER.

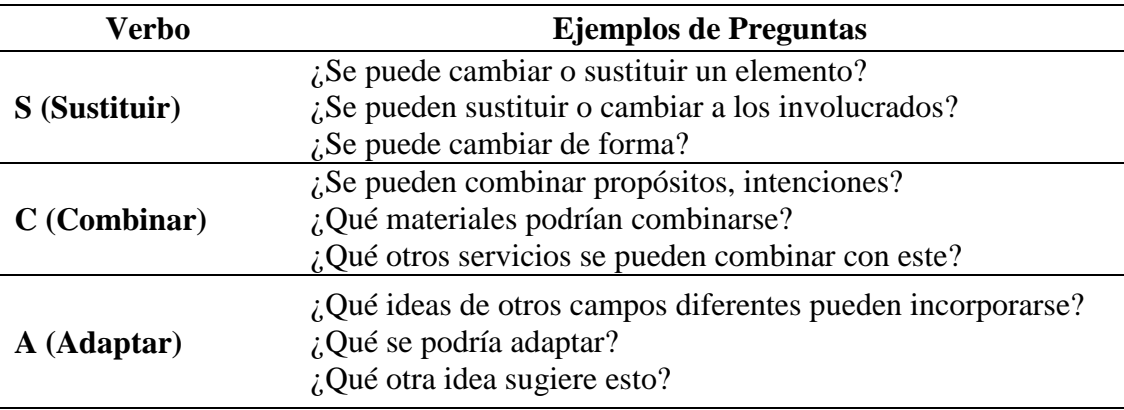

<span id="page-26-1"></span>*Tabla Nº 2.1. Ejemplos de acción de los verbos de SCAMPER.*

Fuente: *Elaboración propia.*

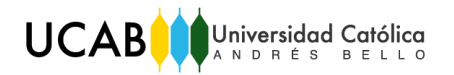

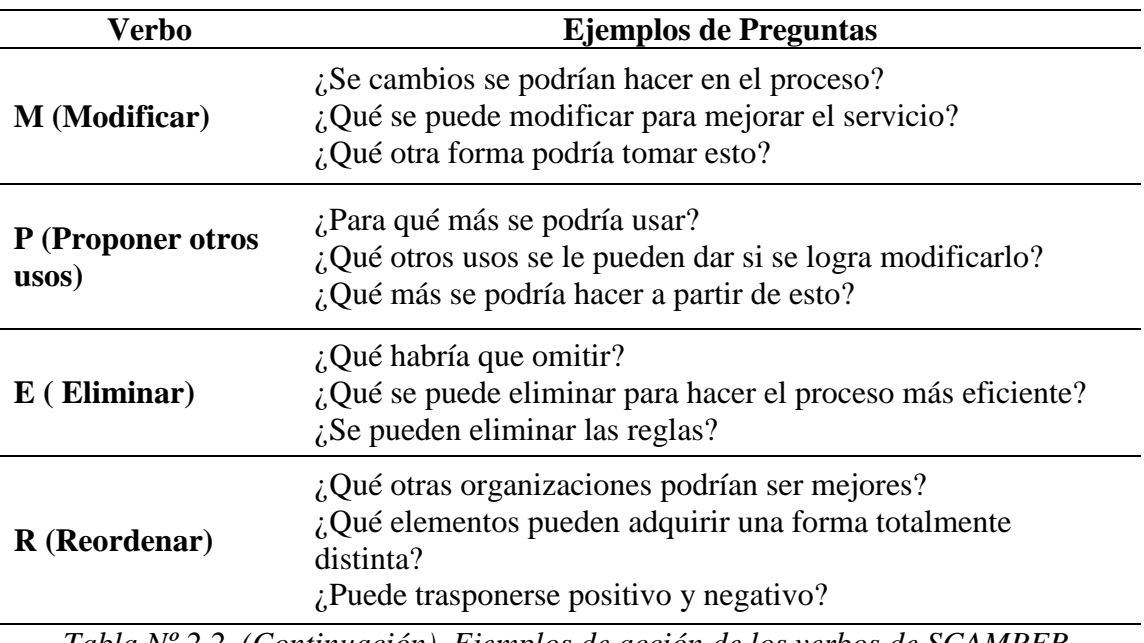

<span id="page-27-0"></span>*Tabla Nº 2.2. (Continuación). Ejemplos de acción de los verbos de SCAMPER.*

Fuente: *Elaboración propia.*

### **Capítulo III – Marco Metodológico**

<span id="page-28-0"></span>El marco metodológico contempla las técnicas, herramientas y procedimientos empleados en el Trabajo de Grado para alcanzar los objetivos planteados. Por lo tanto, se presenta el tipo de investigación, la población y la muestra seleccionada, la metodología del estudio con sus respectivas fases y las herramientas que facilitaron el análisis de la información y el diseño de la propuesta.

#### <span id="page-28-1"></span>**3.1. Tipo de Investigación**

El estudio a presentar se puede clasificar como una investigación de campo*,* ya que "se estudian los fenómenos sociales en su ambiente natural" (Sierra Bravo, 1985). Por otra parte, se puede clasificar el estudio de campo como un estudio de comunidades, debido a que "es realizado en ámbitos geográficos limitados y demográficamente establecidos" (Ramírez, 2006).

Adicionalmente, se puede considerar este Trabajo de Grado como un proyecto factible ya que consiste en la investigación, elaboración y desarrollo de una propuesta viable para solucionar problemas o necesidades. Con respecto al nivel de investigación, se puede clasificar como exploratorio, debido a que según la categorización expuesta por Ramírez su propósito es "indagar acerca de una realidad poco estudiada".

#### <span id="page-28-2"></span>**3.2. Población y Muestra**

Se define como población al conjunto de individuos que viven en un preciso lugar que concuerdan con determinadas especificaciones. En este trabajo de estudio la población está conformada por los clientes de Mercantil C.A. Banco Universal de Venezuela.

La muestra se define según Hernández, Fernández y Baptista (2010) como "un subgrupo de la población de interés sobre el cual se recolectarán datos". En esta investigación se seleccionó una muestra del tipo no probabilística, ya que se escogieron unidades "tipo" o representativas que tuvieran más de un año siendo clientes de la entidad bancaria. Considerando lo mencionado, las muestras seleccionadas para la presente investigación serán la cantidad de encuestas respondidas en un intervalo de tiempo definido y la cantidad de clientes que participaran en las entrevistas.

### <span id="page-29-0"></span>**3.3. Metodología de Investigación**

La metodología a utilizar en el trabajo de grado es la *desing thinking.* A continuación se describen las cinco fases que conforman la metodología y los procedimientos realizados para alcanzar los objetivos planteados.

*Fase 1: Empatizar.* La fase de empatizar es la base del proceso de diseño ya que se centra en las personas, es por esto, que en esta fase se realizaron encuestas y entrevistas a clientes de Mercantil Banco con el propósito de validar si los clientes realmente quieren servicios digitales, identificar cuál es su canal de preferencia para realizar sus gestiones y comprender cómo es su relación con la entidad bancaria. Para el análisis, los resultados se representarán haciendo uso de gráficos y mapas de empatía.

*Fase 2: Definir.* Con la información obtenida y el análisis realizado en la fase anterior, se definen las necesidades de los clientes y en función de ellas se determinan los requerimientos de los clientes.

*Fase 3: Idear.* En esta fase se generan múltiples ideas que guiarán el diseño del canal de mensajería instantánea. Para ello, se evaluó el canal de mensajería instantánea ofrecido por distintas entidades bancarias a partir de la aplicación de la técnica de *benchmarking,*  con la cual se identifican sus operaciones, horarios y tecnologías empleadas. Seguidamente, se aplicó la técnica *SCAMPER* con el propósito de generar ideas para mejorar el canal de mensajería instantánea de las entidades evaluadas y definir los criterios de decisión para la selección del *software* a considerar en el diseño.

*Fase 4: Diseñar.* En esta fase se definen los elementos y características funcionales, formales y de uso del canal de mensajería instantánea, así como el segmento al que va dirigido, las operaciones que estarán disponibles, el horario de atención y los procesos *front office* de los servicios que se atenderán a través del canal con sus respectivos estándares de comunicación*.* 

*Fase 5: Proponer*. Esta fase consiste en definir el equipo de trabajo requerido para la implementación, ejecución y monitoreo del canal de mensajería instantánea. Para posteriormente, elaborar el plan de implementación con sus respectivas actividades y duración.

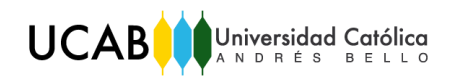

En la Figura N° 3 que sigue se muestra el esquema de la metodología empleada en este trabajo de grado.

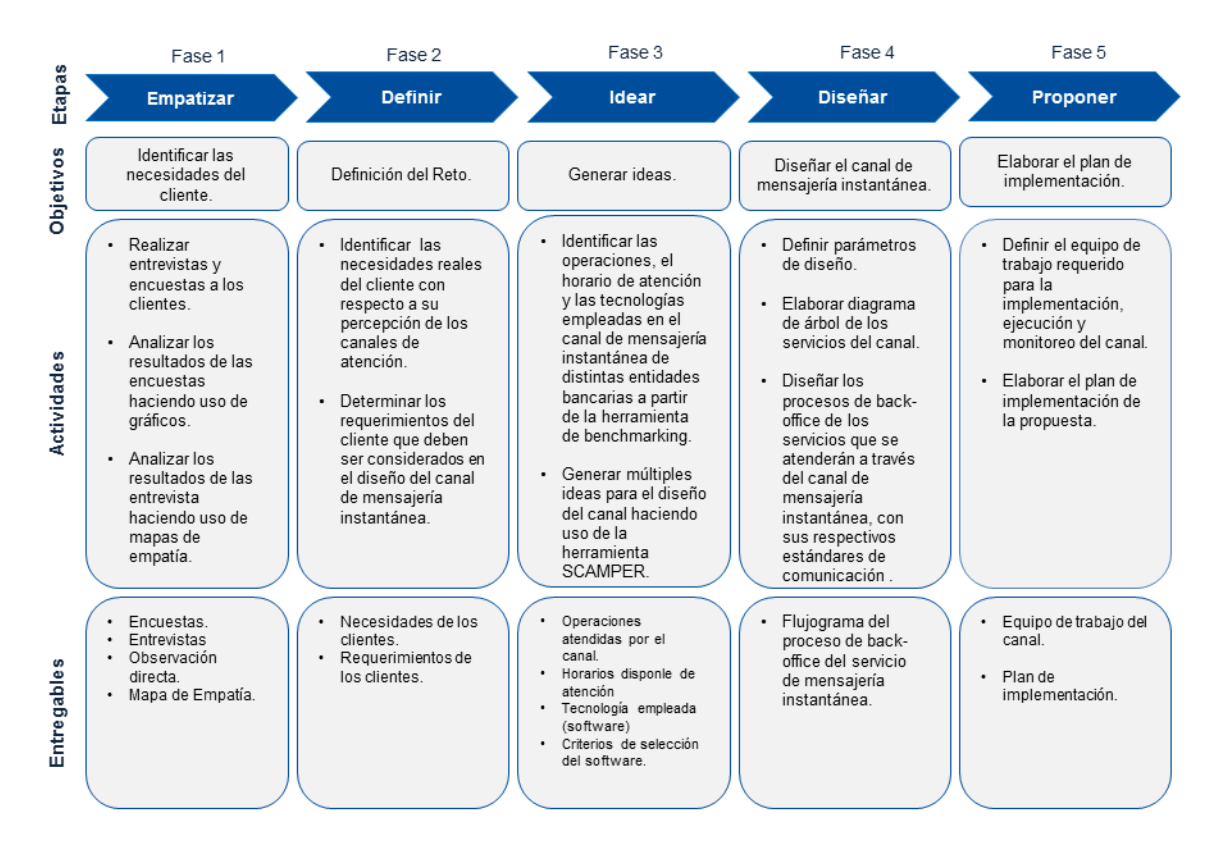

*Figura N° 2. Metodología empleada en el Trabajo de Grado.* Fuente: *Gerencia de Procesos*

#### <span id="page-30-3"></span><span id="page-30-0"></span>**3.4. Herramientas**

#### <span id="page-30-1"></span>**3.4.1. Entrevistas Estructuradas**

La entrevista estructurada es una lista de preguntas predefinida con respecto al tema que se desea investigar. La entrevista estructurada como se ve es una encuesta controlada, que puede traer muy buenos resultados. En este trabajo de grado se realizaron entrevistas estructuradas con la finalidad de identificar cuáles son las necesidades de los clientes y conocer las emociones que los clientes expresan sobre la entidad bancaria.

#### <span id="page-30-2"></span>**3.4.2. Encuestas**

Las encuestas según QuestionPro (2018) se definen como "un método de investigación y recopilación de datos utilizados para obtener información de personas sobre diversos temas o algún tema en específico". Por otra parte, indica que "tienen una variedad de propósitos y se pueden llevar a cabo de muchas maneras dependiendo de la metodología elegida y los objetivos que se deseen alcanzar". Las encuestas se realizaron con el propósito de identificar los motivos que conllevan a los clientes a interactuar con la entidad bancaria y sus preferencias con respecto a los canales tradicionales y digítales.

### <span id="page-31-0"></span>**3.4.3. Mapa de Empatía**

Es una herramienta de síntesis de informaciones sobre el cliente que permite visualizar lo que dice, hace, piensa y siente. Por consiguiente, ayuda a ordenar la información recopilada mediante entrevistas, con el propósito de analizar los comportamientos, preocupaciones y hasta aspiraciones de los clientes. En este Trabajo de Grado el mapa de empatía está planteado para identificar las necesidades del cliente y las oportunidades de mejora que aportan al proceso de ideación del canal de mensajería instantánea.

### <span id="page-31-1"></span>**3.4.4. Benchmarking**

CreceNegocios (2015) define *benchmarking* como una técnica que consiste en "tomar como referencia los mejores aspectos o prácticas de otras empresas, ya sean competidoras directas o pertenecientes a otro sector y adaptarlos a la propia empresa agregándoles mejoras". Esta herramienta se empleó en el Trabajo de Grado con el fin de identificar las operaciones, servicios, horario de atención y tecnología empleada en el canal de mensajería instantánea de las entidades bancarias analizadas. Por otra parte, permite identificar las oportunidades de mejora del canal y los aspectos diferenciadores a considerar en el diseño.

#### <span id="page-31-2"></span>**3.4.5. SCAMPER**

La técnica de *SCAMPER,* según Pecorella (2016) consiste en "hacer de forma metódica una serie de preguntas en torno a un objeto, también permite enfatizar en los aspectos que se descartan en la cotidianidad". Dicha técnica es una de las técnicas existentes para la generación de nuevas ideas, ya que permite identificar los aspectos que se pueden sustituir, combinar, adaptar, modificar, proponer otros usos, eliminar y reorganizar.

### <span id="page-32-0"></span>**3.4.6. Flujograma**

Un diagrama de flujo es una representación gráfica de un proceso, en el cual cada actividad implicada es representada mediante símbolos, estos símbolos representan las operaciones, decisiones, documentos o demoras del proceso. Los símbolos gráficos del flujo del proceso están unidos entre sí con flechas que indican el orden que deben seguir las actividades. En este Trabajo de Grado, esta herramienta permitió documentar los procesos que soporta el canal de mensajería instantánea propuesto, con el fin de mejorar la compresión, la calidad y la estandarización de los mismos.

### **Capítulo IV – Diagnóstico de la Situación Actual**

<span id="page-33-0"></span>Actualmente, Mercantil Banco Universal se encuentra en un proceso de transformación digital que pone énfasis en los procesos digitales ofrecidos en la entidad bancaria. El proceso de transformación digital consiste en rediseñar los procesos del banco con la finalidad de reducir el flujo de clientes en las agencias bancarias, optimizar los tiempos de procesamientos de solicitud y mejorar la relación entre los clientes y la organización.

Entre las estrategias para implementar la transformación digital en Mercantil Banco se considera:

- La desmaterialización de los procesos, es decir, que durante la ejecución de los procesos de la organización se emplee la menor cantidad de papel.
- La autogestión de las solicitudes por los canales electrónicos, es decir, que los clientes tengan la opción de realizar sus solicitudes a través de su dispositivo móvil, sin tener la necesidad de dirigirse a una entidad bancaria.

La Gerencia de Procesos a través de esta transformación, busca migrar los servicios ofrecidos por la red de oficinas a los canales de atención digitales, rediseñando los procesos de dichos servicios. Además, requiere fomentar el uso de los canales de atención digitales para satisfacer los requerimientos de los clientes.

En el marco de este proceso, surge la idea de implementar un servicio de mensajería instantánea, con el propósito de ofrecer una vía de contacto en tiempo real con los clientes para la solución de dudas o consultas sobre sus productos. Es por esto, que primeros es importante validar si realmente los clientes quieren servicios digitales e identificar su canal de preferencia para gestionar sus operaciones y obtener información acerca de los productos y servicios ofrecidos por la entidad bancaria.

#### <span id="page-33-1"></span>**4.1. Identificación de las necesidades y requerimientos de los clientes**

Considerando lo antes expuesto, se realizaron encuestas para identificar el canal de preferencia de los clientes y, adicionalmente conocer el tipo de preguntas que realizarían si existiera un servicio de mensajería instantánea en la entidad bancaria. La

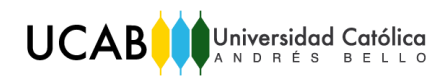

encuesta realizada está compuesta por 11 preguntas, entre ellas ocho son preguntas cerradas en donde la persona encuestada debe marcar su opción de preferencia, además contiene tres preguntas abiertas para que puedan expresar lo que deseen. A continuación se describen las preguntas de la encuesta.

### *Preguntas Cerradas:*

- Sexo.
- Nivel educativo.
- Ocupación.
- *i*. Con qué frecuencia usted se dirige a una agencia bancaria?
- Indique los cinco principales motivos por los cuales usted se dirige a una agencia bancaria.
- Seleccione el canal que usaría para gestionar sus transacciones bancarias.
- ¿Con qué canal usted se identifica más?
- *i*Por qué se identifica con ese canal?

### *Preguntas Abiertas:*

- Fecha de nacimiento.
- ¿Qué tipo de preguntas o inquietudes realizaría en una agencia bancaria?
- Si existiera un servicio de mensajería instantánea (chat) en la página web ¿con qué motivo usted lo utilizaría?

Seguidamente, se empleó la plataforma *Google Form* para la elaboración de la encuesta, ya que es una herramienta fácil de manejar y permite compartir vía correo electrónico o redes sociales el enlace del formulario diseñado. A su vez, los resultados de las encuestas son almacenados y graficados facilitando el análisis de la información obtenida. Cabe destacar, que al momento de compartir el enlace de la encuesta se validó que el cliente tuviera no menos de un año de antigüedad con la entidad bancaria, por lo que se les realizaron las siguientes preguntas:

- ¿Eres cliente de Mercantil Banco?
- ¿Cuánto tiempo tiene siendo cliente de la entidad bancaria?

Si el cliente cumplía con los requisitos antes mencionados, se procedió a compartir el enlace de la encuesta. Posteriormente, se estableció un periodo de tiempo de 15 días para la realización de las encuestas, debido a limitaciones de tiempo para el desarrollo y análisis de la información recabada. Concluido este lapso de tiempo se obtuvo como resultado las respuestas de 114 clientes de Mercantil Banco.

De los resultados de la encuestas se extrajeron tres gráficos. En el primero, se visualiza la proporción de clientes que prefieren los distintos canales de atención (ver Gráfico  $N^{\circ}$  1). En el segundo, se muestran las razones por las cuales prefieren los distintos canales (ver Gráfico N° 2). Y por último, se visualiza los canales que seleccionan los clientes para realizar sus transacciones (ver Gráfico N° 3).

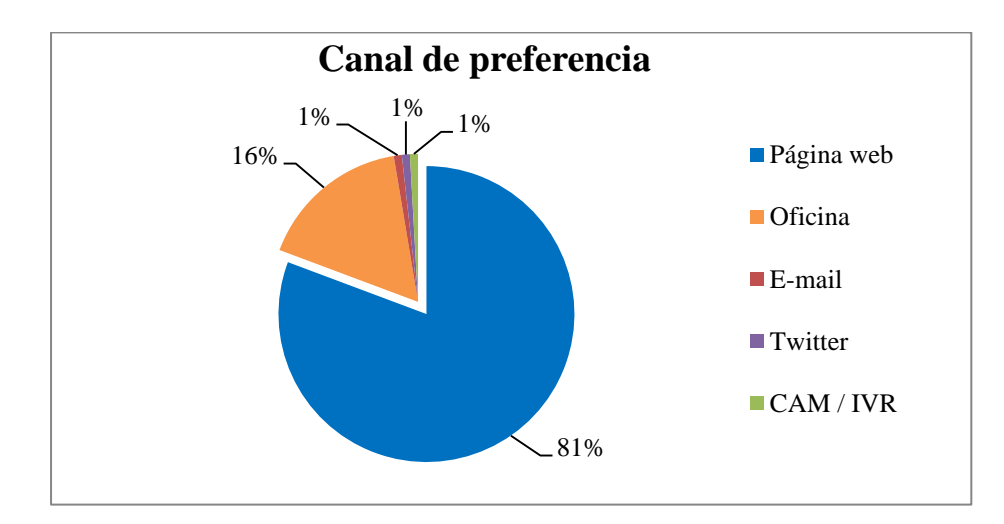

*Gráfico Nº 1. Canal de preferencia de los clientes.*

<span id="page-35-0"></span>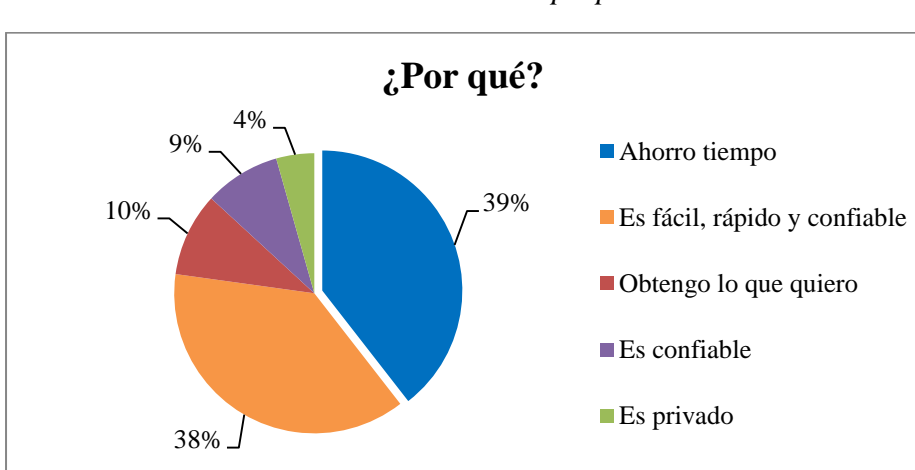

Fuente: *Elaboración propia.*

<span id="page-35-1"></span>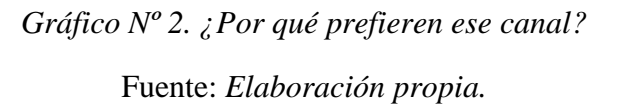
En el Gráfico  $N^{\circ}$  1 se visualiza que el 81% de los encuestados (92 clientes) seleccionaron la página web como su canal preferencia. Por otra parte, en el Gráfico N° 2 se visualiza que 39% de los encuestados (45 clientes) dicen que prefieren dicho canal porque ahorran tiempo, mientras que el 38% (43 clientes) lo prefiere porque es fácil, rápido y confiables.

Ahora bien, se puede observar en el Gráfico N° 3 las gestiones que los clientes realizan a través de los canales tradicionales y a través de los canales digitales. Este gráfico sirve de base para elaborar la lista de servicios que pueden ser ofrecidos en el canal de mensajería instantánea, entre ellos, reportar reclamos, gestionar claves, solicitar información y actualizar datos.

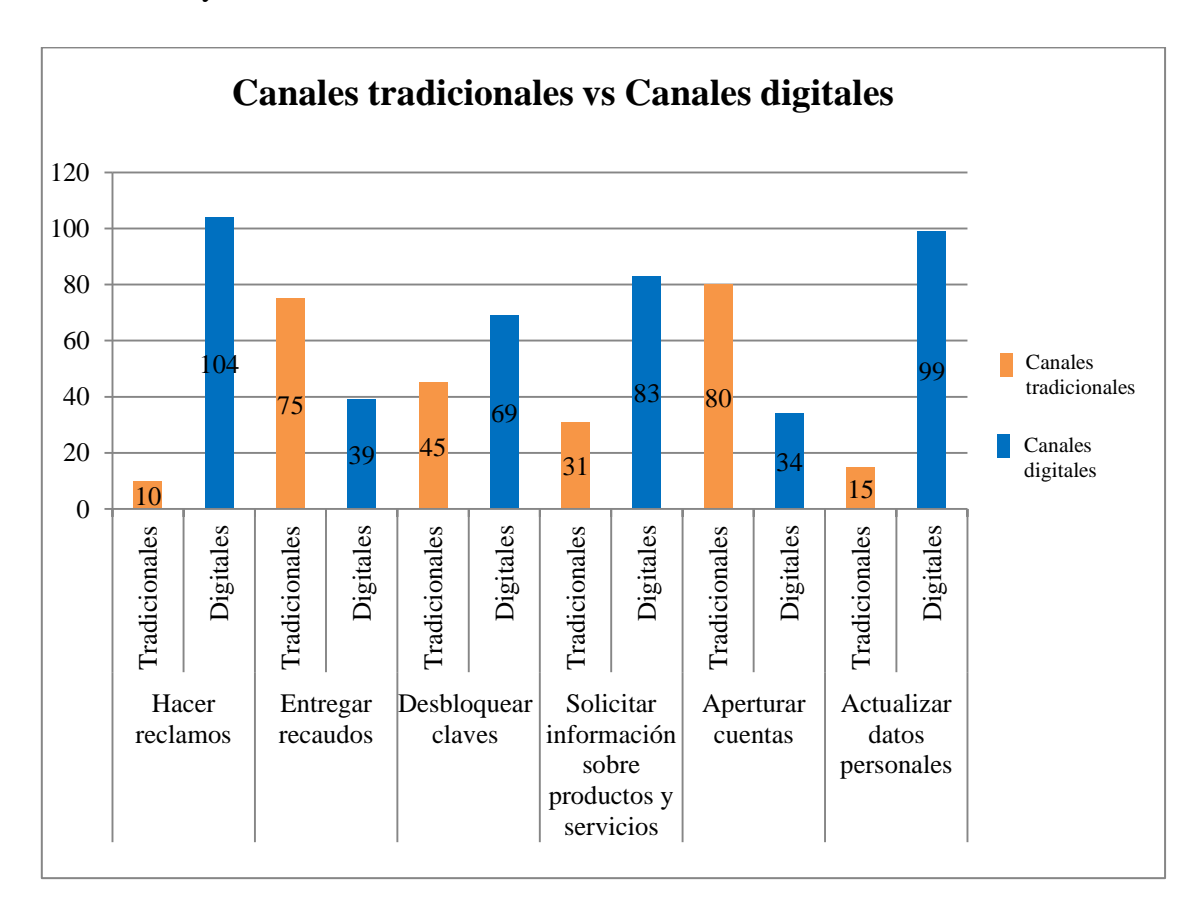

## *Gráfico N° 3. Canales tradicionales vs Canales digitales.* Fuente: *Elaboración propia.*

Luego de haber validado que los clientes prefieren los canales de atención digitales, se procede a identificar las necesidades del cliente, ya que a partir de dichas necesidades se diseñan los productos, servicios y procesos que satisfagan a los clientes. Con esta estrategia, se debe conocer lo que piensa, oye, ve y siente el cliente cuando se

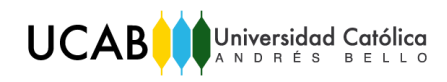

dirige a una entidad bancaria y, cómo es su relación y experiencia con la entidad bancaria al momento de realizar una operación por sus canales tradicionales y digitales. La información obtenida será de utilidad para elaborar los mapas de empatía requeridos para el análisis de las necesidades.

Las preguntas se estructuraron previamente, cuidando que las mismas no resultasen interrogatorios para los entrevistados, sino que se lograra tener una conversación abierta con ellos, para que se sientan cómodos de opinar y expresar sus sentimientos y sensaciones de manera sincera. En este proceso se elaboraron ocho preguntas abiertas, las cuales se presentan a continuación:

- $\bullet$  *i*. Con qué frecuencia se dirige a una agencia bancaria?
- $\bullet$  *i*. Qué tipo de inquietudes ocasionan que se dirija a una agencia bancaria?
- $\bullet$  *i*. Qué opina de las entidades bancarias?
- ¿Qué opina de los canales de atención al cliente?
- ¿Qué piensa o qué siente cuando realiza sus operaciones a través de los canales tradicionales y digitales?
- ¿Qué piensa o qué siente cuando tiene que dirigirse a una agencia bancaria?
- $\bullet$  *i*. Qué ha escuchado sobre las agencias bancarias?
- $\bullet$  *i*. Qué le dicen sus familiares y amigos sobre las agencia bancarias?
- $\bullet$  *i*. Qué es lo primero que visualiza al entrar a una agencia bancaria?

Para la ejecución de las entrevistas, se seleccionó una muestra del tipo no probabilística de 20 clientes de la entidad bancaria y considerando que existen varias generaciones de clientes que tienen pensamientos, preferencias y modos de vida diferentes, se tomó la decisión de dividir dicha muestra en cuatro grupos de cinco integrantes, los cuales se agruparon por rango de edades. Cabe destacar que la muestra tiene dicho tamaño debido a que fue importante realizar las entrevistas de manera presencial porque se requirió tener comunicación directa y conexión sentimental con los entrevistados. En la Tabla N° 2 se muestra el criterio empleado para seleccionar las personas que serán entrevistadas.

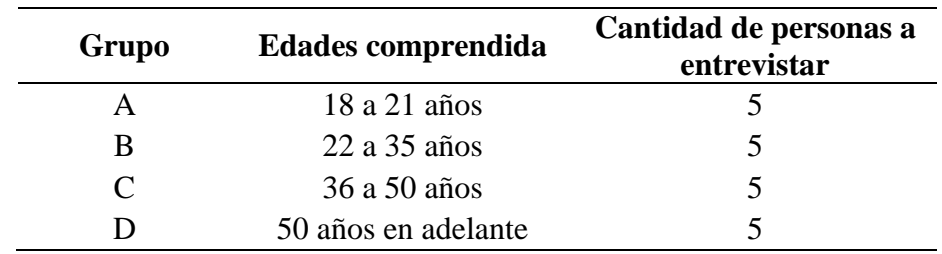

*Tabla Nº 3. Grupo de personas a entrevistar.*

Fuente: *Elaboración propia.*

La información obtenida en las entrevistas permite elaborar los cuatro mapas de empatía de los grupos a estudiar. Para ello, se analizaron y clasificaron las respuestas de los clientes considerando los rangos de edades definidos y los seis segmentos del mapa de empatía para posteriormente ubicarlos en donde corresponde. En las Figura N° 4 – N° 7 se presentan los mapas de empatía elaborados.

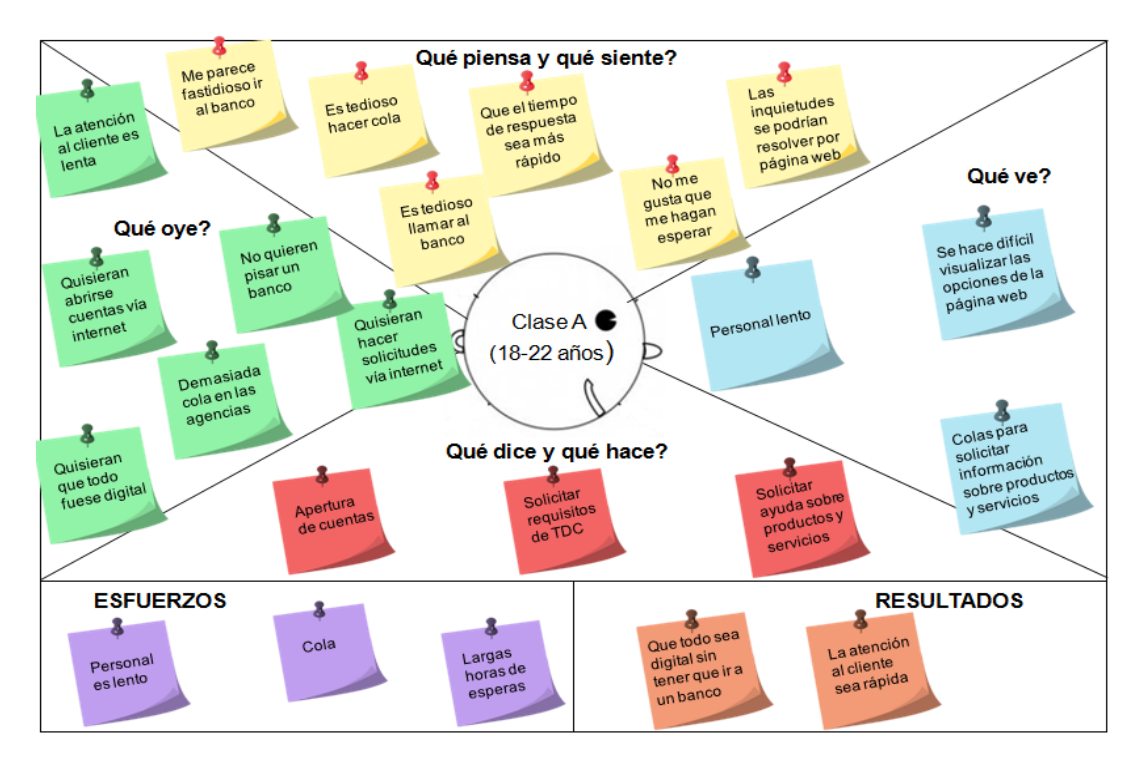

*Figura Nº 3. Mapa de empatía del grupo A.*  Fuente: *Gerencia de Procesos.*

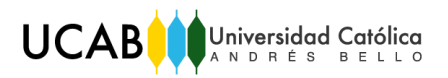

*Trabajo de Grado*

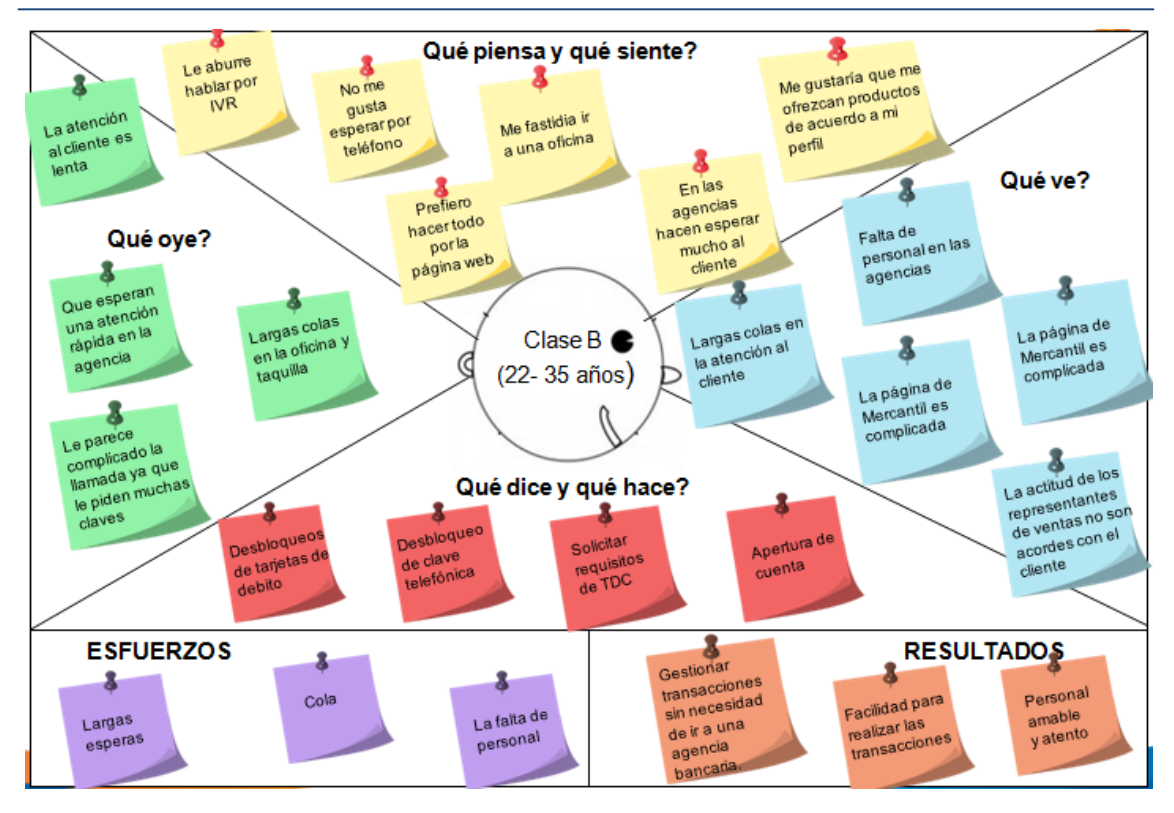

*Figura Nº 4. Mapa de empatía del grupo B.* 

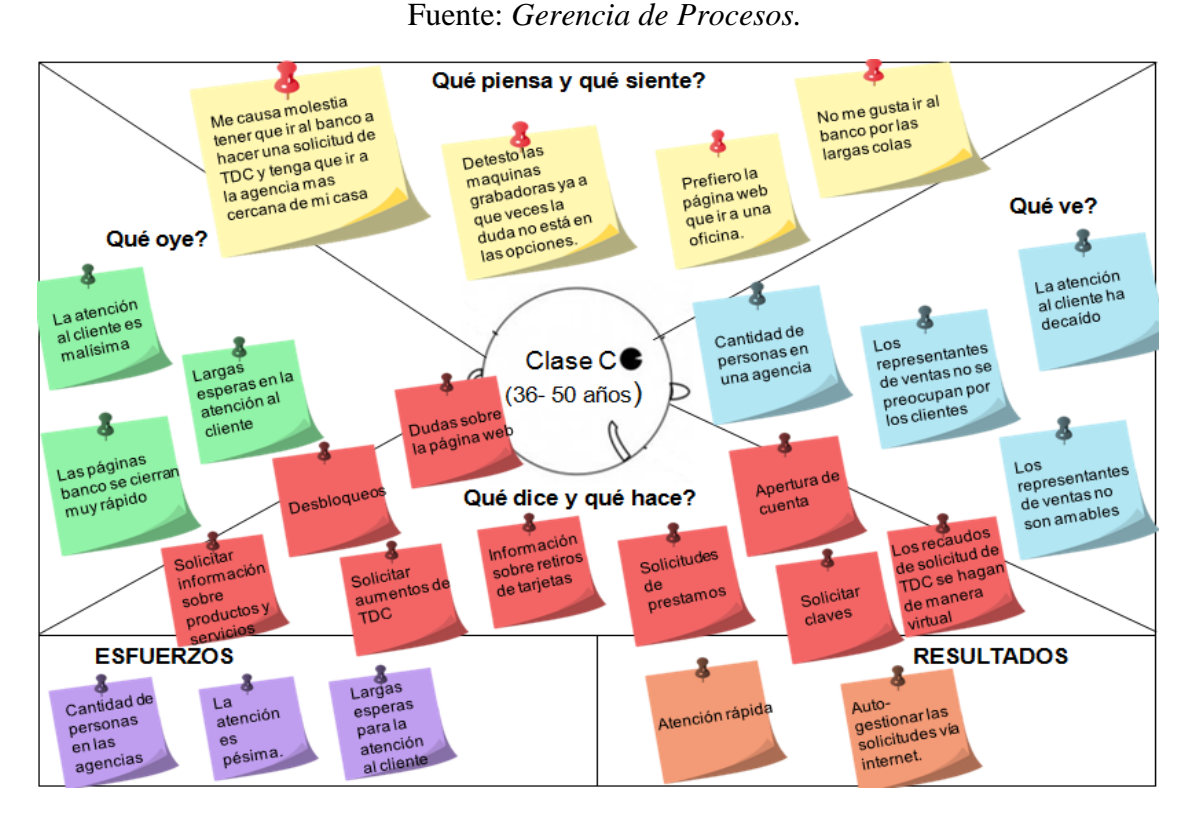

*Figura Nº 5. Mapa de empatía del grupo C. Fuente: Gerencia de Procesos.*

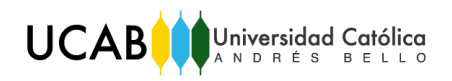

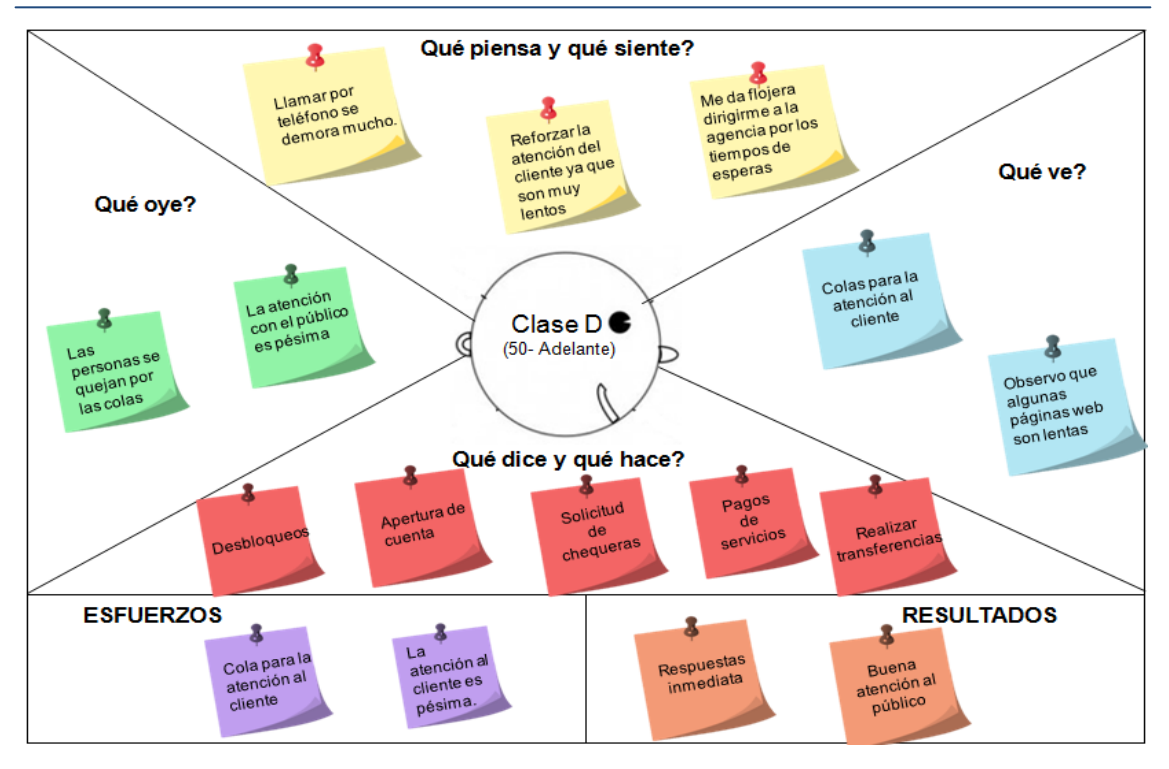

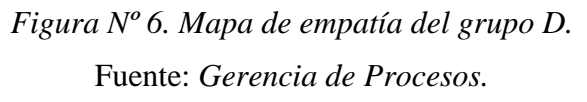

Del análisis de los mapas de empatía se observa que a los clientes no les gusta dirigirse a las agencias bancarias debido a que tienen que esperar mucho tiempo para ser atendidos por los representantes de ventas o por los cajeros de las taquillas. Además los clientes expresan que la actitud de los representantes de ventas no es la más indicada y cordial para atender sus inquietudes.

Las necesidades extraídas de los mapas de empatía se presentan a continuación:

- $\checkmark$  Mejor atención de parte de los empleados de las agencias bancarias.
- $\checkmark$  Rapidez en la atención de los clientes que se dirigen a la agencia bancaria.
- $\checkmark$  Nuevos canales de atención digitales.
- $\checkmark$  Facilidad para visualizar la información contenida en la página web.
- $\checkmark$  Facilidad para adquirir productos y servicios de acuerdo a su perfil.
- $\checkmark$  Respuestas rápidas e inmediatas en las gestiones.
- $\checkmark$  Facilidad para auto-gestionar sus solicitudes.
- $\checkmark$  Facilidad de conocer el estatus de sus solicitudes de créditos y préstamos.

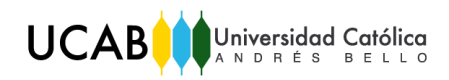

En función de las necesidades del cliente se determinarán los requerimientos del cliente, ya que los mismos guiarán el diseño del canal de mensajería instantánea considerando todos los aspectos necesarios que mejoren la experiencia del cliente al interactuar con la entidad bancaria. Para la determinación de los requerimientos se analizaron las necesidades de los clientes identificadas previamente, con el propósito de reconocer los elementos que requieren o exigen los clientes para satisfacer sus necesidades. En la Tabla N° 3 se presentan los requerimientos determinados en función de las necesidades del cliente.

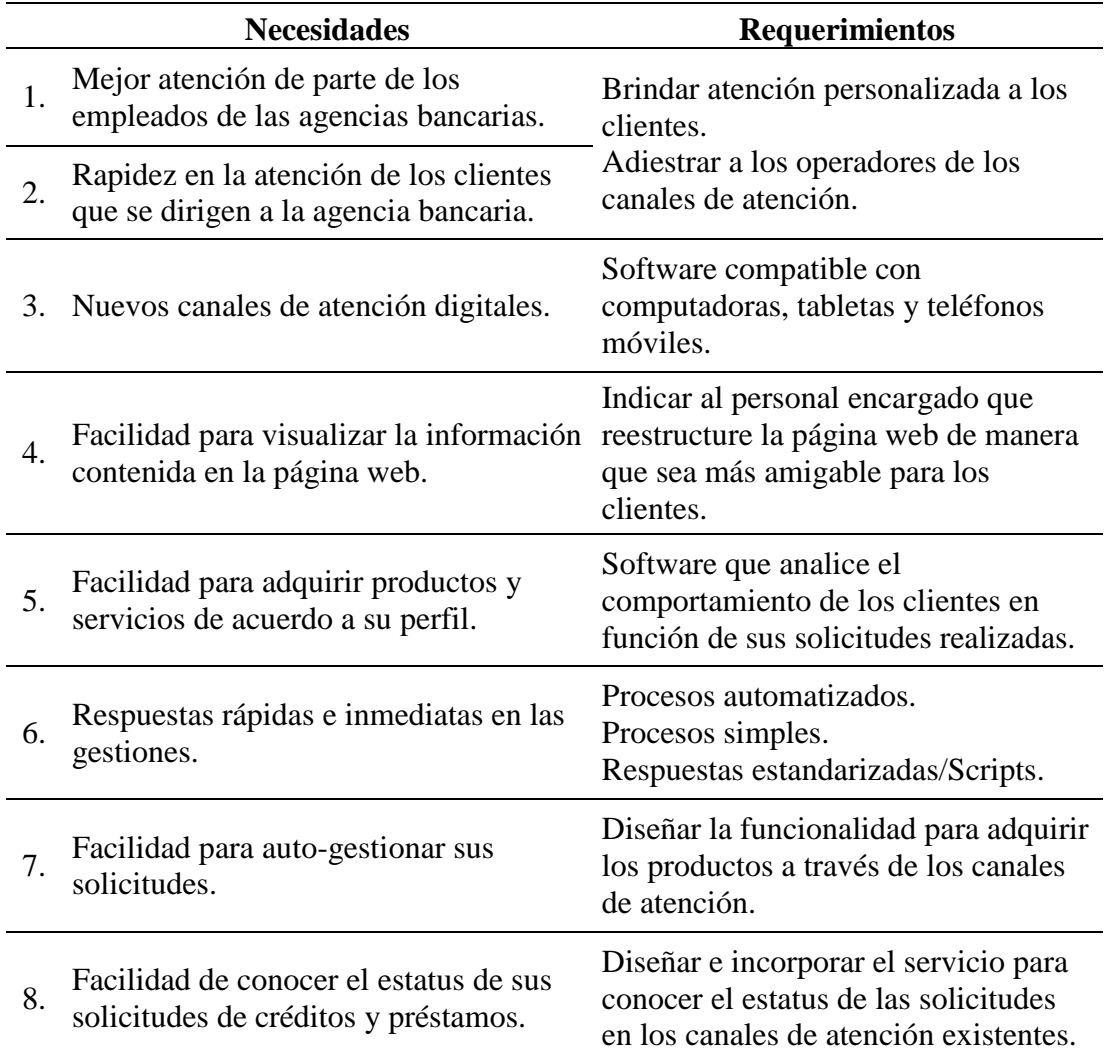

## *Tabla N° 4. Requerimientos de los clientes.*

Fuente: *Elaboración propia.*

Los requerimientos determinados deben ser considerados en los criterios de selección del software para el servicio de mensajería instantánea, ya que la implementación del mismo y sus funcionalidades deben estar centradas en los clientes.

### **Capítulo V – Diseño del Canal de Mensajería Instantánea**

Tras el diagnóstico de la situación actual se detectó que los clientes prefieren los canales de atención digitales porque no requieren dirigirse a las agencias bancarias y pueden gestionar algunos de los servicios ofrecidos a través de sus dispositivos móviles o equipos de computación. Adicionalmente, se identificaron los requerimientos de los clientes que deben ser considerados en el diseño del canal, con la finalidad de ofrecer a los clientes un servicio que se adapte a sus necesidades y le genere una experiencia asombrosa.

El propósito de este capítulo es presentar, por una parte, la evaluación del canal de mensajería instantánea que ofrecen las otras entidades bancarias a nivel nacional e internacional a través de la técnica de benchmarking competitivo y a partir de esta información, se aplica la técnica de SCAMPER para la generación de ideas que permitirán determinar los criterios de selección del software a utilizar. Por otra parte, se presenta el diseño del canal que consta de los parámetros de diseño, los procesos *front office* y el plan de implementación de la propuesta.

#### **5.1. Software propuesto**

Para la selección del *software* es importante definir los criterios de decisión y que se quiere lograr con el canal de mensajería instantánea, por lo que, se aplica la técnica de *benchmarking* con el propósito de evaluar el servicio que ofrecen las entidades bancarias nacionales e internacionales en sus páginas web e identificar sus mejores prácticas para marcar la diferencia.

Debido a que el *benchmarking* realizado es del tipo competitivo se requirió para la evaluación seleccionar a un grupo de entidades bancarias que cumplieran con los aspectos de evaluación definidos. De esta manera, se seleccionaron tres entidades bancarias nacionales porque son las únicas en Venezuela que ofrecen el servicio de mensajería instantánea, estas entidades bancarias son: Banco del Caribe (Bancaribe), Banco Banesco y Banco de Provincial (BBVA). Por otra parte, se escogieron de manera intencional cinco bancos internacionales, en los que se encuentran: Banco de Bogotá y Grupo Bancolombia de Colombia, Banco de Crédito e Inversiones de Chile, Banco General de Panamá y Evo Banco de España.

Los aspectos que van a ser sometidos en la aplicación del *benchmarking* son: (1) las operaciones que pueden realizar los usuarios al utilizar el servicio; (2) los horarios de atención al público; (3) el segmento al que va dirigido el servicio, ya sea persona natural o jurídica, cliente o no cliente; y (4) el *software* utilizado por la entidad bancaria para ofrecer el servicio. Cabe destacar que debido a que el *benchmarking* es del tipo competitivo, la información para la evaluación se recolectará de la página web de las entidades bancarias seleccionadas y, además, se utilizará el servicio para evaluar cómo es la atención al público y si la interacción es inmediata.

En la Tabla Nº 4 se presenta la información obtenida de la aplicación de la técnica de *benchmarking* en un cuadro comparativo de los bancos nacionales e internacionales.

| <b>Entidad</b><br><b>Bancaria</b>               | <b>Operaciones</b>                                                                                                    | Horario de<br><b>Atención</b>              | <b>Software</b> | <b>Segmento</b>                                      |  |  |  |
|-------------------------------------------------|----------------------------------------------------------------------------------------------------|--------------------------------------------|-----------------|------------------------------------------------------|--|--|--|
| <b>Bancaribe</b><br>(Venezuela)                 | Consulta de cuentas<br>÷.<br>Créditos o extra<br>financiamiento<br>Tramitación de divisas<br>Información sobre la afiliación<br>÷.<br>de la banca por internet, banca<br>móvil y banca telefónica<br>Ubicación de las oficinas y<br>$\overline{\phantom{a}}$<br>horarios de atención<br>Gestión de quejas y reclamos             | Lunes a Viernes de<br>8:30 am a 4:30 pm    | <b>Zendesk</b>  | Personas<br>naturales<br>(clientes y no<br>clientes) |  |  |  |
| <b>BBVA</b><br><b>Provincial</b><br>(Venezuela) | Transacciones no reconocidas<br>Transferencias<br>Pago de tarjeta de crédito<br>Solicitud Línea de Crédito<br>Instantánea<br>Asignación y/o cambios de<br>claves<br>Estados de cuentas<br>Desbloqueos de pagos por<br>internet<br>Pago y/o domiciliación de<br>servicios públicos<br>Bloqueo de tarjeta de débito<br>y/o crédito | Lunes a Viernes de<br>8:00 am - 8:00 pm    | <b>Zendesk</b>  | Personas<br>naturales<br>(clientes y no<br>clientes) |  |  |  |
| <b>Banesco</b><br>(Venezuela)                   | Transacciones<br>Información sobre sus<br>productos y servicios                                                                                                    | Lunes a Viernes de<br>$8:30$ am $-4:30$ pm | Zendesk         | Personas<br>naturales<br>(clientes y no<br>clientes) |  |  |  |

*Tabla Nº 5.1. Benchmarking-Comparación con bancos nacionales e internacionales.*

*Fuente: Elaboración propia.*

UCAB Universidad Católica

*Trabajo de Grado*

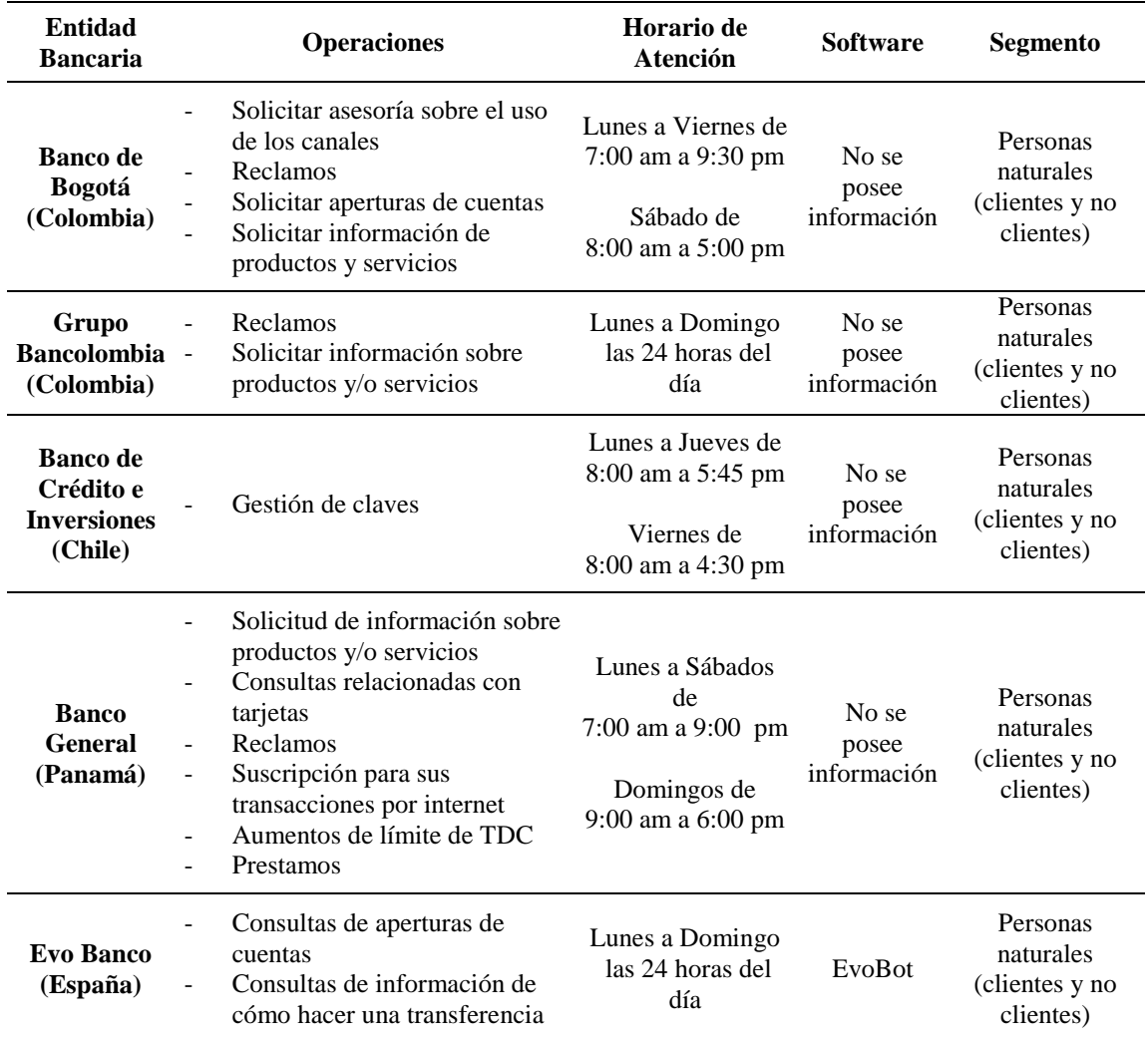

*Tabla Nº 5.2. (Continuación). Benchmarking-Comparación con bancos nacionales e internacionales.*

#### *Fuente: Elaboración propia.*

De la evaluación de la competencia, se pudo observar que el servicio de mensajería instantánea ofrecido por Bancaribe y por el Banesco comprenden un horario atención de oficina, ya que el mismo es de lunes a viernes desde las 8:30 am hasta las 4:30 pm, mientras que el Banco Provincial tiene horario más extendido de 8:00 am a 8:00 pm. Sin embargo, los bancos internacionales tienen un horario de atención más variado, ya que el servicio se encuentra disponible al público de lunes a domingo las 24 horas del día.

Por otra parte, los bancos nacionales e internacionales a través de dicho canal ofrecen asesorías a los clientes y no clientes naturales, consultas, gestiones de claves e información sobre los productos y servicios, sin embargo, BBVA Provincial permite

# UCABOUNIVERS BELLO

que los clientes realicen transacciones como pagos de tarjetas de crédito, pagos de servicios y transferencias a otras cuentas. Cabe destacar que, el Banco General de Panamá permite a través del servicio la solicitud de aumento de límite de las tarjetas de crédito. Adicionalmente, se pudo observar al utilizar el servicio de los bancos nacionales que no atienden inmediatamente la consulta del usuario, sino que le dan al usuario su posición en la cola para ser atendido.

Finalmente, se identificó que el software utilizado para soportar las funcionalidades del canal de mensajería en los bancos nacionales es *Zendesk*, mientras que Evo Banco desarrolló su propio software. Inclusive, no se obtuvo información acerca del software que utiliza los otros bancos internacionales.

Con la información obtenida en el *benchmarking,* se aplicó la técnica de *SCAMPER* con el propósito de generar ideas que mejoren el servicio de chat, además esta técnica generará una serie de ideas que permitirán definir los criterios de decisión para la escogencia del software a proponer. Para la aplicación de la técnica, se tomó como punto de evaluación el canal ofrecido por las entidades bancarias evaluadas previamente y la participación del tutor empresarial para la generación de preguntas por cada verbo de acción de la técnica.

El proceso de generación de preguntas se inició definiendo que lo que se quiere mejorar es el servicio de mensajería instantánea ofrecido por otras entidades bancarias, generándose preguntas en torno al servicio, a las cuales se les dieron respuestas de la forma más creativa posible. Las preguntas estaban vinculadas a los siete verbos de acción que componen la palabra *SCAMPER:* sustituir, cambiar, adaptar, modificar, proponer otros usos, eliminar y reorganizar.

En la Figura  $N^{\circ}$  5 se pueden visualizar las preguntas generadas con sus respectivas respuestas creativas resultantes de la aplicación de la técnica de *SCAMPER*.

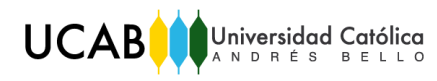

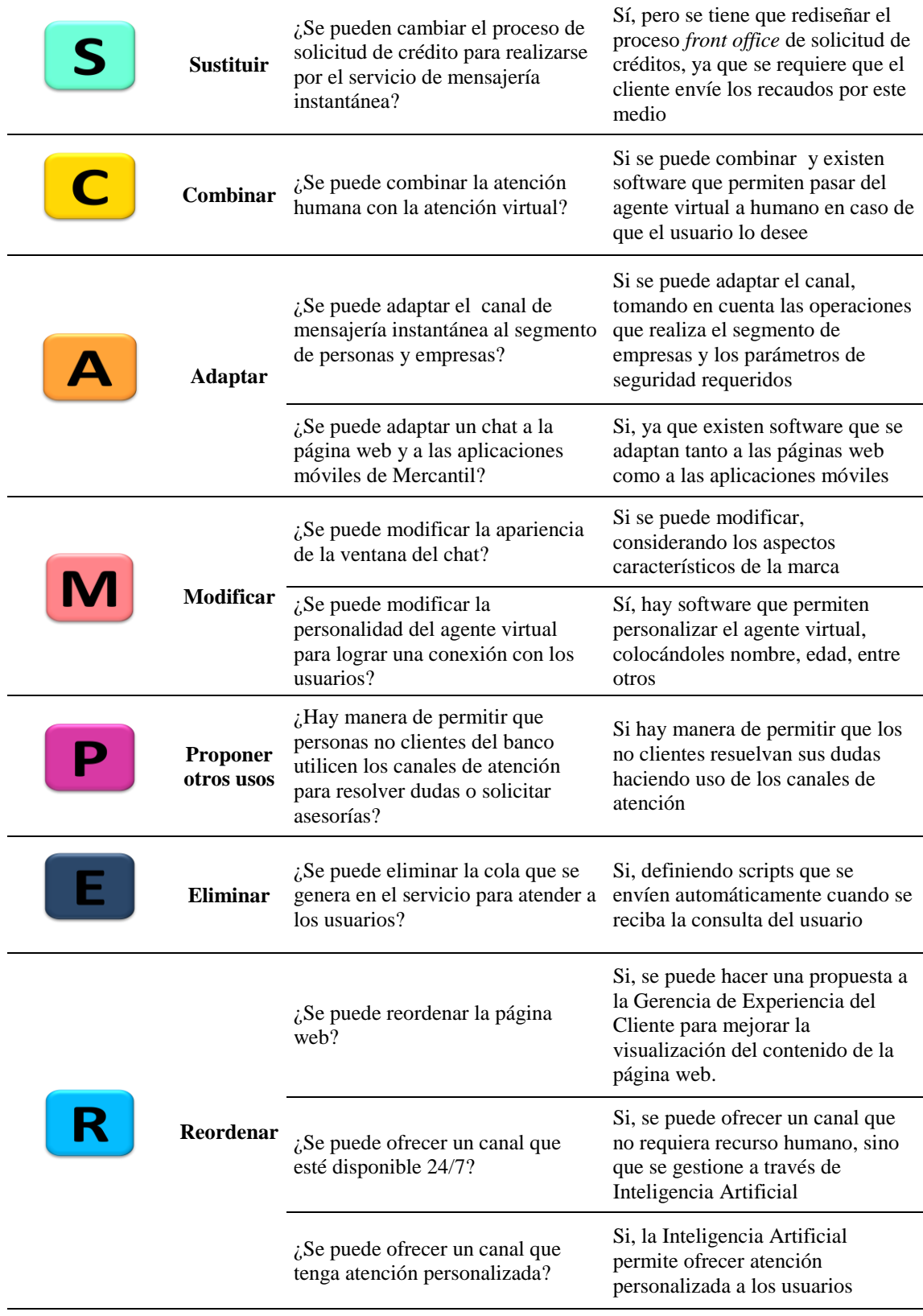

*Figura Nº 7. SCAMPER.*

Fuente: *Gerencia de Procesos.*

Ahora bien, realizado el *SCAMPER* se generaron una serie de ideas que serán consideradas en el diseño del canal de mensajería instantánea, las mismas se presentan a continuación:

- Rediseñar el proceso de solicitud de créditos para que el mismo pueda ser realizado por cualquiera de los canales de atención sin la necesidad de que el cliente se dirija a la agencia bancaria.
- Ofrecer el servicio a los clientes naturales y jurídicos.
- Transferir la conversación de una agente virtual a un ejecutivo de la entidad bancaria.
- Ofrecer el servicio a los clientes y no clientes de Mercantil Banco para que puedan solicitar información acerca de los productos y servicios ofrecidos.
- Mejorar la visualización de los contenidos ofrecidos por la página web de Mercantil Banco.
- Ofrecer atención personalizada a los usuarios que utilicen los canales de atención al cliente.

Por otra parte, se extrajeron los criterios para la selección del *software* requerido para la implementación del servicio de mensajería instantánea. Es importante considerar estos criterios porque los mismos lograrán que el servicio diseñado se diferencie al ofrecido por la competencia. A continuación se enumeran los criterios de decisión:

- 1. Integración con la página web.
- 2. Integración de inteligencia artificial.
- 3. Transferencia de las conversaciones del agente virtual a los ejecutivos.
- 4. Personalización de la ventana de interacción.
- 5. Personalización del agente virtual.
- 6. Configuración de estándares de comunicación o *scripts.*
- 7. Envío de archivos.
- 8. Atención disponible las 24 horas del día y los 7 días de las semana.
- 9. Estadísticas y reportes.
- 10. Soporte de conversaciones en vivo.
- 11. Costos del *software*.

A continuación se proponen tres *software* de chat que serán evaluados en función de los criterios de decisión definidos anteriormente. Los *software* propuestos son: (1) Zendesk Chat de Zendesk; (2) AgentBot de Aivo, y (3) Chatbots de Virtual Spirits.

*Zendesk Chat de Zendesk.* Es una plataforma que permite la comunicación en tiempo real con los clientes, los cuales son atendidos por agentes que atienden simultáneamente varios chats y pueden pasar de atender chats, a llamadas telefónicas, a correo electrónico o a mensajes en redes sociales, sin salirse de la plataforma. Permite realizar análisis importantes del chat y la mensajería ya que tiene una plataforma que puede medir la satisfacción del cliente, el rendimiento de los agentes y, además, ayuda a detectar los asuntos que pueden convertirse en problemas. Los números e informes de calidad superior permiten medir el éxito y cumplir las metas establecidas.

Por otra parte, permite compartir cualquier archivo con el cliente, desde una captura de pantalla, una guía de los productos, e incluso un GIF animado, que facilite resolución de los problemas que presenten los usuarios. Además, la ventana del chat puede ser personalizada y adaptada a la marca de la organización.

| Características                                                                                                    |                                                                            | Ventajas                                                                                                    |
|----------------------------------------------------------------------------------------------------|----------------------------------------------------------------------------|----------------------------------------------------------------------------------------------------|
| Número ilimitado de disparadores<br>Número ilimitado de departamento<br>Horario de atención<br>Informes de chat y de actividad de los<br>agentes<br>Seguimientos de conversaciones<br>Aplicaciones privadas <sup>**</sup> (se necesita<br>Support)<br>Eliminación de logotipos<br>Monitoreo en tiempo real<br>Roles y permisos<br>Desvío basado en destrezas<br>SDK para web<br>Soporte de chat en vivo las 24 horas / 7<br>días | $\overline{a}$<br>$\qquad \qquad \blacksquare$<br>$\overline{\phantom{0}}$ | Supervisión en tiempo real<br>Registro de todas las conversaciones<br>Seguimientos de las conversaciones de<br>ventas por chat<br>Manejan varios chat a la vez<br>Se pueden comunicar con los clientes<br>en los sitios web, aplicaciones móviles<br>como: Facebook, Messenger, Twitter,<br>Line |

*Tabla Nº 6. Descripción del Software Zendesk Chat.*

Fuente: *Zendesk.*

Cabe destacar que con Zendesk Chat se requieren agentes para interactuar con los usuarios y responder a sus inquietudes, por lo que el canal de mensajería instantánea tendrá un horario limitado de atención.

*AgentBot de Aivo.* Es un producto de Aivo el cual permite ofrecer a los clientes atención automática con inteligencia artificial, a través de un operador virtual llamado AgentBot, que conversa con los clientes en tiempo real y con leguaje natural, identificando las preguntas que realizan para proporcionarle una solución. Adicionalmente, permite la omnicanalidad ya que se adapta a cualquier canal de mensajería y voz, ofreciendo la misma experiencia. Por otra parte, AgentBot genera reportes para realizar análisis posteriores y mejorar el servicio ofrecido por mensajería instantánea. AgentBot permite:

- *Omnicanalidad***.** Comprende el lenguaje y las reglas de cada canal y automáticamente adapta y ajusta cada mensaje.
- *Dialogo natural.* Entiende el lenguaje natural, las múltiples formas de preguntar, jergas, regionalismos, errores gramaticales y otras deformaciones del lenguaje.
- *Contexto y coherencia.* Estado de memoria para mantener coherencia en conversaciones largas. Reconoce el canal y obtiene información de los usuarios para entregar una solución personalizada.
- *Evolución continúa.* Algoritmos, diccionario y base de datos de significados propios que evolucionan en tiempo real usando *Machine Learning*.
- *Predicción.* Sugiere contenido relacionado cuando no posee la información solicitada en base a interacciones similares de otros clientes.

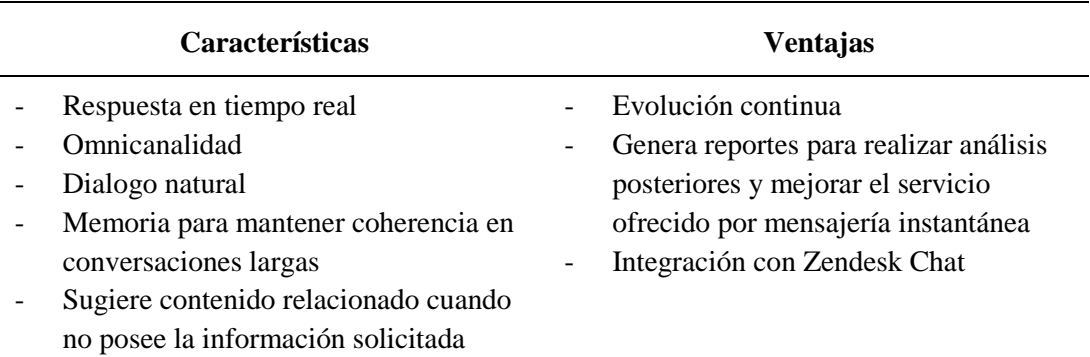

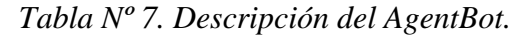

Fuente: *Aivo.*

AgentBot de Aivo puede ser integrado con Zendesk Chat para proporcionar una mejor experiencia a los usuarios, debido a que permite resolver de forma automática las consultas frecuentes de los clientes que acceden al servicio, entender su intención y derivarlo a un agente si requiere atención de segundo nivel. Al integrar Zendesk Chat con AgentBot, se puede combinar la atención automática con la humana, creando reglas propias de derivación, para transferir la conversación iniciada por el AgentBot a un agente humano para aquellas consultas más complejas que requieran la asistencia de un especialista.

- No requiere intervención técnica, la integración se configura directamente desde la plataforma de administración de AgentBot.
- Se pueden generar reglas en las respuestas para derivar a un agente humano.
- AgentBot entiende la intención del cliente, lo deriva y abre la ventana de Zendesk Chat.
- AgentBot envía al agente humano la conversación previa con el asistente virtual.

*Chatbots de Virtual Spirit.* El Virtual Spirit es un software que permite controlar los chat quedando al servicio del equipo de soporte que puede resolver cualquier pregunta o recomendación. Virtual Spirit permite que los usuarios accedan al chat a través de su computadora o dispositivos móviles como iPhone o Android. Por otra parte, se puede seleccionar la opción de utilizar el chatbot (agente virtual), chat en vivo (conversación con un agente) o combinar ambas modalidades.

El chatbot es un servicio automático que se encuentra disponible 24/7. Se puede editar y modificar la configuración del agente virtual a través del panel de control, es fácil de utilizar y ejecutar en el navegador web, ofreciendo la posibilidad de configurar y actualizar los conocimientos del agente virtual, así como el seguimiento de su actividad e interacción con los clientes y no clientes para ver los resultados de la revisión. El software permite enseñar al agente virtual las respuestas de docenas de preguntas.

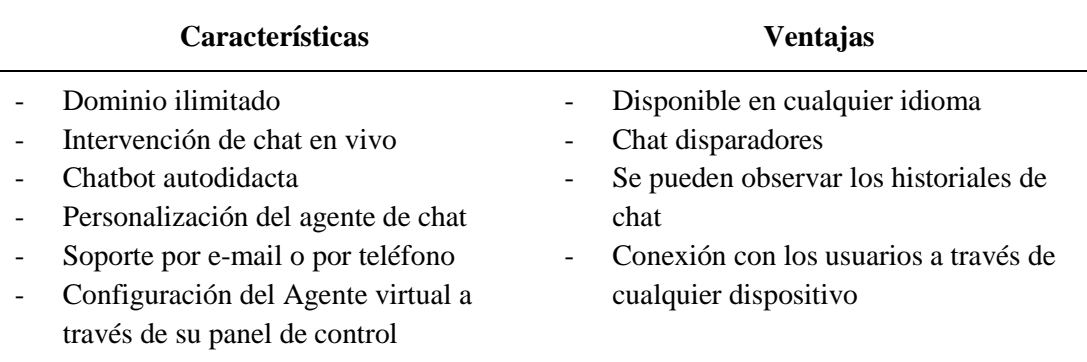

## *Tabla Nº 8. Descripción del Chatbots.* Fuente: *Virtual Spirits.*

Ahora bien, conocido los tres *software* propuestos, sus funcionalidades, características y ventajas se escogerá el *software* a utilizar considerando los criterios de decisión definidos previamente. Para la selección se evaluará si el *software* se adapta o no a las características requeridas para implementar el servicio en la entidad bancaria. En la Tabla N° 8 se presenta la evaluación realizada.

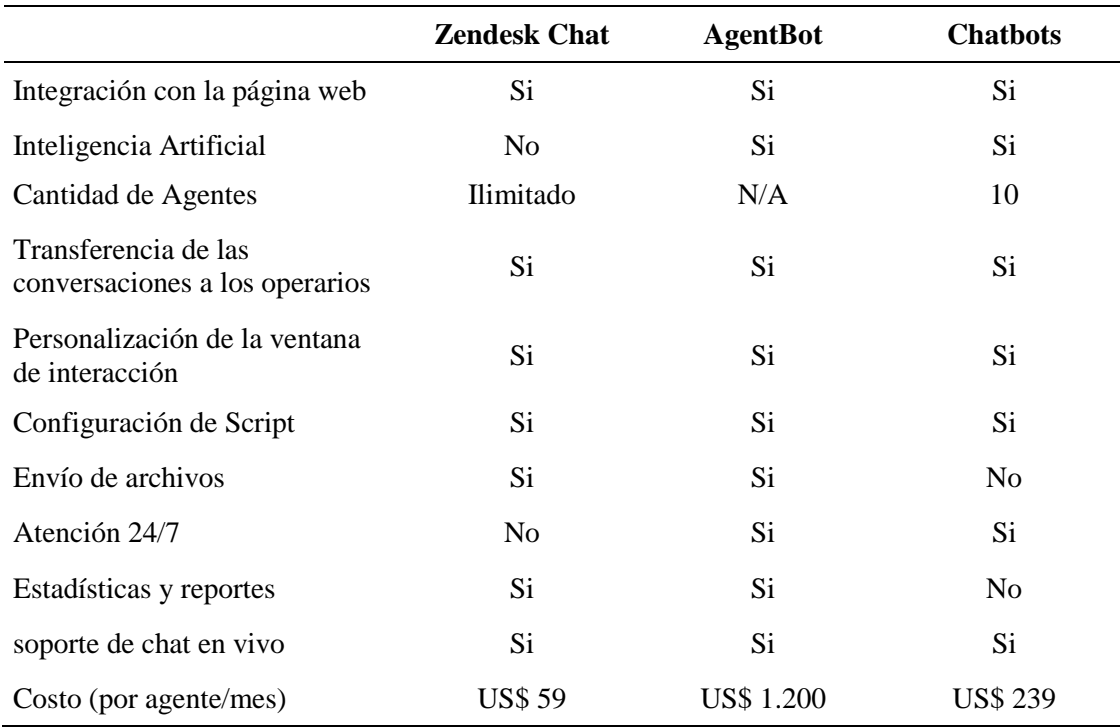

## *Tabla Nº 9. Criterios de decisión del software.*

Fuente: *Elaboración propia.*

De esta manera, se considera seleccionar AgentBot aunque los costos de inversión y mantenimiento sean mayores, debido a que cumple con la mayoría de los criterios establecidos. Sin embargo, para la implementación del *software* se requiere de un *software* adicional que ofrezca la plataforma de mensajería instantánea. Es por esto, que se propone seleccionar a Zendesk Chat porque el mismo permite la integración con AgentBot. Las ventajas de esta propuesta es que debido la ventana del chat es más atractiva visualmente para los usuarios y aporta estadísticas y reportes que permiten mejorar continuamente el canal de mensajería instantánea. Adicionalmente, esta integración permite el envío de archivos entre los usuarios y los agentes para la resolución de las incidencias que estos presenten.

Hay que mencionar además que los bancos nacionales que cuentan con el canal de mensajería instantánea utilizan el *software* que ofrece Zendesk, lo que genera mayor confianza al adquirir dicho software.

#### **5.2. Parámetros del diseño del canal de mensajería instantánea**

Seleccionado el software a utilizar y con la información obtenida previamente, se definen los parámetros de diseño del canal, con el propósito de presentar todos los elementos que se requieren para el diseño y componen el canal de mensajería instantánea, así como el segmento al que va dirigido, los recursos necesarios (infraestructura, equipos, personal), el horario de atención y las operaciones que estarán disponibles.

En función de que el diseño del canal de mensajería instantánea se centra en satisfacer las necesidades y los requerimientos de los clientes, se propone ofrecer a través del canal atención personalizada, rapidez en la atención y seguridad al realizar sus gestiones, en el cual los clientes y los no clientes de la entidad bancaria puedan acceder fácilmente a través de su dispositivo móvil o equipo de computación. Para la definición de los parámetros se analizó la información obtenida a previamente, a continuación se presentan dichos parámetros:

- *Segmento.* El servicio de mensajería instantánea estará dirigido a personas naturales, los cuales pueden ser clientes o no clientes de la entidad bancaria, con la finalidad de atraer más clientes a la entidad bancaria.
- *Canal de acceso.* Los usuarios podrán utilizar el canal de mensajería instantánea accediendo a la página web de Mercantil Banco, el cual estará ubicado en la parte inferior derecha de la página de inicio. Se propone esta ubicación con el

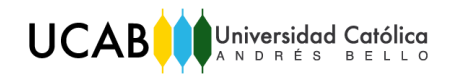

propósito de que los usuarios puedan acceder al canal desde un espacio ya conocido, además de incentivar a los usuarios no clientes de la entidad bancaria a interactuar y realizar sus preguntas. En la Figura Nº 12 se muestra la ubicación de la ventana del chat del servicio.

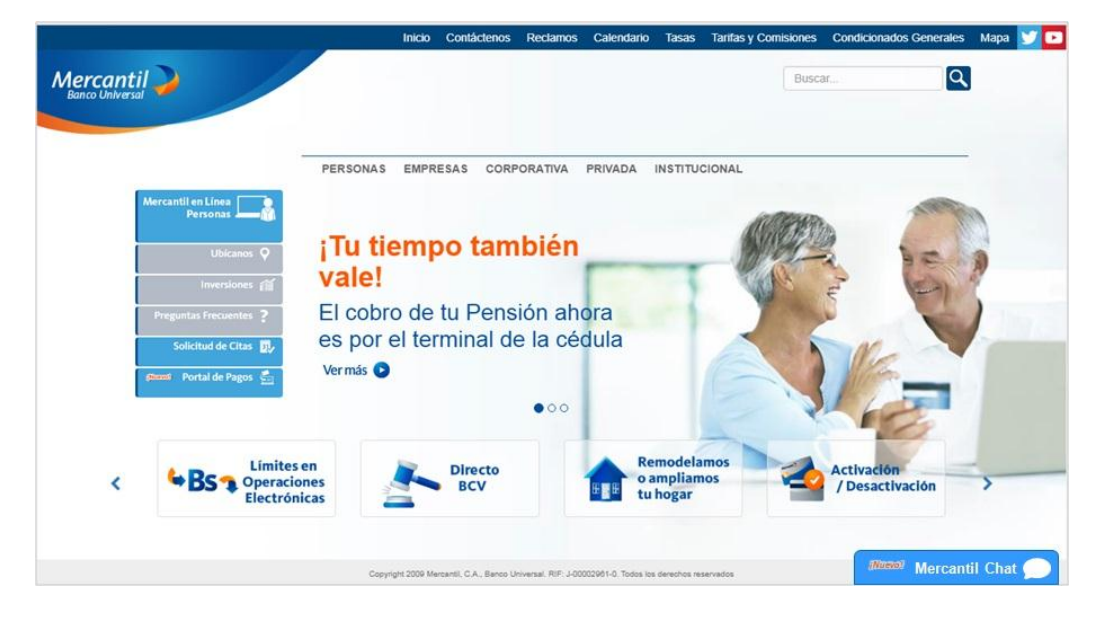

*Figura Nº 8. Ubicación de la mensajería instantánea.* Fuente: *Elaboración propia.*

- *Tipo de interacción.* La interacción se realizará de manera escrita a través de una ventana de chat iniciada por los usuarios que deseen utilizar el servicio.
- *Horario de atención.* El canal de atención de mensajería instantánea estará disponible las 24 horas de días y los 7 días de la semana, es decir, de lunes a domingo las 24 horas del día. Se propone este horario con el propósito de que los usuarios puedan acceder al servicio sin restricciones de horarios.
- *Servicios.* Los servicios que se proponen ofrecer a través del canal de mensajería instantáneo se presentan a continuación:
	- *Responder a las preguntas frecuentes*. Consiste en responder las preguntas de los usuarios relacionadas con los productos y servicios que ofrece la entidad bancaria. Este servicio estará disponible tanto a los clientes como a los no clientes.
	- *Consulta de saldos y movimientos de sus productos*. Consiste en presentar el saldo disponible del producto que el cliente desea consultar.
- *Transferencias a otras cuentas*. A través de este servicio los clientes podrán transferir su dinero disponible a otras cuentas propias, de terceros en Mercantil o a otros bancos nacionales, previamente afiliados por Mercantil en Línea.
- *Pagos de tarjetas de créditos y préstame*. Los clientes a través de este servicio podrán pagar sus tarjetas de créditos propias y de terceros, además podrá pagar las cuotas de su préstame.
- *Pagos de servicios*. Este servicio le permite a los clientes pagar los servicios afiliados a Mercantil.
- *Recarga de saldo de celulares*. Este servicio los clientes podrán recargar el saldo de sus teléfonos celulares de las empresas de telefonía afiliadas a Mercantil.
- *Actualización de datos*. Los clientes podrán actualizar sus datos, como correo electrónico, número de teléfonos, dirección de habitación, empleo actual.
- *Solicitud de aumento de límite de tarjetas de crédito*. Este servicio permitirá que los clientes realicen la solicitud de aumento del límite de sus tarjetas de crédito de Mercantil Banco.
- *Atención de reclamos*. A través de este servicio se atenderán los reclamos realizados por los clientes sobre las incidencias que se les presenten con sus productos con Mercantil Banco.

En las Figuras  $N^{\circ}$  6 y  $N^{\circ}$  7 se muestran los diagramas de árbol de los servicios propuestos que se ofrecerán a través del canal de mensajería instantánea, considerando las opciones que las múltiples opciones que los clientes podrán seleccionar.

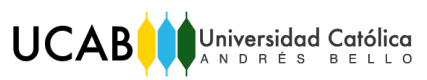

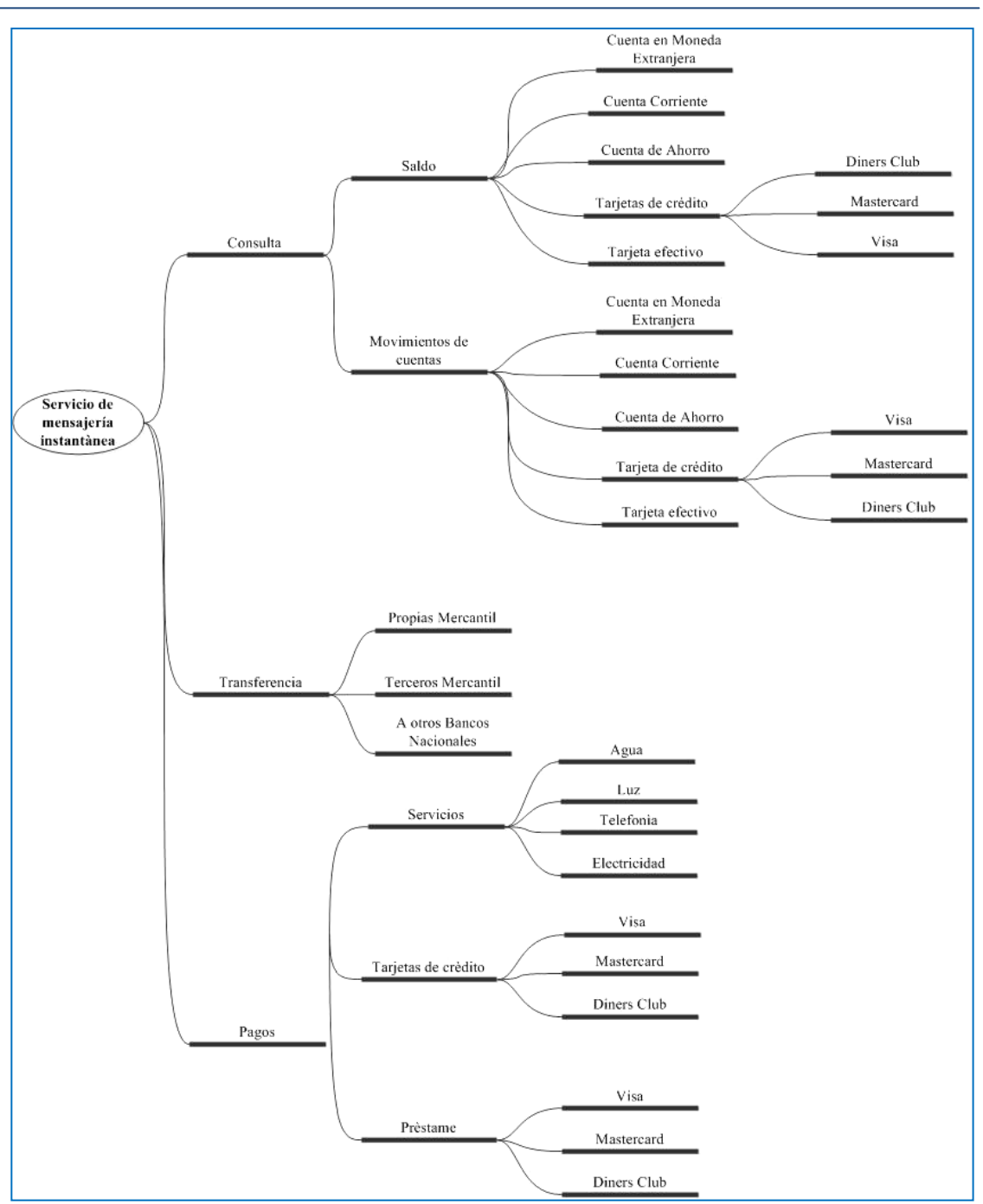

*Figura Nº 9. Diagrama de árbol del canal de mensajería instantánea (parte 1).* Fuente: *Elaboración propia.*

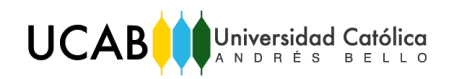

*Trabajo de Grado*

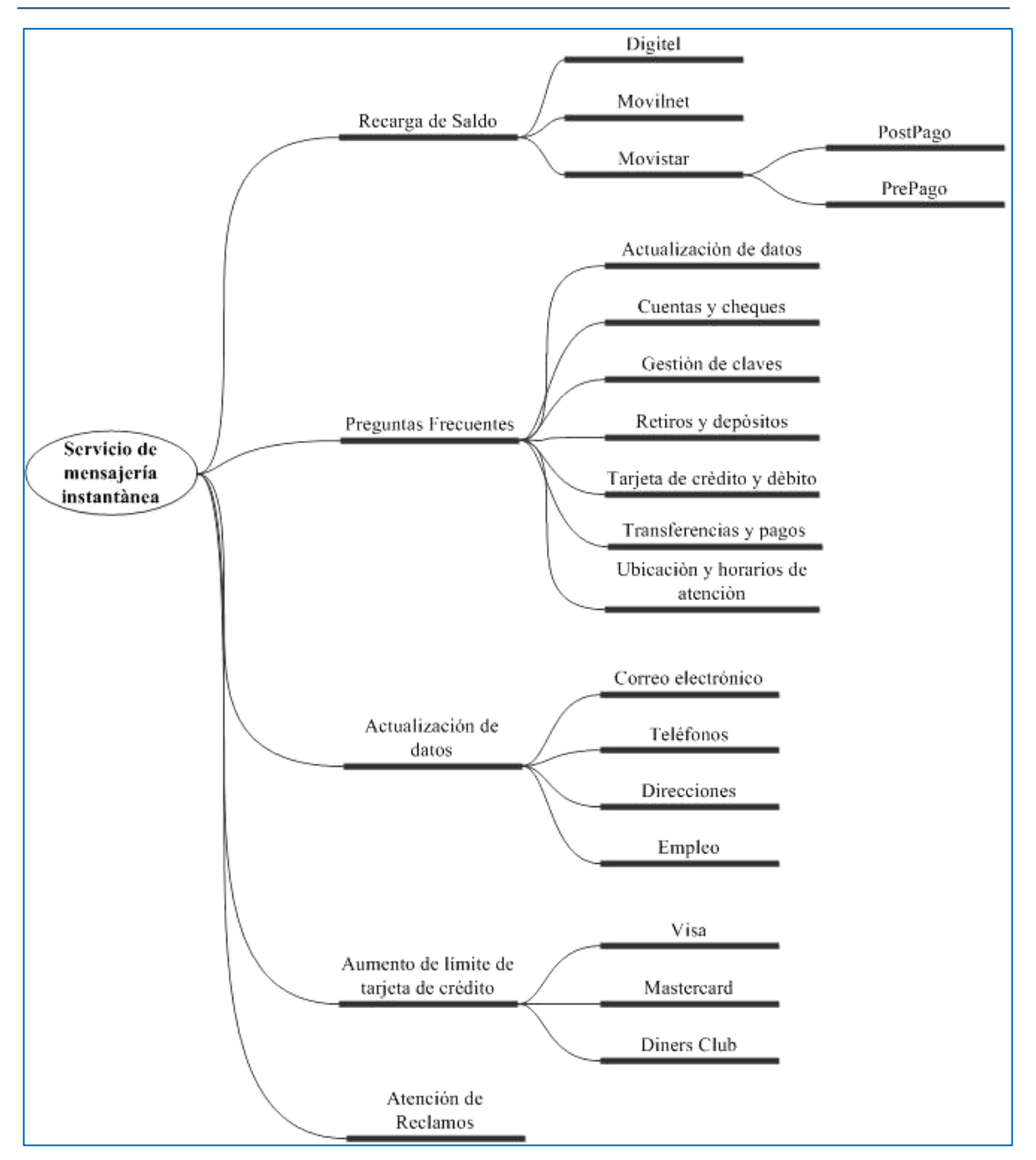

*Figura Nº 10. Diagrama de árbol del canal de mensajería instantánea (parte 2).* Fuente: *Elaboración propia.*

Definido previamente el software y los servicios que se ofrecerán, se diseñaron los procesos *front office* del canal de mensajería instantánea. Para ello, se realizaron 10 flujogramas que corresponde a cada servicio, en los cuales se pueden visualizar las actividades o acciones que realizan tanto el usuario que accede al servicio como las que ejecuta el agente virtual al identificar la intención del usuario. Además, se puede visualizar características especiales de las actividades como las preguntas de seguridad para realizar las transacciones solicitadas por el cliente y los mensajes estándares o

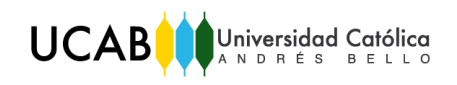

*scripts* que serán usados. En la Tabla Nº 9 se muestran los procesos diseñados para poner en funcionamiento el canal de mensajería instantánea.

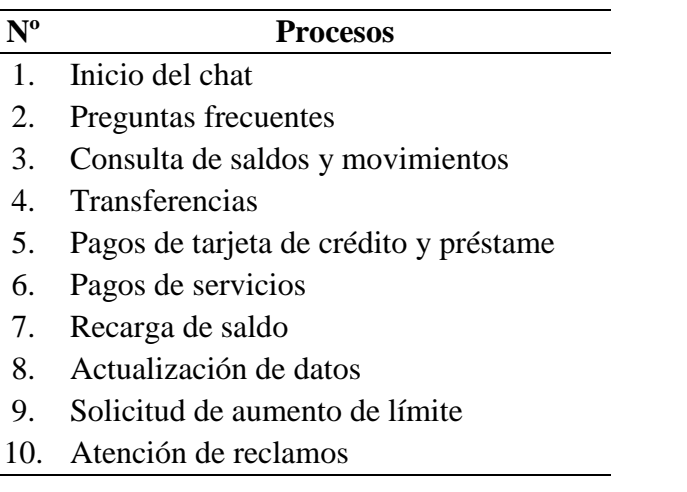

*Tabla Nº 10. Flujogramas de procesos de la mensajería instantánea.* Fuente: *Elaboración propia.*

Por otra parte, en la Figura Nº 13 y Nº 14 se puede visualizar el proceso de inicio del chat, con los *scripts* de bienvenida y atención, mientras que en la Figura Nº 15 se muestra el proceso de atención de las preguntas frecuentes realizadas por los clientes y no clientes a través de la mensajería instantánea.

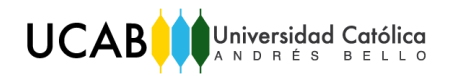

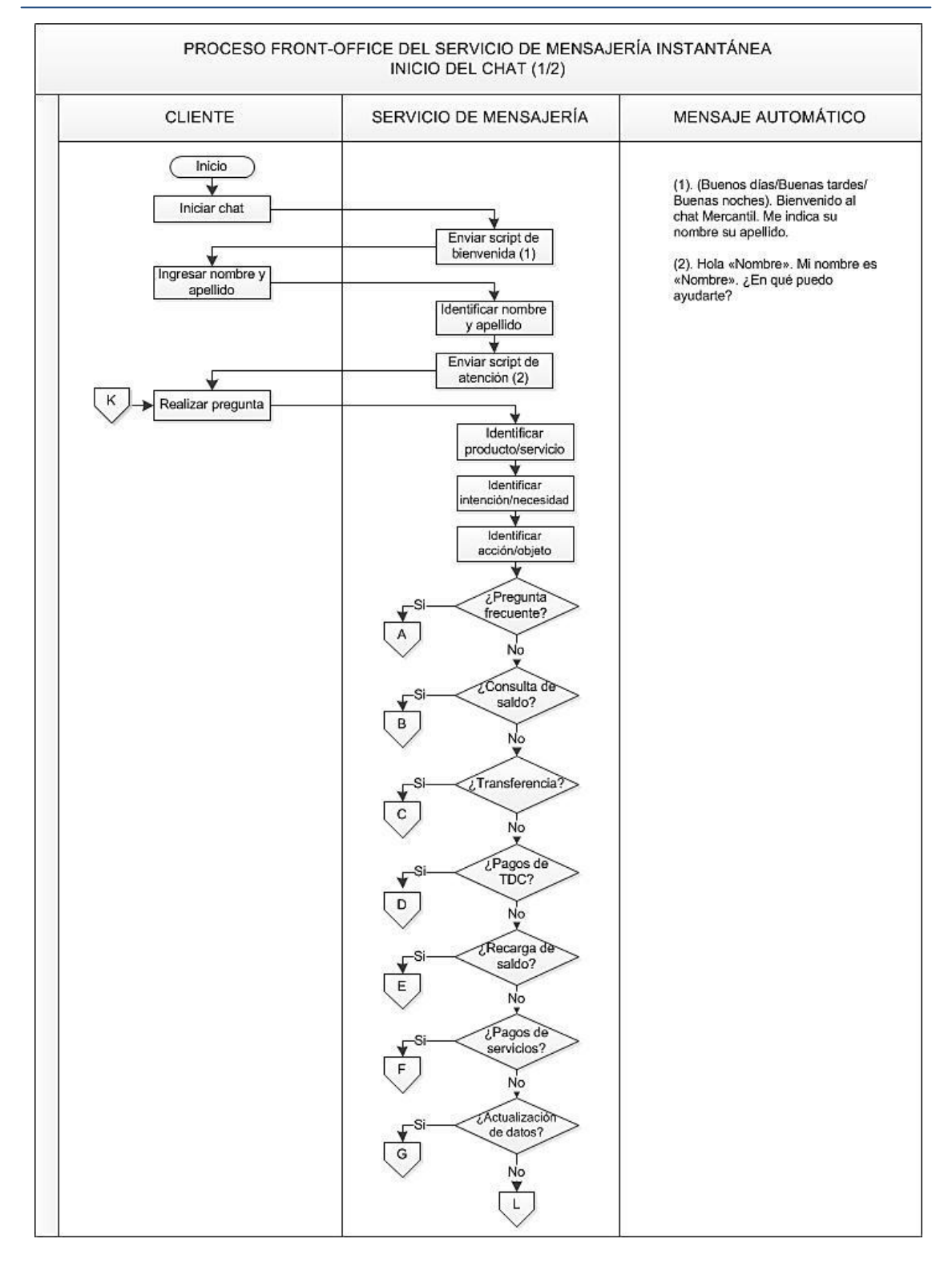

*Figura Nº 11. Proceso Front-Office del Servicio de Mensajería Instantánea: Inicio del Chat (Parte 1).* 

Fuente: *Elaboración propia.*

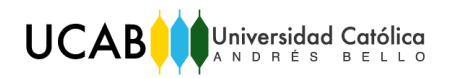

| <b>CLIENTE</b> | SERVICIO DE MENSAJERÍA                          | MENSAJE AUTOMÁTICO |
|----------------|-------------------------------------------------|--------------------|
|                | ¿Reclamo?<br>H<br>Aumento de<br>limite?         |                    |
|                | <i><b>Anformación</b></i> de<br>P/S?<br>J<br>No |                    |

*Figura Nº 12. Proceso Front-Office del Servicio de Mensajería Instantánea: Inicio del Chat (Parte 2).*

Fuente: *Elaboración propia.*

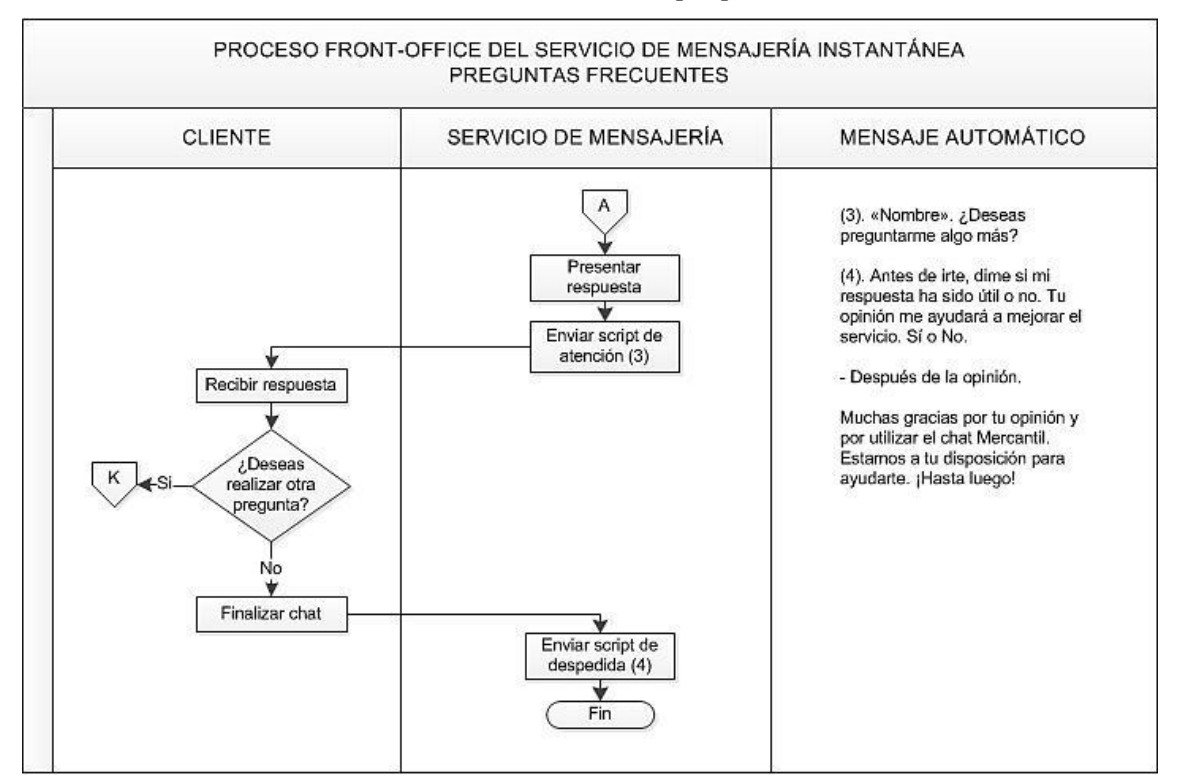

*Figura Nº 13. Proceso Front-Office del Servicio de Mensajería Instantánea: Preguntas Frecuentes.*

Fuente: *Elaboración propia.*

#### **5.3. Plan de Implementación**

Para la implementación del canal de mensajería instantánea se selecciona el equipo de trabajo que se encargará tanto de la implementación, como de la ejecución y monitoreo del canal de mensajería instantánea, ya que si no se define los integrantes de este equipo pueden presentarse inconveniente al momento de implementar la propuesta. De esta manera, se describe a continuación el equipo de trabajo requerido.

- *Equipo operativo del canal.* Es el equipo encargado del canal de mensajería instantánea el cual está conformado por:
	- o *Coordinador.* Es el encargado de monitorear el canal, analizar las estadísticas y reportes que arroja el software. A su vez, es el encargado de incorporar los mensajes automáticos, con la finalidad de que el canal aporte un mejor rendimiento al momento de atender a los usuarios.
	- o *Especialistas*. Son los encargados de interactuar con los clientes a través de la mensajería instantánea cuando estos requieran de una atención más específica que no ha sido contemplada en el diseño del servicio.
- *Gerencia de Procesos.* Brinda apoyo en el diseño, evaluación y mejora de los procesos que se llevan a cabo en el *front office* del servicio de mensajería instantánea.
- *Gerencia de Experiencia del Cliente.* Se encarga de validar y garantizar la experiencia de los clientes al momento de interactuar con la entidad bancaria a través del servicio de mensajería instantánea.
- *Gerencia de Seguridad de la Información.* Se encarga de validar si se cumple los estándares de seguridad y proteger la información de los clientes en la entidad bancaria a la hora de realizar sus transacciones.
- *Gerencia de Infraestructura Tecnológica.* Se encarga de garantizar que la entidad bancaria disponga de una arquitectura de datos, software, hardware y flujo de información alineados con las estrategias corporativas, a fin de satisfacer las necesidades del negocio.
- *Gerencia de Riesgo.* Permite identificar, analizar y evaluar los riesgos de la entidad bancaria, con la finalidad de conservar los activos de la empresa y de los clientes.

Finalmente, se presentará el plan de implementación del servicio que contiene las actividades que deben realizarse para llevar a cabo la propuesta y sus respectivos tiempos. En la Tabla N° 10 se visualiza el plan de implementación.

|                                                | <b>Plazo</b><br>(semanas) | <b>Semanas</b> |  |                                      |  |  |   |                |                |   |    |
|------------------------------------------------|---------------------------|----------------|--|--------------------------------------|--|--|---|----------------|----------------|---|----|
| <b>Actividades</b>                             |                           |                |  | $1 \mid 2 \mid 3 \mid 4 \mid 5 \mid$ |  |  | 6 | $\overline{7}$ | $\overline{8}$ | 9 | 10 |
| Montaje de los equipos y muebles               |                           |                |  |                                      |  |  |   |                |                |   |    |
| Reclutamiento del personal encargado del canal | 3                         |                |  |                                      |  |  |   |                |                |   |    |
| Inducción y capacitación del personal          |                           |                |  |                                      |  |  |   |                |                |   |    |
| Implementación del software                    |                           |                |  |                                      |  |  |   |                |                |   |    |
| Realizar prueba piloto del canal               |                           |                |  |                                      |  |  |   |                |                |   |    |
| Corrección de las incidencias presentadas      | $\mathfrak{D}$            |                |  |                                      |  |  |   |                |                |   |    |
| Preparación campaña de lanzamiento             | 4                         |                |  |                                      |  |  |   |                |                |   |    |
| Ejecución del canal                            |                           |                |  |                                      |  |  |   |                |                |   |    |

*Tabla Nº 11. Plan de implementación del canal de mensajería instantánea.* Fuente: *Elaboración propia.*

A continuación se describen las actividades que conforman el plan de implementación.

- *Montaje de los equipos y muebles.* Esta actividad consiste en ubicar y colocar los equipos y muebles en el espacio asignado por la entidad bancaria para la ejecución del servicio. Esta actividad tiene una duración de una semana.
- *Reclutamiento del personal encargado del canal.* Esta actividad tiene como propósito seleccionar al personal que se encargará de manejar y monitorear el servicio de mensajería instantánea. La duración de esta actividad es de tres semanas.
- *Inducción y capacitación del personal.* Esta actividad consiste en adiestrar al personal seleccionado con los conocimientos necesarios para operar el canal de mensajería instantánea. Dicho adiestramiento se realizará a través de cursos. La duración de esta actividad es de una semana.
- *Implementación del software.* Consiste en implementar o instalar el software en los equipos de computación y adaptar los sistemas operativos de la entidad bancaria para soportar el canal, sin afectar las funcionalidades de los demás servicios ofrecidos. La duración de esta actividad es de una semana.
- *Ejecución de prueba piloto.* Una vez que se instaló el software en los equipos, se procede a realizar una prueba piloto con el fin de evaluar el funcionamiento

**UCAB** 

del canal e identificar si hay fallas con los sistemas de la entidad bancaria. Esta actividad tiene una duración de una semana.

- *Corrección de las incidencias presentadas.* Consiste corregir las incidencias o fallas detectadas en la prueba piloto. La duración de esta actividad es de dos semanas.
- *Preparación de la campaña de lanzamiento.* Consiste en diseñar la campaña publicitaria para dar a conocer el nuevo canal de atención al cliente, sus beneficios, características y los servicios que estarán disponibles para los usuarios. La duración de esta actividad es de cuatro semanas.
- *Ejecución del canal.* Consiste en presentar el canal disponible en la página web para que pueda ser utilizado por los clientes. La duración de esta actividad es de una semana.

## **CONCLUSIONES Y RECOMENDACIONES**

#### **6.1. Conclusiones**

El estudio realizado en los capítulos anteriores, conllevo como resultado la propuesta del diseño de servicio de mensajería instantánea, la cual se realizó a través de investigaciones, entrevistas, encuestas, herramientas y metodologías aplicables para el diseño. Por otra parte, se debe agregar que la investigación obtuvo los siguientes resultados:

- Actualmente el mundo se encuentra en un proceso de transformación digital, donde los clientes no quieren dirigirse a una oficina bancaria, por lo tanto, la encuesta realizada permitió identificar el canal de preferencia y por qué lo utilizan, arrojando que el 81% de los encuestados prefieren las páginas web, ya que les parece un canal de fácil acceso con el cual se ahorran dirigirse a una entidad bancaria.
- Adicionalmente, las entrevistas realizadas arrojaron que los clientes prefieren realizar sus gestiones a través de los canales digitales, recibir buena atención cuando se comunican con la entidad bancaria, obtener rapidez de respuesta, que le ofrezcan productos de acuerdo a su perfil, buena visualización de los contenidos de la página web, auto-gestionar sus solicitudes de tarjetas de crédito y conocer los estatus de sus solicitudes.
- Se evaluó el servicio de mensajería instantánea ofrecido por otras entidades bancarias, tanto nacionales como internacionales, y se identificaron las áreas de mejoras del servicio. Además, se identificó que el *software* que utilizan los bancos nacionales es Zendesk, ya que se puede adaptar a las páginas web y a las aplicaciones móviles. Por otra parte, se aplicó la técnica de *SCAMPER* al servicio de las entidades bancarias evaluadas en el *benchmarking*, para definir los criterios de decisión que permitieron seleccionar el *software* propuesto, el cual fue el software ofrecido por Zendesk con la integración de AgentBot de Aivo.
- Posteriormente, se definieron los parámetros de diseño del canal de mensajería instantánea que se propone implementar, determinando los servicios que se ofrecerán, el horario de atención, los estándares de comunicación o *scripts* y las

preguntas de seguridad. Para mayor visualización de los servicios ofrecidos al cliente, se elaboró un diagrama de árbol y 10 flujogramas de los procesos *front office* del canal.

 La implementación de canal tiene una duración de 12 semanas y se deben llevar a cabo 10 actividades para ello. Adicionalmente, se requerirá el apoyo de un equipo disciplinario de Mercantil Banco, conformado por la Gerencia de Procesos, la Gerencia de Experiencia del Cliente, la Gerencia de Seguridad de la Información, la Gerencia de Infraestructura Tecnológica y la Gerencia de Riesgos.

#### **6.2. Recomendaciones**

Con la finalidad de ofrecer un servicio de calidad y una buena experiencia a los clientes y no clientes de la entidad bancaria, se realizan las siguientes recomendaciones:

- Realizar el análisis de las necesidades de los clientes, correspondiente a la fase de empatizar, con una muestra representativa de la población de clientes de la entidad bancaria.
- Implementar el servicio de mensajería instantánea en la página web ofreciendo solo la opción de responder las preguntas frecuentes, para evaluar como los usuarios reaccionan a la atención digital a través del AgentBot,
- Realizar un análisis económico de la inversión para la adquisición del software y de los equipos necesarios como: los equipos de computación, muebles, costos de personal, costos de software, costos de la adaptación de la ubicación física de los equipos. En adición, evaluar y definir las tarifas o comisiones por las transacciones realizadas a través de la mensajería instantánea.
- Realizar una evaluación de la infraestructura tecnológica de la organización, para establecer cómo se ejecutará la implementación del software en los sistemas operativos existente.

#### **REFERENCIAS BIBLIOGRAFICAS**

About Español, (2017). En *Tecnología.* Página Web en línea]. Disponible: https://www.aboutespanol.com/ [Consulta: 2017, Septiembre 16]

Aivo. (2018). En *AgentBot.* [Página Web en línea]. Disponible: <https://aivo.co/> [Consulta: 2018, Febrero 15]

Apertura. (2018). En *Emprendedores*. [Página Web en Línea]. Disponible: <http://www.apertura.com/> [Consulta: Abril 1]

Calidad y Medio Ambiente (2018). *Benchmarking* [Página Web en línea]. Disponible: <http://www.cge.es/portalcge/tecnologia/innovacion/4111benchmarking.aspx> [Consulta: 2018, Mayo 12]

Castro, L. (2017). *Definición de Servicio de Mensajería Instantánea.* [Página Web en Línea]. Disponible: https://www.aboutespanol.com/que-es-im-o-mensajeria-instantaneay-como-funciona-157567 [Consulta: 2017, Septiembre 12]

Centro Europeo de Empresas e Innovación. (2013). *Guías Temáticas para Emprendedores*. [Documento en línea]. Disponible: [http://www.ceeicr.es/uploads/](http://www.ceeicr.es/uploads/%20tx_icticontent/GuiaNEGOCIO_03.pdf)  [tx\\_icticontent/GuiaNEGOCIO\\_03.pdf](http://www.ceeicr.es/uploads/%20tx_icticontent/GuiaNEGOCIO_03.pdf) [Consulta: 2018, Marzo 11]

Cisco. (2012). *Estrategias ganadoras para la banca omnicanal*. [Documento en línea]. Disponible[:https://www.cisco.com/c/dam/global/es\\_mx/solutions/strategy/financial/new](https://www.cisco.com/c/dam/global/es_mx/solutions/strategy/financial/newsletter/) [sletter/](https://www.cisco.com/c/dam/global/es_mx/solutions/strategy/financial/newsletter/) pdfs/cisco\_ibsg\_omnichannel\_study\_spa\_art.pdf [Consulta: 2018, Marzo 1]

CreceNegocios. (2015). *Definición de Benchmarking.* [Página Web en Línea]. Disponible: https://www.crecenegocios.com/que-es-y-como-aplicar-el-benchmarking/ [Consulta: 2017, Septiembre 25].

CTi (2018). *¿Qué es y por qué externalizar el servicio de back office?* [Página Web en línea]. Disponible: <http://www.ctisoluciones.com/externalizar-back-office/> [Consulta: 2018, Mayo 12]

Culturación (2018). *¿Qué son los scripts?* [Página Web en línea]. Disponible: <http://culturacion.com/que-son-los-scripts/> [Consulta: 2018, Mayo 13]

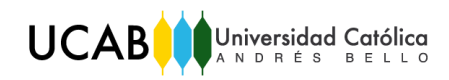

Debitoor (2018). *Definición benchmarking.* [Página Web en línea]. Disponible: <https://debitoor.es/glosario/definicion-de-benchmarking> [Consulta: 2018, Mayo 12]

DefiniciónABC. (s. f.). *Definición de Correo Electrónico.* [Página Web en Línea]. Disponible: https://www.definicionabc.com/tecnologia/correo-electronico.php [Consulta: 2017, Septiembre 17]

*Definición de Inteligencia Artificial.* (2018). [Página Web en línea]. Disponible: http://searchdatacenter.techtarget.com/ [Consulta: 2018, Febrero 15]

*Design Thinking.* (s.f.). [Página Web en línea]. Disponible: http://designthinking.es/ [Consulta: 2017, Octubre 16]

Espinosa, R. (2017). *Roberto Espinosa, Welcome to the new Marketing.* [Página Web en línea]. Disponible: http://robertoespinosa.es/2017/05/13/benchmarking-que-es-tiposejemplos/ [Consulta: 2017, Diciembre 6]

Gerencia de Procesos. (s.f*.). PROY 1499 Análisis de Ejecución de operaciones en la oficina Mercantil.* Caracas: Mercantil Banco.

Gerencia de Procesos. (2017).*PROY 2063. Definición e implantación del nuevo modelo de atención integral en oficina*. Caracas: Mercantil Banco.

Gerencia de Procesos. (2018). *PROY 2087. Transformación Digital Proceso Recibir y procesar Solicitudes de Créditos*. Caracas: Mercantil Banco.

González, A. (2014). *Definición de Machine Learning.* [Página Web en Línea]. Disponible: http://cleverdata.io/que-es-machine-learning-big-data/ [Consulta: 2018, Marzo 14]

Handson Banking. (s. f.). *Definición de ATM.* [Página Web en Línea]. Disponible: https://handsonbanking.org/htdocs/es/a/ba/atm/index.html [Consulta: 2017, Septiembre 17]

IDA (2017). *Metodología de diseño de soluciones ¿Qué es el Design Thinking?* [Página Web en línea]. Disponible: [https://www.ida.cl/blog/estrategia-digital/que-es-el-design](https://www.ida.cl/blog/estrategia-digital/que-es-el-design-thinking)[thinking](https://www.ida.cl/blog/estrategia-digital/que-es-el-design-thinking) [Consulta: 2018, Mayo 14]

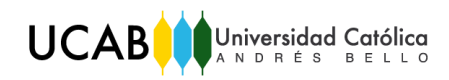

Innovan.do. (2015). *Definición de IVR*. [Página Web en línea]. Disponible: [https://innovan.do/ 2015/04/05/que-es-ivr-definicion/](https://innovan.do/%202015/04/05/que-es-ivr-definicion/) [Consulta: 2017, Septiembre 16]

Innovation Factory Institute (2013). *¿Qué es el Design Thinking?* [Página Web en línea]. Disponible: [https://www.innovationfactoryinstitute.com/blog/que-es-el-design](https://www.innovationfactoryinstitute.com/blog/que-es-el-design-thinking/)[thinking/](https://www.innovationfactoryinstitute.com/blog/que-es-el-design-thinking/) [Consulta: 2018, Mayo 14]

*Instituto Internacional Español de Marketing Digital*. (s.f.). [Página Web en Línea]. Disponible: https://iiemd.com/ [Consulta: 2018, Marzo 31]

Manage Consulting International. (s. f.). *Definición Front Office.* [Página Web en Línea]. Disponible: http://www.manageconsulting.it/default.asp?ID=423&ID2=0&L=4 [Consulta: 2018, Julio 03]

Megias, J. (2009). *Herramientas: El Lienzo de Modelos de Negocio.* [Página Web en línea]. Disponible: [https://javiermegias.com](https://javiermegias.com/) [Consulta: 2018, Marzo 25]

Mercantil Banco. (2009). En *Personas*. [Página Web en línea]. Disponible: https://www.mercantilbanco.com/mercprod/index.html/ [Consulta: 2017, Noviembre 29]

Ministerio de Ciencia, Tecnología y Telecomunicaciones. (s.f.). *Método SCAMPER.* [Documento en línea]. Disponible: [https://www.innovacion.cr/sites/default/files/article](https://www.innovacion.cr/sites/default/files/article%20/adjuntos/herramientas_practicas_para_innovacion_1.0_scamper_1.pdf)  [/adjuntos/herramientas\\_practicas\\_para\\_innovacion\\_1.0\\_scamper\\_1.pdf](https://www.innovacion.cr/sites/default/files/article%20/adjuntos/herramientas_practicas_para_innovacion_1.0_scamper_1.pdf) [Consulta: 2018, Marzo 28]

ParaQueSirve. (2015). *Definición de Página Web*. [Página Web en Línea]. Disponible: https://paraquesirven.com/para-que-sirve-una-pagina-web/ [Consulta: 2017, Septiembre 16]

Plattner, H. (s.f.). *Mini guía: una introducción al Design Thinking.* California: Institute of Design at Stanford.

Pecorella, F. (2016). *Innovación de la idea al éxito* (1a*.* ed.). Caracas: Melvin.

Proyéctate ahora (s.f.). *SCAMPER.* [Página Web en línea]. Disponible: <http://www.proyectateahora.com/tecnicas-creativas/scamper/> [Consulta: 2018, Mayo 11]

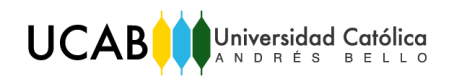

QuestionPro. (2018). *Definición de Encuestas.* [Página Web en Línea]. Disponible: https://www.questionpro.com/es/una-encuesta.html [Consulta: 2017, Diciembre 11]

Ramírez, T. (2006). *Cómo hacer un proyecto de investigación.* Caracas: Panapo.

Revista Dominical. (2018). *Definición de Twitter.* [Revista]. Caracas: Últimas Noticias.

Rincón, M. (2010). *El Mapa de Empatía.* [Documento en línea] Disponible: [https://mba.americaeconomia.com/sites/mba.americaeconomia.com/files/el\\_mapa\\_de\\_la](https://mba.americaeconomia.com/sites/mba.americaeconomia.com/files/el_mapa_de_la_empatia.pdf) [\\_empatia.pdf](https://mba.americaeconomia.com/sites/mba.americaeconomia.com/files/el_mapa_de_la_empatia.pdf) [Consulta: 2017, Noviembre 22]

Superintendencia de las Instituciones del Sector Bancario. (2017). *Banca Electrónica.* [Documento en línea]. Disponible: [https://www.sudeban.gob.ve/wp](https://www.sudeban.gob.ve/wp-content/uploads/2017/11/Encarte_BE_Sudeban.pdf)[content/uploads/2017/11/Encarte\\_BE\\_Sudeban.pdf.](https://www.sudeban.gob.ve/wp-content/uploads/2017/11/Encarte_BE_Sudeban.pdf) [Consulta: 2018, Febrero 27]

Tienda Nube Universidad. (2015). En Blog de Ecommerce. [Página Web en línea]. Disponible:<https://www.tiendanube.com/> [Consulta: 2018, Abril 3]

Universidad Pedagógica Experimental Libertador, Vicerrectorado de Investigación y Postgrado. (2006). *Manual de Trabajos de Grado de Especialización y Maestría y Tesis Doctorales*. Caracas: FEDUPEL.

Virtual Spirits. (2018). *Virtual Spirits. Crear un Chatbot para sitio web*. [Página Web en línea]. Disponible: https://www.virtualspirits.com/es/contact.aspx [Consulta: 2018, Febrero 16]

Zendesk. (2018). En *Zendesk Chat*. [Página Web en línea]. Disponible: https://www. zendesk.es/ [Consulta: 2018, Febrero 3]

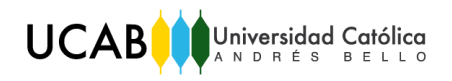

## **ANEXOS**

#### *Formato de encuesta*

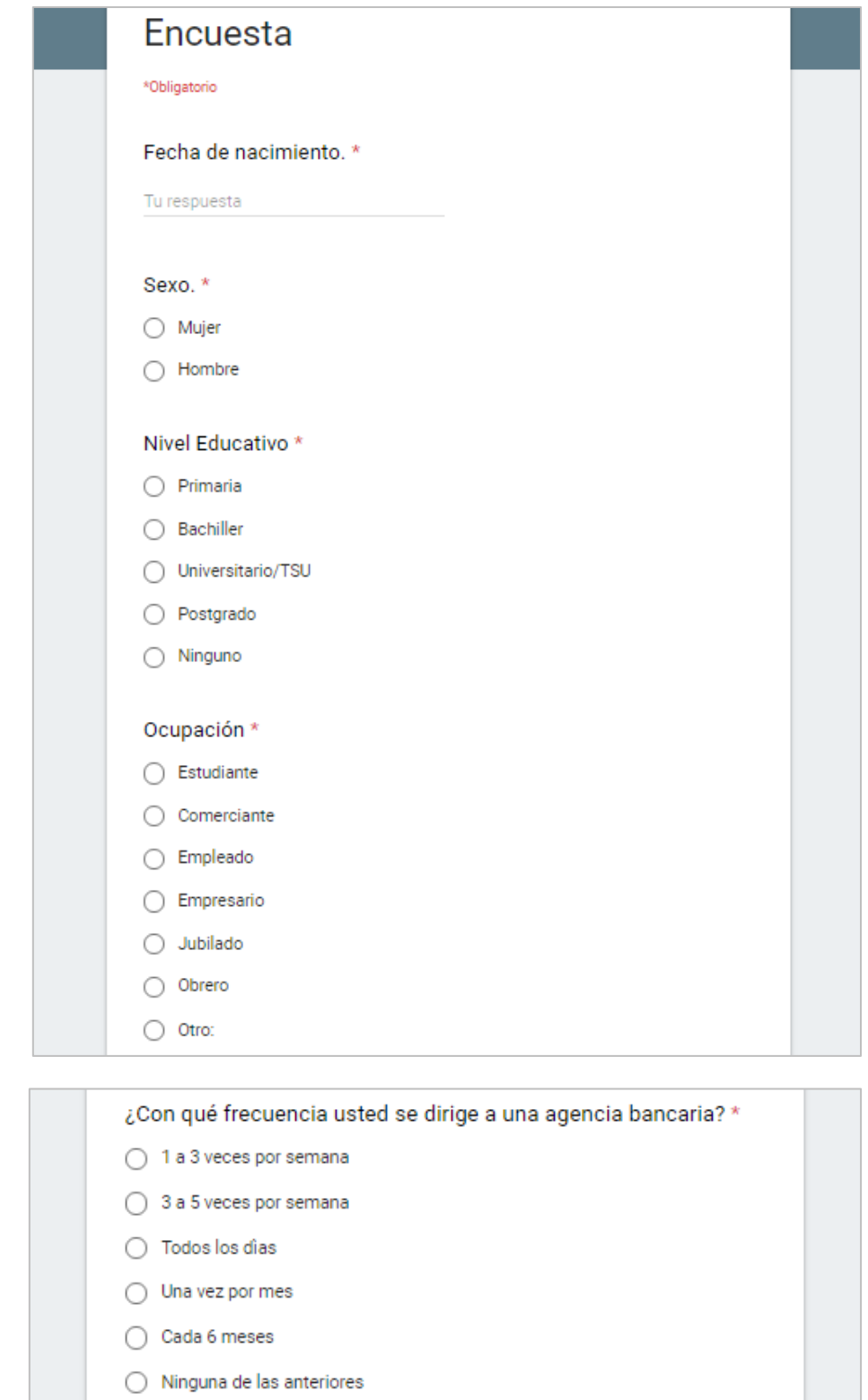

## *Anexo Nº 1. Formato de encuesta – Parte 1.*  Fuente: *Elaboración propia.*

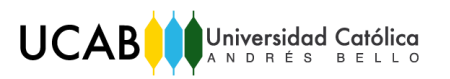

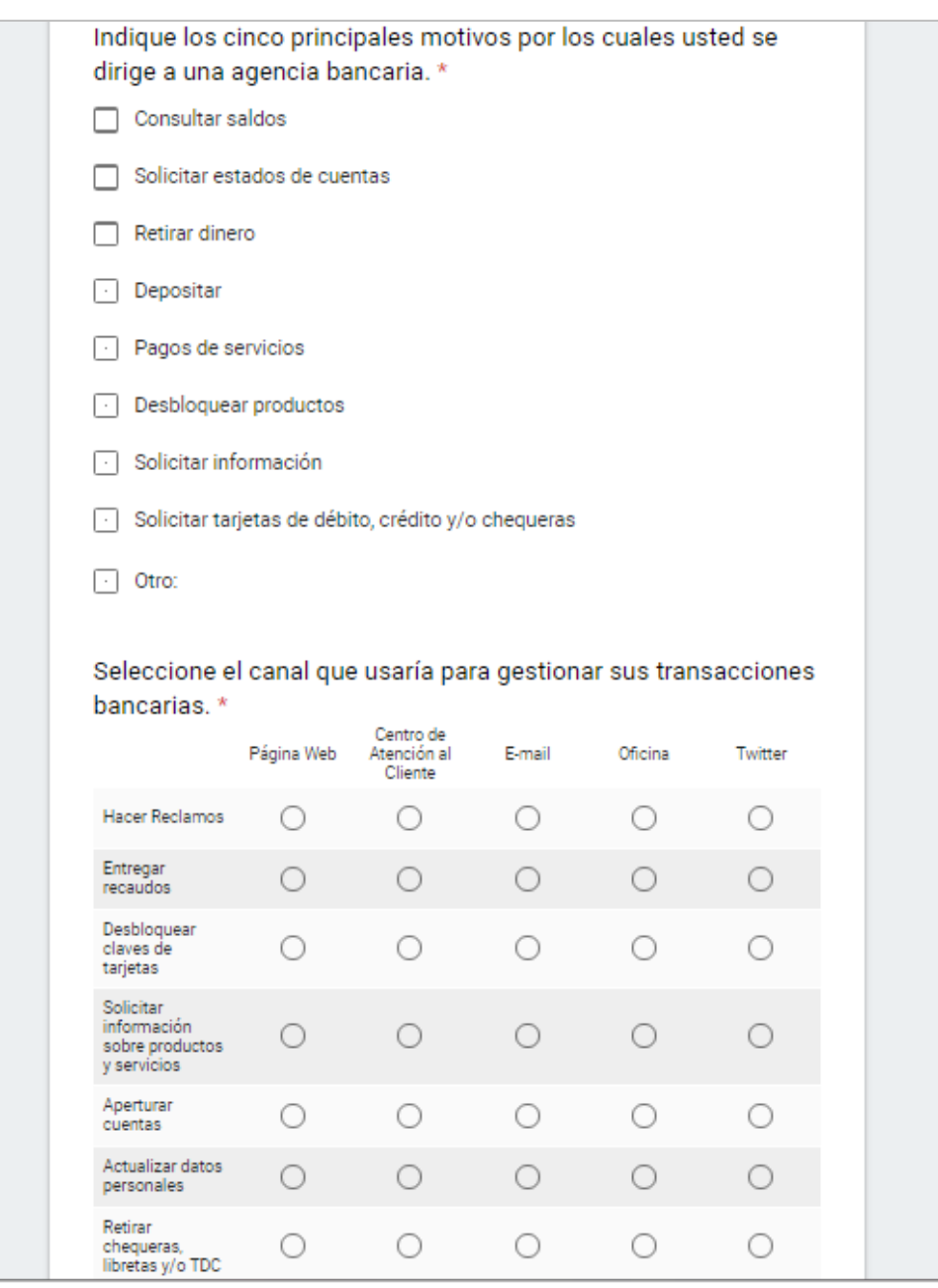

*Anexo Nº 2. Formato de encuesta – Parte 2.*  Fuente: *Elaboración propia.*

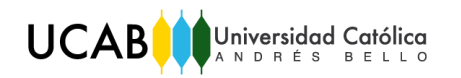

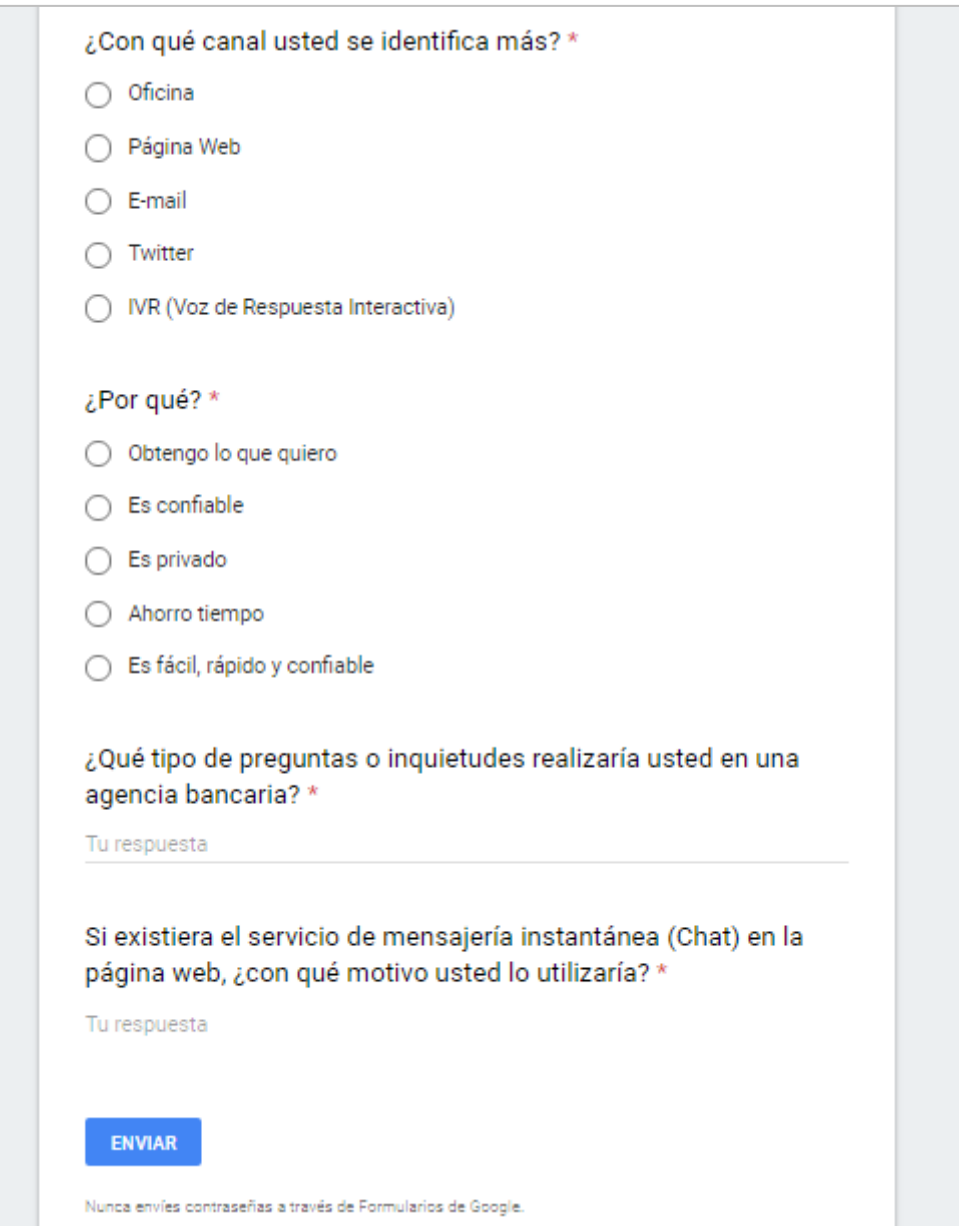

*Anexo Nº 3. Formato de encuesta – Parte 3.*  Fuente: *Elaboración propia.*
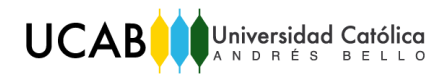

*Trabajo de Grado*

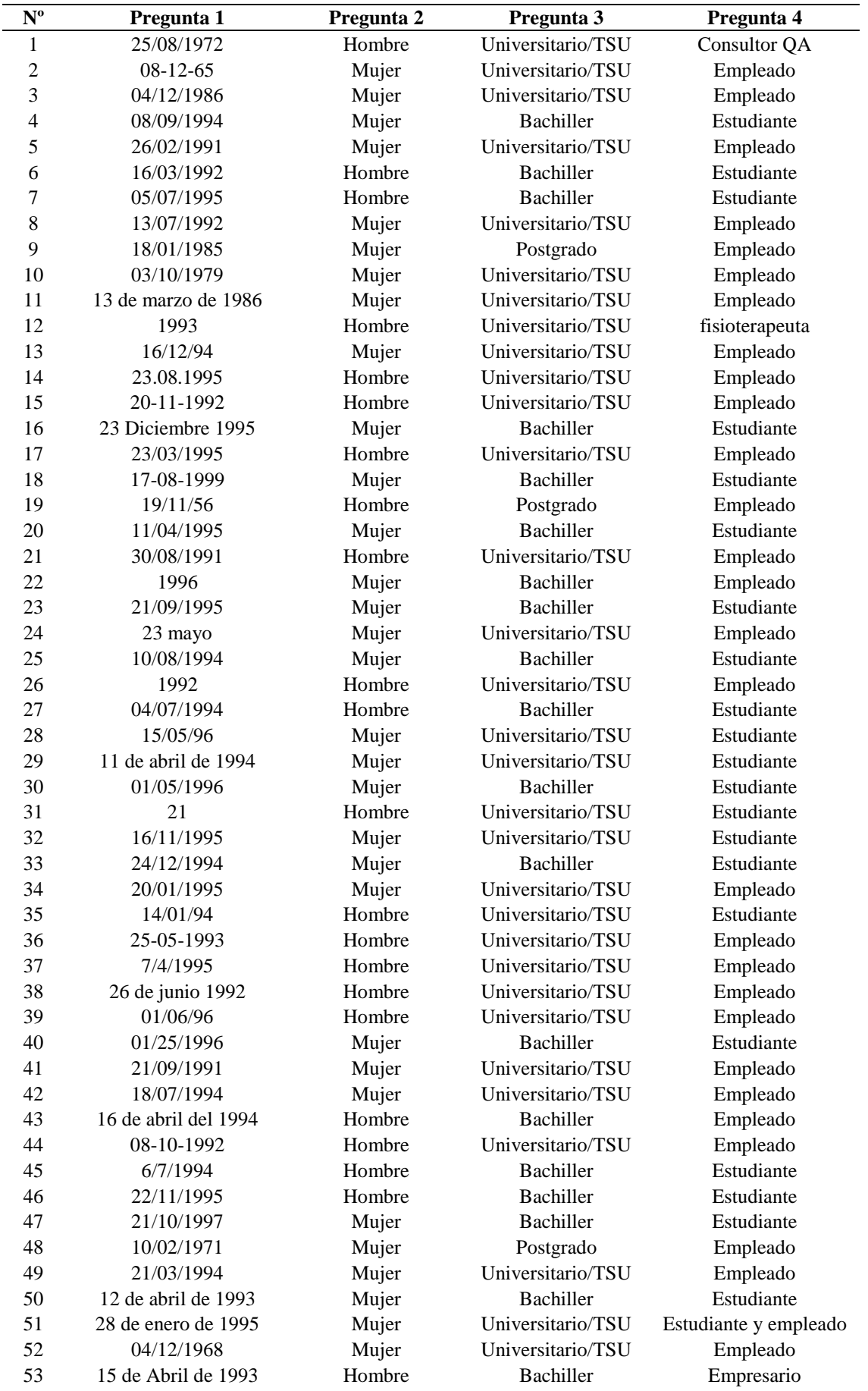

# UCABOUniversidad Católica

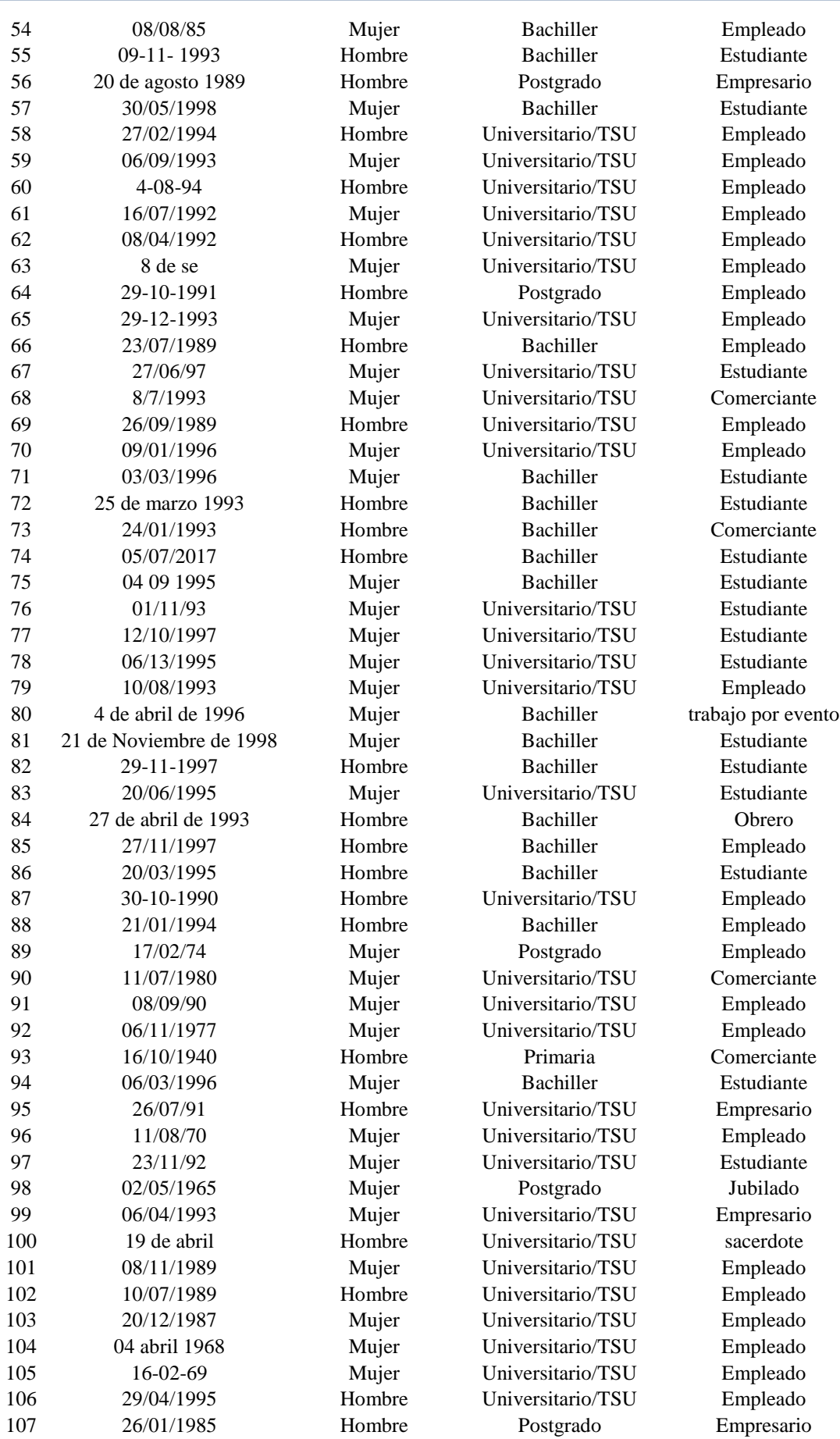

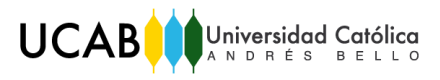

L

*Trabajo de Grado*

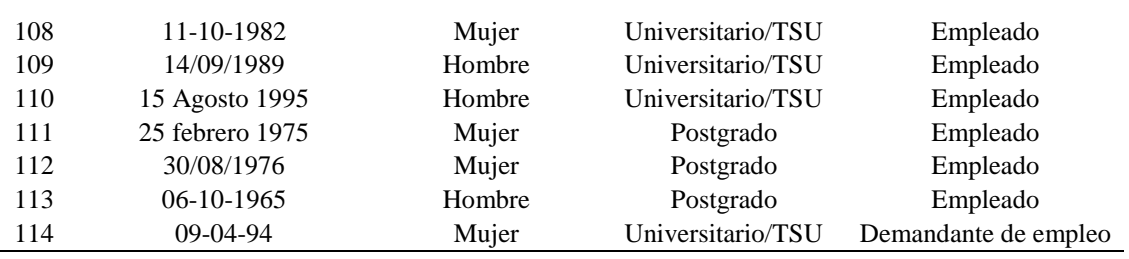

### *Anexo Nº 4. Respuestas de las preguntas 1-4.*

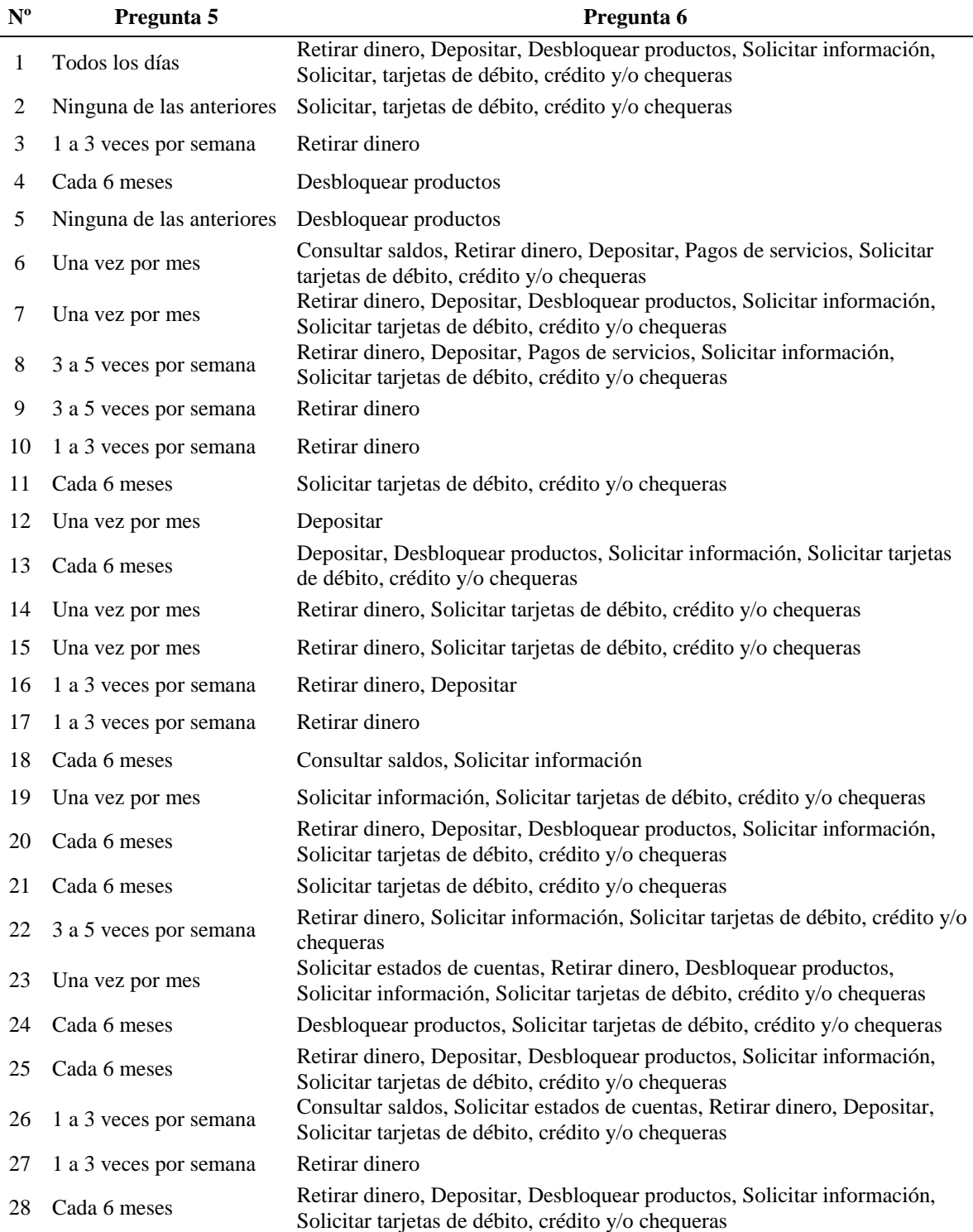

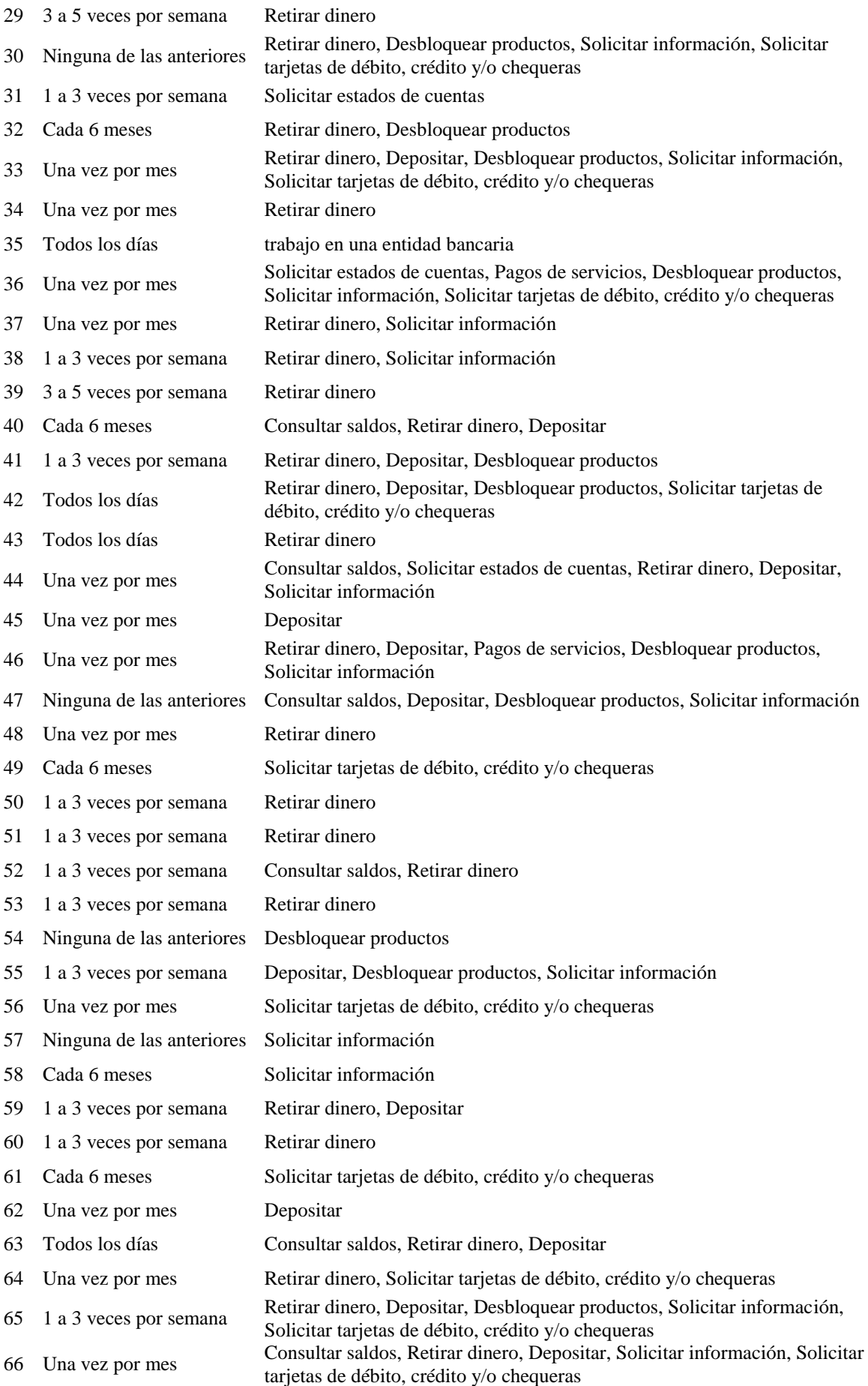

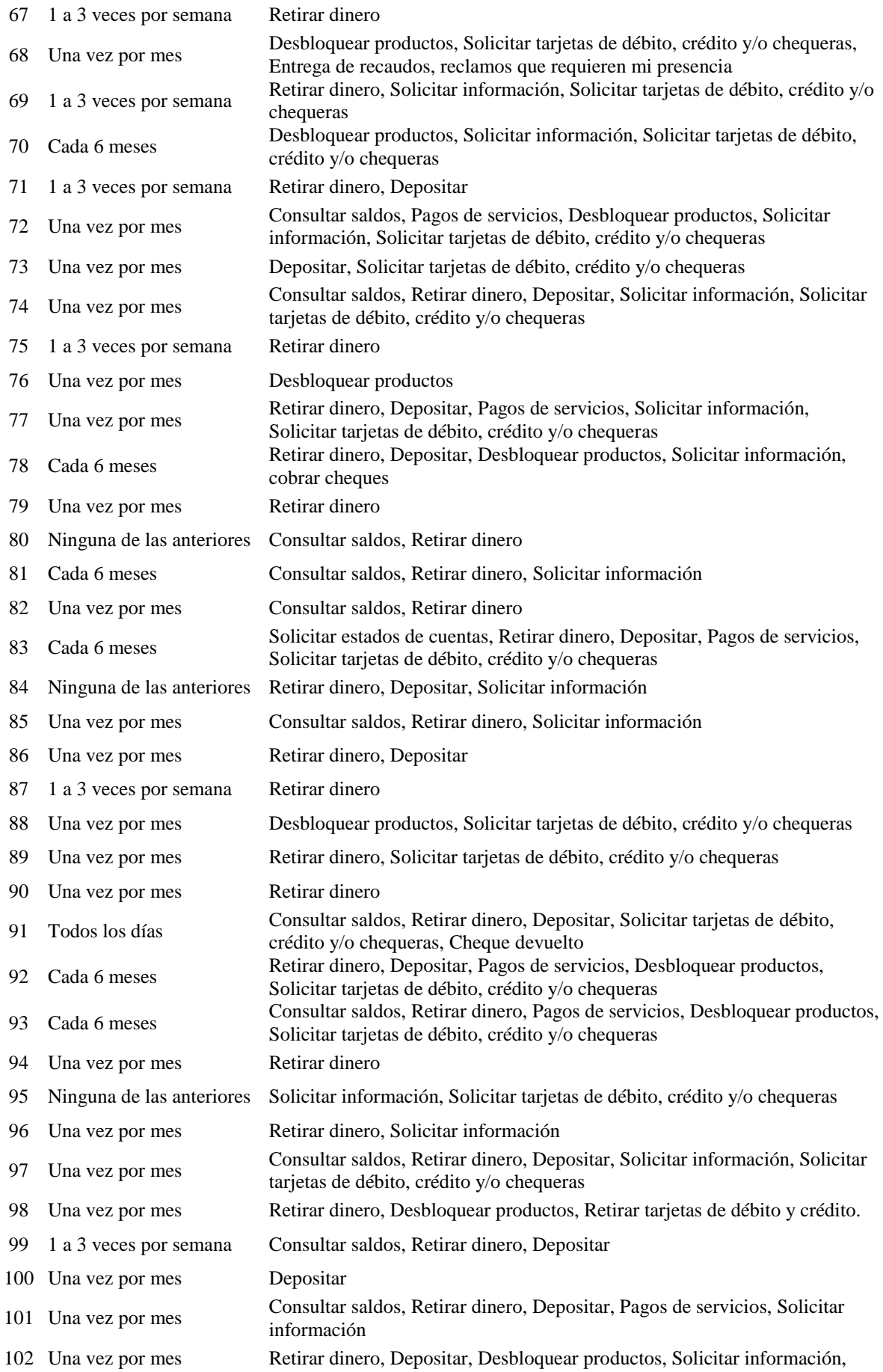

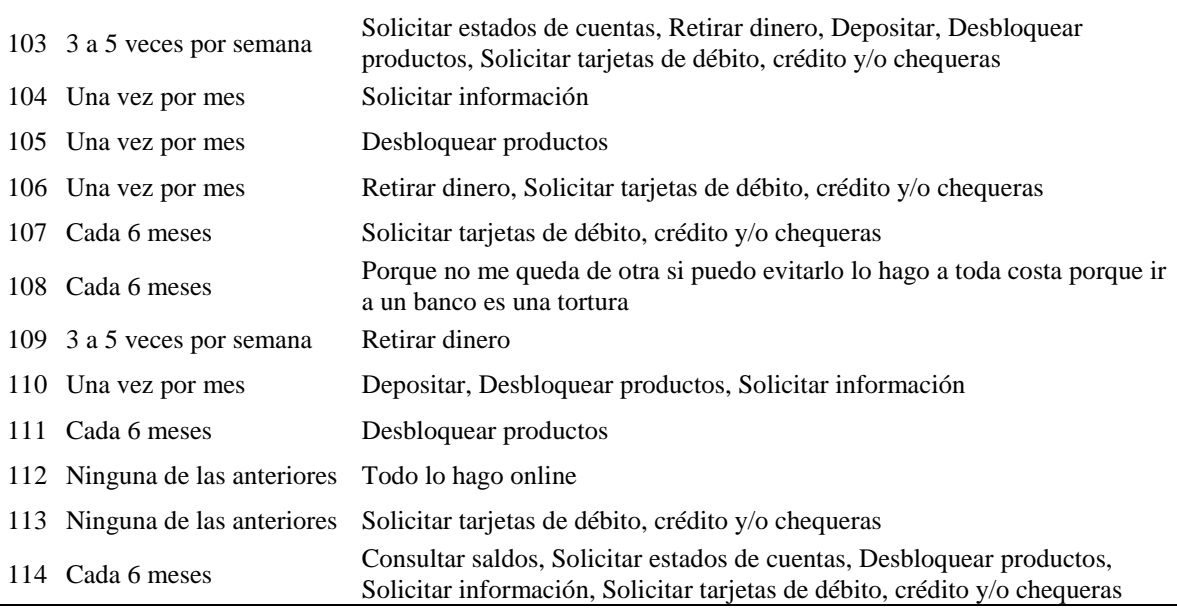

Solicitar tarjetas de débito, crédito y/o chequeras

## *Anexo Nº 5. Respuestas de las preguntas 5-6.*

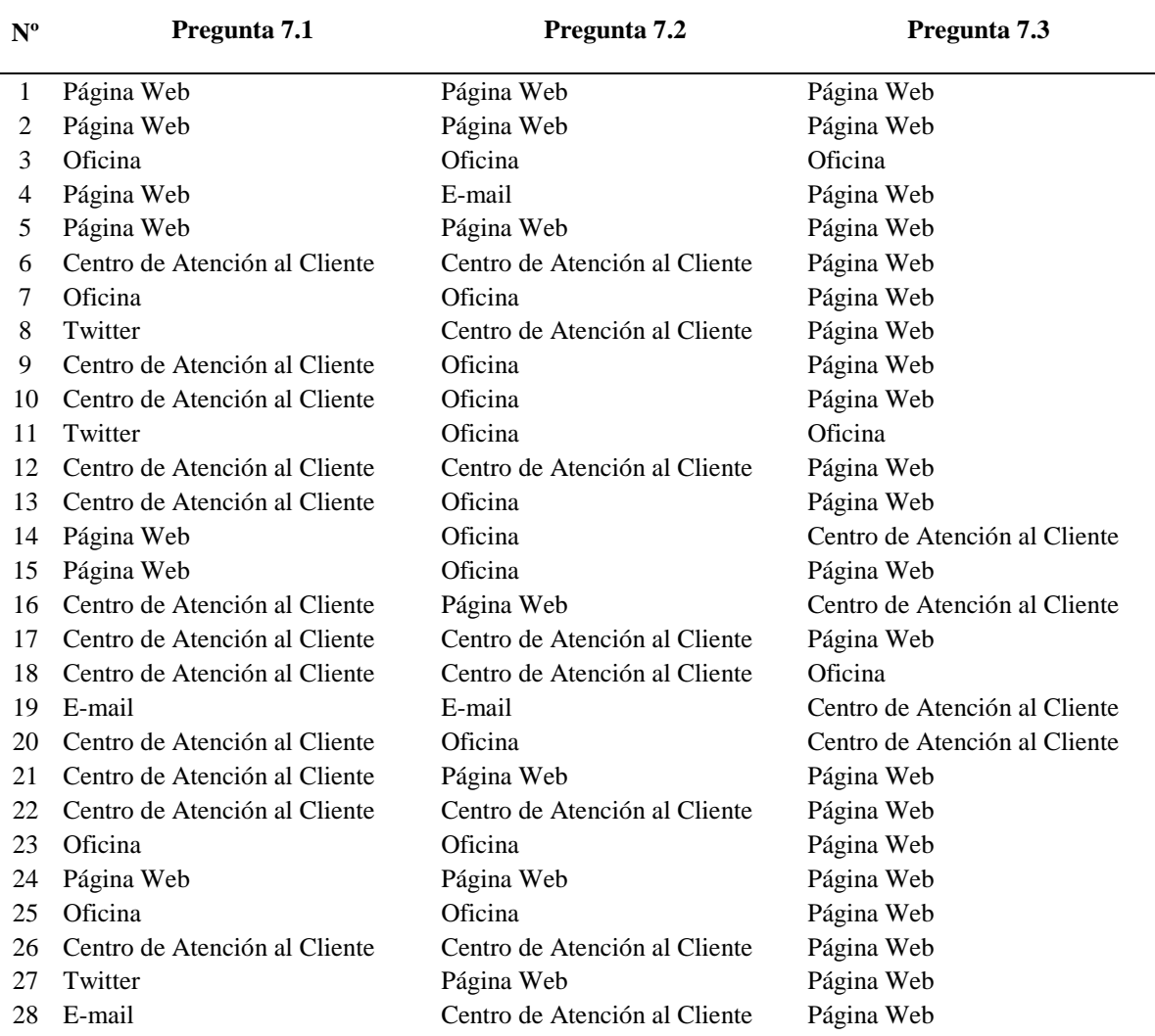

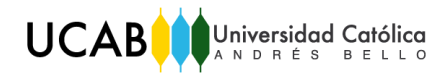

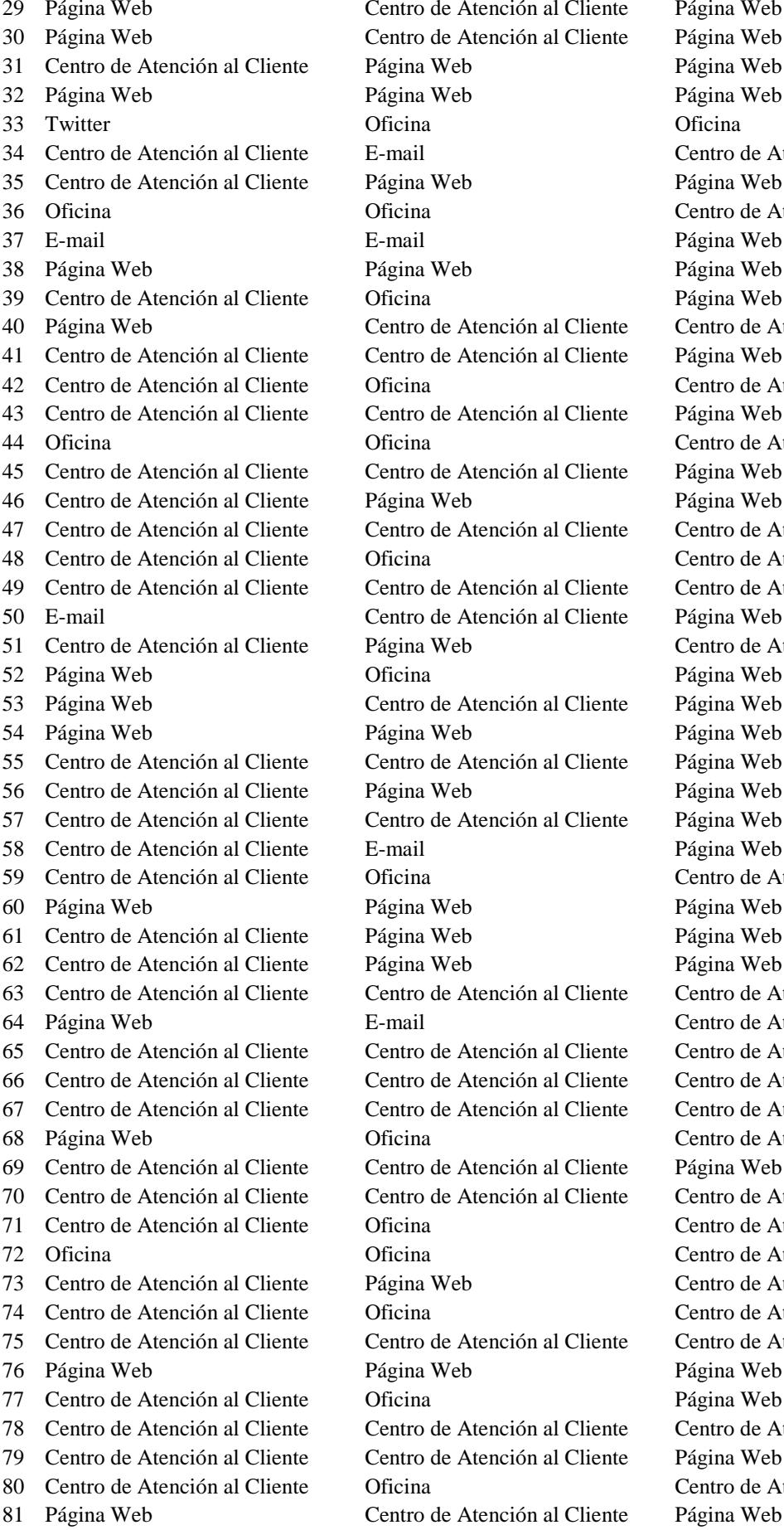

al Cliente Página Web al Cliente Página Web al Cliente Página Web al Cliente Página Web al Cliente Página Web al Cliente Página Web al Cliente Página Web al Cliente Página Web al Cliente Página Web al Cliente Página Web al Cliente Página Web

Página Web Página Web Centro de Atención al Cliente Página Web Centro de Atención al Cliente Página Web Página Web Página Web al Cliente Centro de Atención al Cliente Centro de Atención al Cliente Centro de Atención al Cliente Página Web 47 Centro de Atención al Cliente Centro de Atención al Cliente Centro de Atención al Cliente Centro de Atención al Cliente 49 Centro de Atención al Cliente Centro de Atención al Cliente Centro de Atención al Cliente Centro de Atención al Cliente Página Web Página Web Página Web Página Web Centro de Atención al Cliente Página Web Página Web Página Web 63 Centro de Atención al Cliente Centro de Atención al Cliente Centro de Atención al Cliente Centro de Atención al Cliente 65 Centro de Atención al Cliente Centro de Atención al Cliente Centro de Atención al Cliente 66 Centro de Atención al Cliente Centro de Atención al Cliente Centro de Atención al Cliente 67 Centro de Atención al Cliente Centro de Atención al Cliente Centro de Atención al Cliente Centro de Atención al Cliente 70 Centro de Atención al Cliente Centro de Atención al Cliente Centro de Atención al Cliente Centro de Atención al Cliente Centro de Atención al Cliente Centro de Atención al Cliente Centro de Atención al Cliente 75 Centro de Atención al Cliente Centro de Atención al Cliente Centro de Atención al Cliente Página Web Página Web 78 Centro de Atención al Cliente Centro de Atención al Cliente Centro de Atención al Cliente Centro de Atención al Cliente

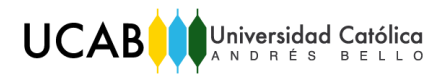

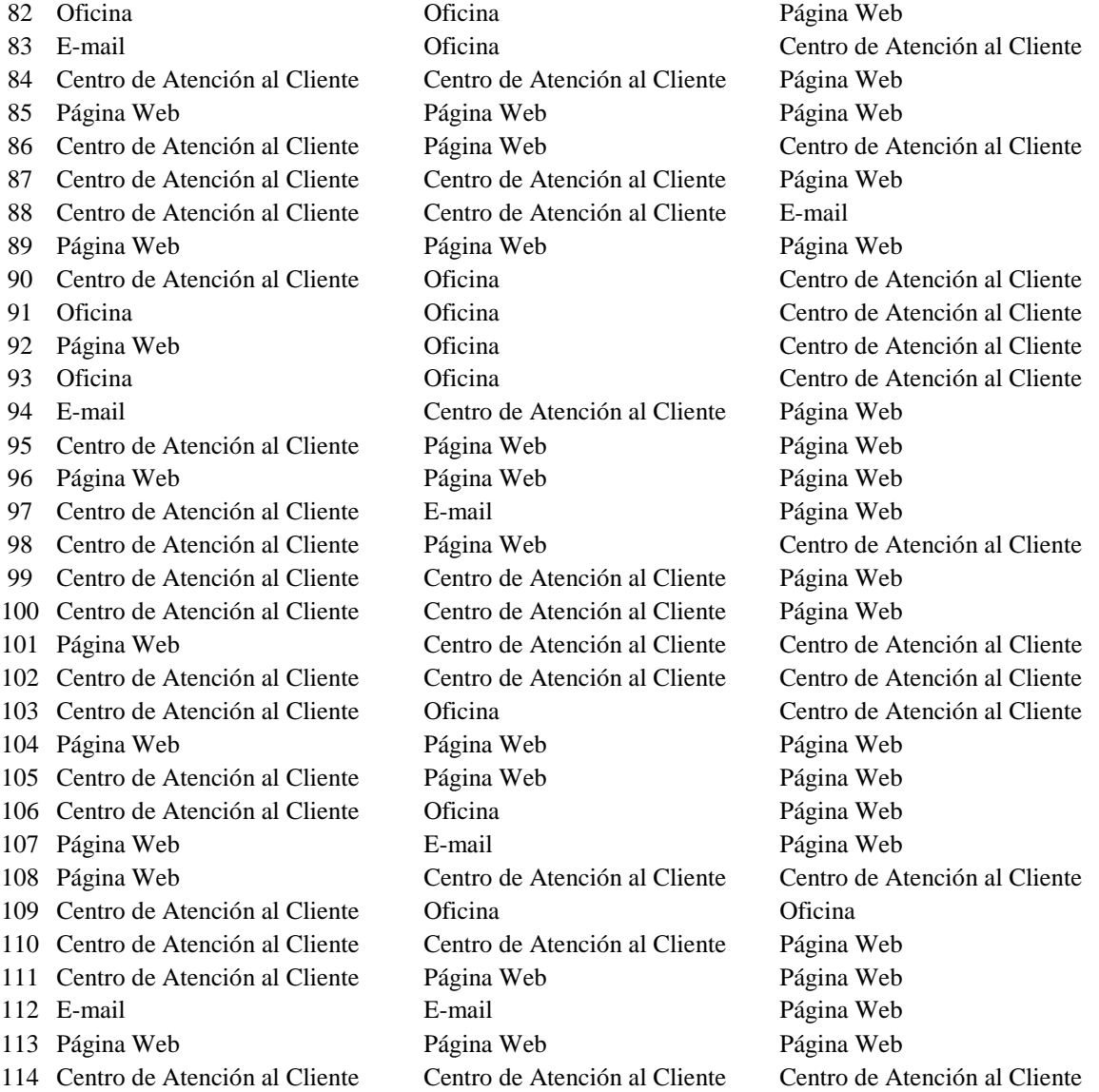

## *Anexo Nº 6. Respuestas de las preguntas 7.1-7.3.*

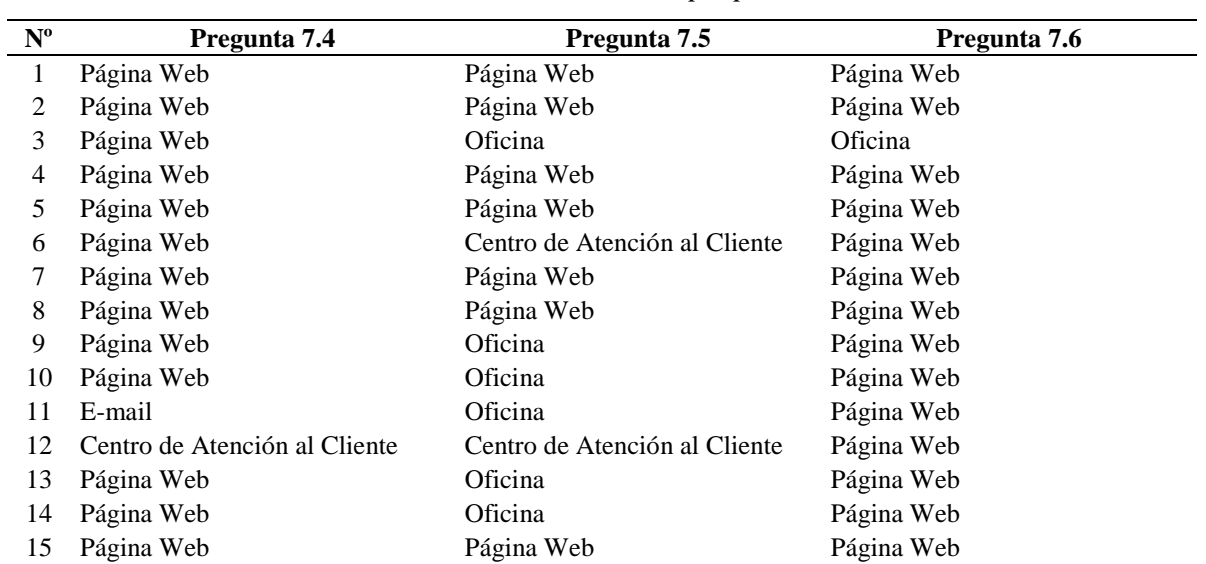

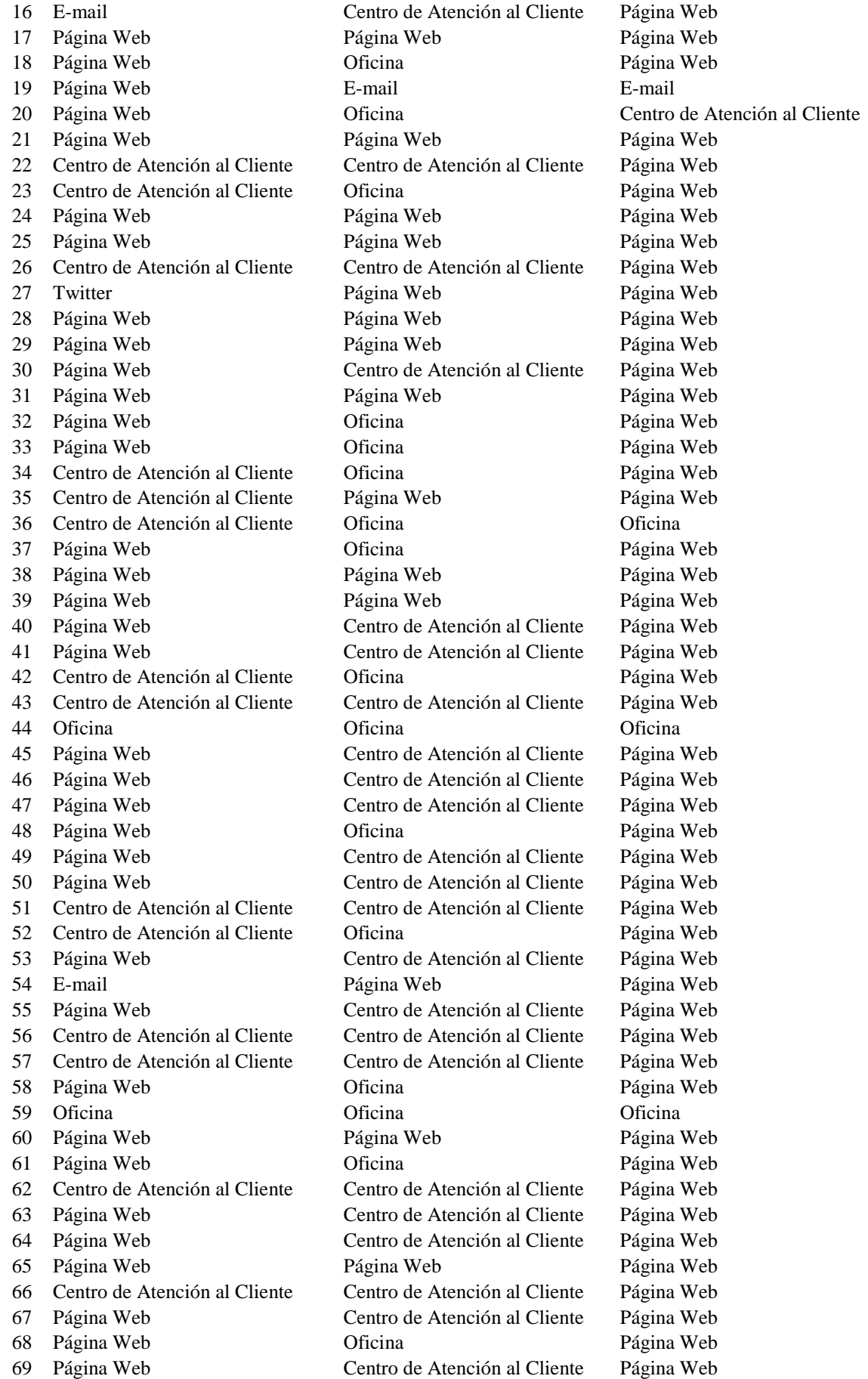

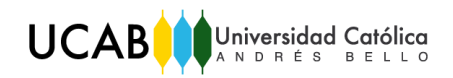

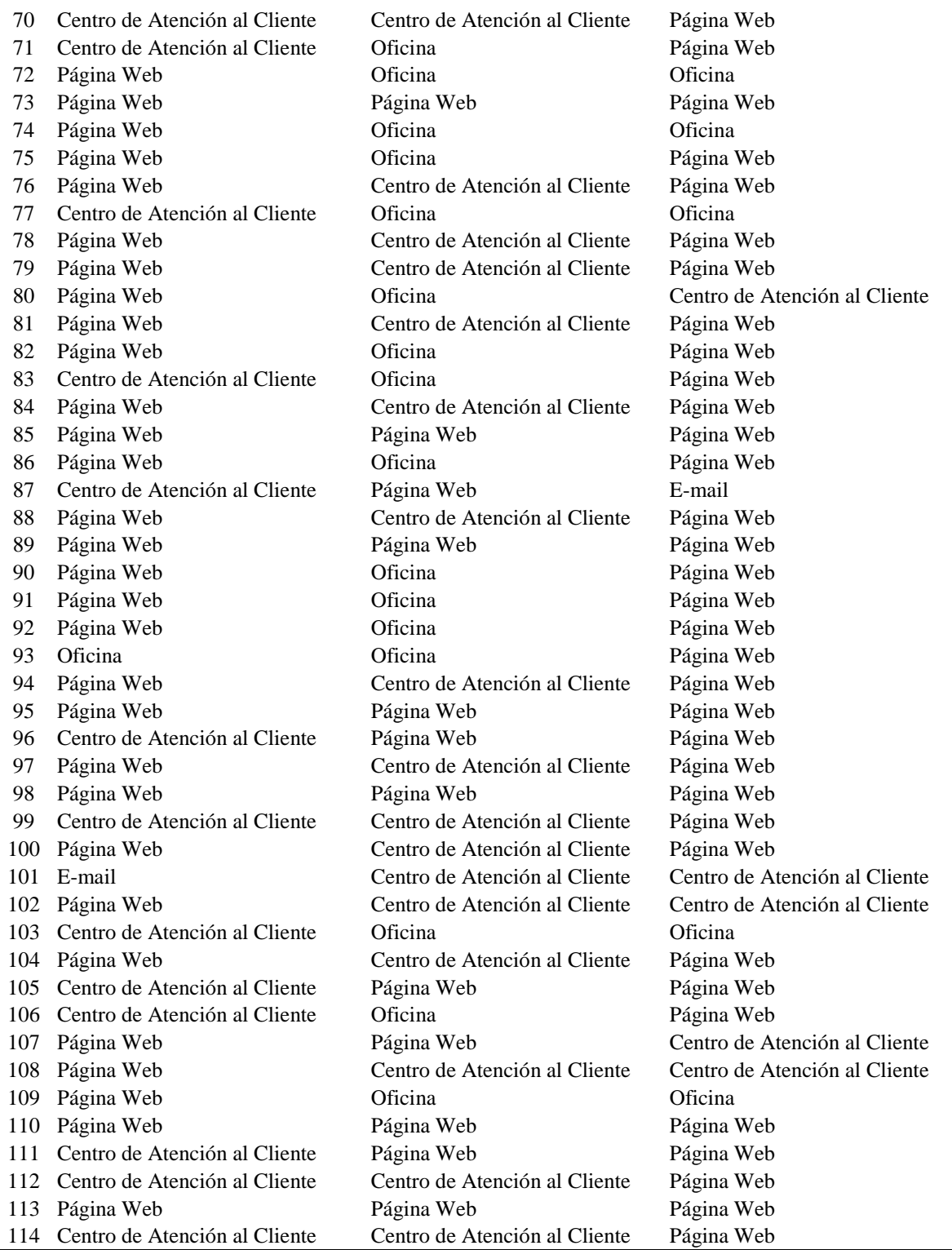

#### *Anexo Nº 7. Respuestas de las preguntas 7.4-7.6.*

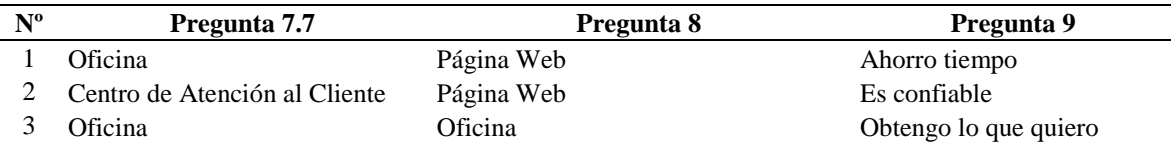

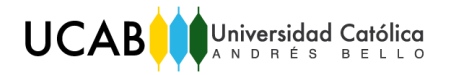

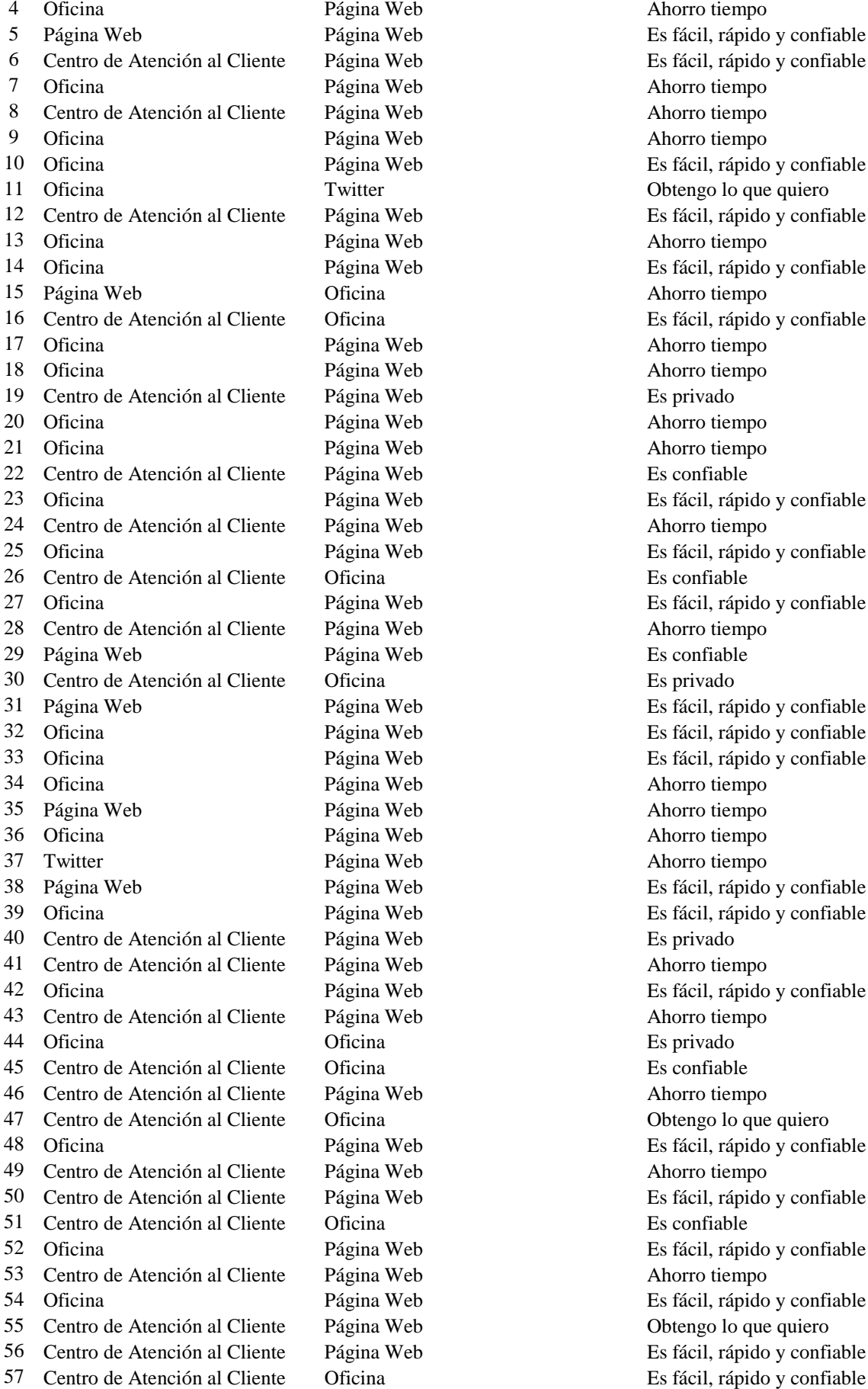

a Web Ahorro tiempo

na Web **Es fácil**, rápido y confiable na Web Es fácil, rápido y confiable za Web Ahorro tiempo a Web Ahorro tiempo a Web Ahorro tiempo na Web Es fácil, rápido y confiable 11 Obtengo lo que quiero na Web Es fácil, rápido y confiable na Web Ahorro tiempo na Web Es fácil, rápido y confiable na 15 Página Na Ahorro tiempo na 16 Centro de Atención al Cliente De Atención al Cliente Oficina Es fácil, rápido y confiable na Web Ahorro tiempo na Web Ahorro tiempo 19 a Web Es privado a Web Ahorro tiempo 21 Official Página Página Página Página Página Página Página Página Página Página Página Página Página Página P<br>Página Página Página Página Página Página Página Página Página Página Página Página Página Página Página Págin za Web Es confiable na Web Es fácil, rápido y confiable a Web Ahorro tiempo a Web Es fácil, rápido y confiable na contro de Atención e Atención e Atención e Atención a Es confiable na Web Es fácil, rápido y confiable a Web Ahorro tiempo za Web **Página Web** Página Web **Página Web** Página Web Página Web Página Web Página Web Página Web Página Web Página Web Página Web Página Web Página Web Página Web Página Web Página Web Página Web Página Web Página Web Pá na centro de Atención en Es privado a Web Página Web Página Web Página Web Página Web Página Web Página Web Página Web Página Web Página Web Página W a Web Es fácil, rápido y confiable a Web Es fácil, rápido y confiable a Web Ahorro tiempo a Web **Ahorro** tiempo a Web Ahorro tiempo a Web Ahorro tiempo a Web Página Web Página Web Página Web Página Web Página Web Página Web Página Web Página Web Página Web Página W a Web Es fácil, rápido y confiable a Web Es privado 1 a Web Ahorro tiempo heta Web Es fácil, rápido y confiable a Web Ahorro tiempo na Bisprivado na establecentro de Atención al Cliente Oficina Es confiablecentro de Atención en el segundo de Atención en el a Web Ahorro tiempo na al Cliente Obtengo lo que quiero heta Web Es fácil, rápido y confiable a Web Ahorro tiempo na Web Es fácil, rápido y confiable na establecentro de Atención en Es confiablecentro de Atención en Es confiablecentro de Atención en Es confiablecentro de Atención en Es confiablecentro de Atención en Es confiablecentro de Atención en Es confiablecentro d a Web Es fácil, rápido y confiable sa Centro de Atención al Cliente Página de Atención al Cliente Página Natividad en la contradición de Atención na Web Es fácil, rápido y confiable For the Solengo de Atención al Veb Obtengo lo que quiero Fentro de Atención al Cliente Página Es fácil, rápido y confiable Página Vebre

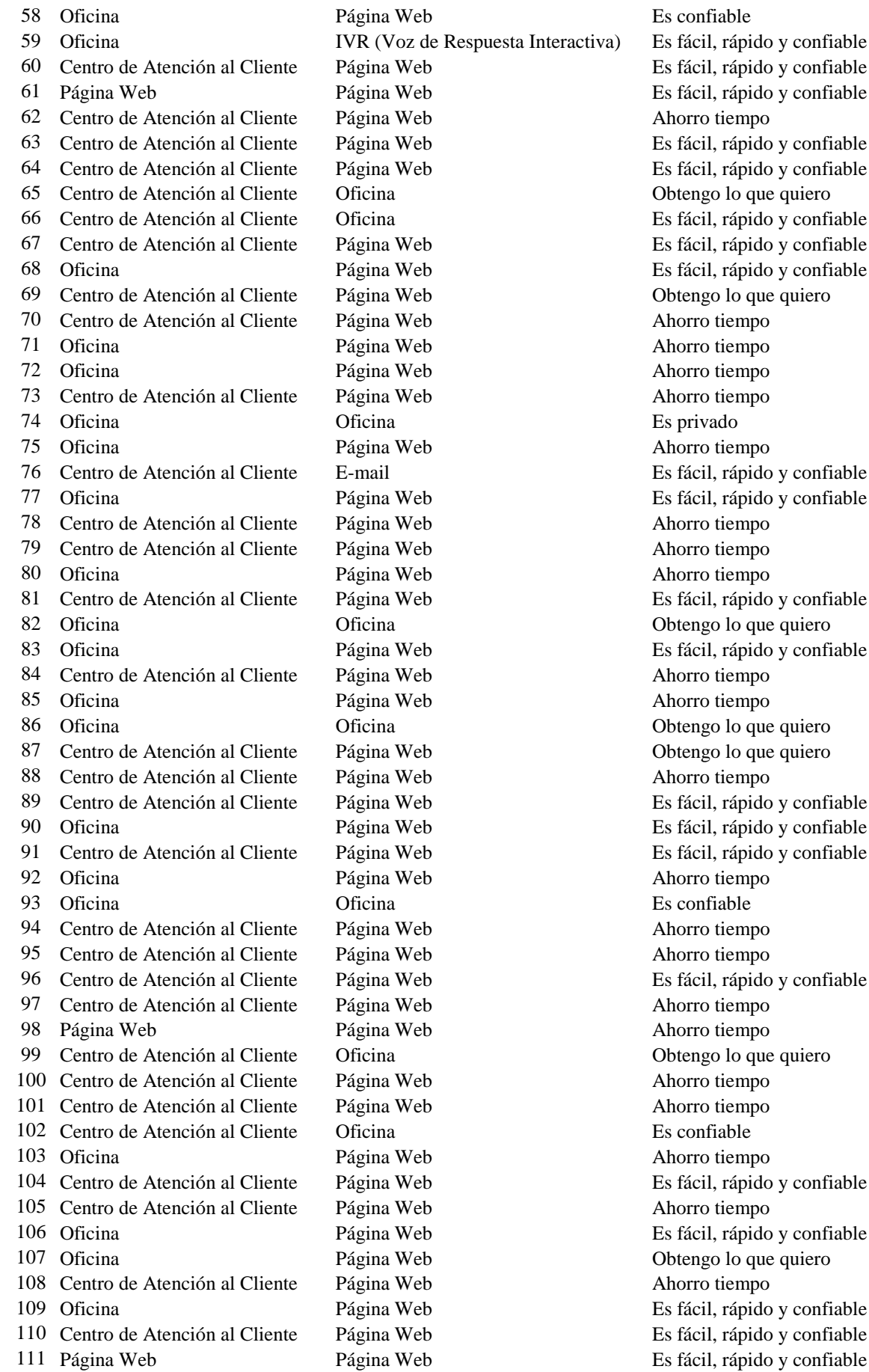

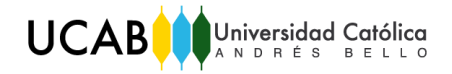

*Trabajo de Grado*

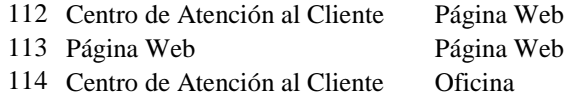

Ahorro tiempo Es fácil, rápido y confiable Es confiable

## *Anexo Nº 8. Respuestas de las preguntas 7.7-9.*

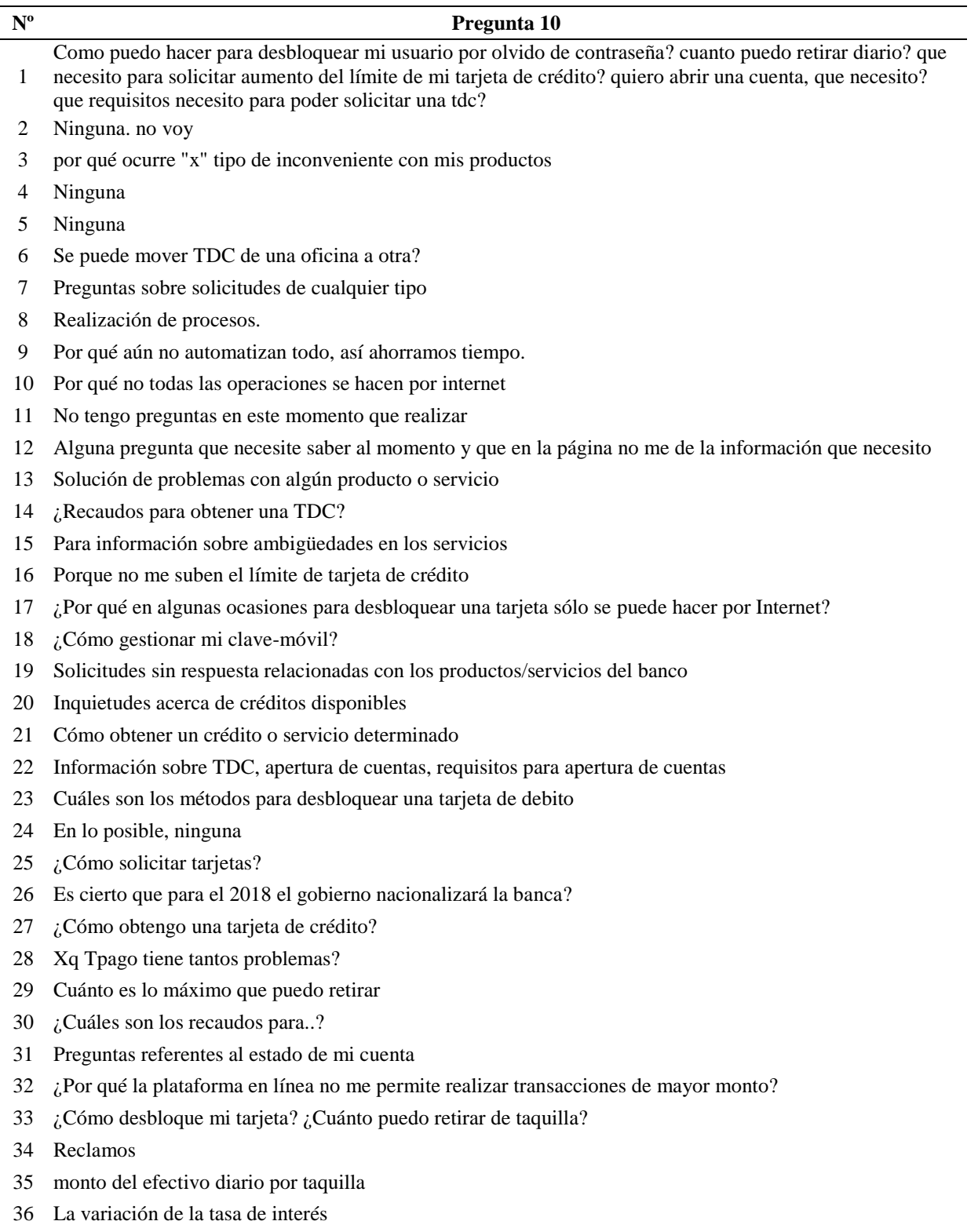

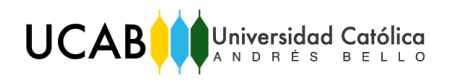

- De pende de la situación y el inconveniente que tenga en el momento
- Preguntas acerca de préstamos o créditos
- Reclamos
- Sobre beneficios de cuentas
- Perdida de tarjetas o algún otro problema con la cuenta de banco que no se pueda solucionar por la página web o mediante IVR
- S/N
- Un reclamo con la tarjeta de débito
- Como cambiar la clave de mi tarjeta de debito
- ¿Por qué los mensajes o correos con códigos de confirmación tardan más tiempo en llegar que el tiempo que habilitan para poder introducir el código?
- Por qué existen tantas fallas en las plataformas digitales
- Por que tardan tanto al momento de realizar una operación
- En este momento preguntaría como se hace para incrementar un Plan Crecer Mercantil, o cualquier producto de banco donde se hacen aportes mensuales
- Cuando puedo buscar mi tarjeta de crédito
- Por que se demoran en atender a los clientes
- Oficina es confiable
- por algún problema ocasionado con mis productos
- Ninguna
- Información de tarjetas de crédito o créditos
- Ninguna
- Préstamos, créditos
- Como hago para aperturar una cuenta?
- Requisitos para cierto trámite
- solicitud de nuevos productos o desbloqueo de los mismos
- Solicitud de tarjetas
- Nuevas cuentas, créditos, beneficios para empresas
- Ninguna
- No
- Cuáles son los requisitos para la apertura de una cuenta?
- Límites de retiro
- Posibilidades sobre un préstamo bancario
- Ninguna
- Si existe una manera de realizar todas las transacciones necesarias de una manera más eficaz que pasar horas en el banco algunas veces sin respuesta alguna
- Requisitos para préstamos
- Ninguna
- Problemas de bloqueo de tarjeta
- El poco funcionamiento de las apps
- Ninguna
- De interés personal
- Cuanto es la tasa de interés de los préstamo?
- Personales
- Sugeriría que las líneas bancarias sean más rápidas
- Desbloquear cuentas, tarjetas, transferencias
- Ninguna
- Depende de lo que ocurra con mi cuenta o mi tarjeta.
- ¿Cómo puedo obtener una tarjeta de crédito ilimitada?
- referente a todo de la cuenta
- No sé, nunca voy al banco
- Cuanto puedo retirar con cheque
- No estoy seguro de eso.
- colocar los requisitos completos en la pag web con preguntas frecuentes
- Complementar lo que las herramientas electrónicas no dan con detalles
- Información de prestamos
- Problemas en movimientos de mi cuenta
- Tipo de Créditos, sus Recaudos y su VIABILIDAD
- ¿Por qué no dar soluciones a los clientes rápidas en cuanto se hace alguna solicitud bancaría?
- Solucionar inconveniente con alguna transacción
- Información por bloqueo de instrumento financiero
- Apertura de cuenta
- Depende de la situación
- Porque los tiempos de respuesta son tan largos
- Preguntas de carácter informativo
- Depende de la necesidad que llegado el momento tenga.
- Como Obtener tarjeta de crédito
- Por qué son tan lentos?
- Gestión de reclamó
- Cuando se aumenta el límite de la tdc, cuando puedo pedir un crédito, etc.
- Requisitos para crédito
- Sobre préstamos
- en relación a los productos y servicios
- Referentes al Bloqueo de cuentas
- no aplica
- Porque los promotores tratan tan mal a los clientes
- Asesoría en llenado de planillas para cualquier gestión ya que a veces son confusas.
- ¿Por qué el personal no está bien educado para tratar amablemente al cliente?
- No tengo preguntas
- Relacionadas con los productos que ofrecen
- ..
- Personales de la cuenta

*Anexo Nº 9. Respuestas de las pregunta 10.*

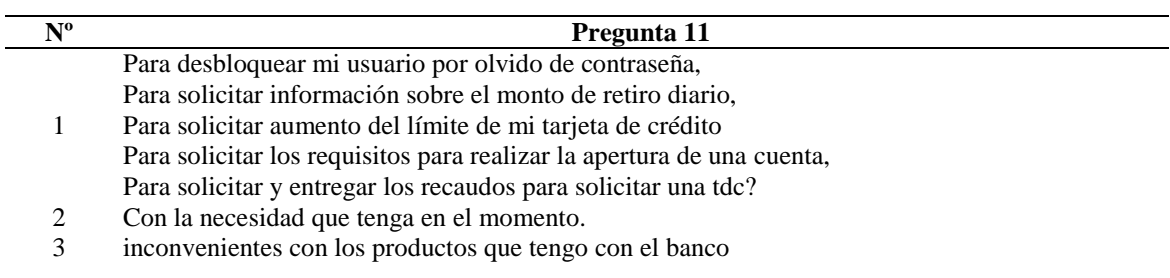

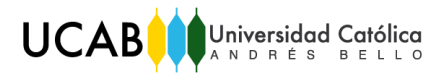

- para solventar dudas acerca de procesos para desbloquear productos o para conocer recaudos
- dudas con la pagina web o servicios
- Desbloqueo de tarjetas y claves
- para saber si mi inquietud me la pueden atender o responder en una oficina en particular
- Consultas muy urgentes
- Caso de preguntas por emergencia.
- Para consulta e información
- Dudas inmediatas: con respecto a transferencias, depósitos, o cualquier otra transacción
- Obtener las respuestas a lo que quisiera saber que no me de la pagina web
- Dudas e información de servicios y productos.
- Para saber porque a veces la página se cae y no me deja entrar
- Para resolver dudas
- Aclarar dudas
- Para preguntar alguna inquietud que se presente
- Aclaratoria de dudas
- Solicitar información relativa a mus cuentas ,servicios y nuevos productos
- Para consultar dudas
- Desbloqueo de productos, dudas para solicitud de crédito
- Para consultar requisitos, saber si hay línea o no en la agencia. Límite para retirar de la taquilla por día.
- 23 1 vez al mes
- Para aclarar dudas en el uso de los productos que ofrece la institución
- Aclarar dudas, poner quejas, solicitar información.
- Cambio de clave, desbloqueo de TDD
- Para realizar preguntas que requieran respuesta inmediata
- Consultas
- Para saber mi saldo
- No lo usaría
- Coordinar pagos y realizar preguntas tipo atención al cliente
- En caso de un bloqueo o robo de tarjetas Lo usaría para realizar preguntas breves, como: ¿Cómo desbloquear mi tarjeta sin necesidad de depender de otro canal?
- Al momento de llenar una planilla de recaudos, preguntaría si tengo una duda con respecto a los campos que tengo que llenar, o ¿cómo los debo llenar?
	- Sería bueno preguntar sobre el estatus de tus solicitudes (TDC, créditos, etc).
- Reclamos
- respuesta rápida a mi solicitud
- Para comunicarme rápidamente
- Preguntas que se generen en el momento con cualquier eventualidad
- Consultas o dudas con algún producto o servicio
- preguntas de servicios
- Preguntar dudas
- Consultar algún tipo de trámite que necesite realizar con el banco
- Consultas acerca de cómo realizar ciertas transacciones
- Para solicitar una información
- Mi banco si posee un chat en su página, allí pregunto cómo hacer para cambiar mi clave, o cualquier otra inquietud
- Para llevar un estado de cuenta con las transacciones que se realicen.
- Para realizar requerimientos
- Por alguna inquietud referente a mi cuenta bancaria, ya sea desbloquear la tarjeta o acceso a internet
- Si desconozco algún producto o quisiera información adicional lo usaría
- Atención personalizada
- Nunca
- Para buscar una respuesta
- Para consulta o información de algún producto nuevo o cambio del mismo
- Para
- Ninguno
- Para realizar consultas
- Dudas y otros
- Cosas personales
- Aclarar dudas puntuales sobre un tema
- Para cualquier motivo disponible (desbloqueo de cuentas, solicitud de productos, consultas de saldo, actualización de datos) . Si es confiable, sin duda lo usaría.
- Realizar preguntas
- Para preguntar cualquier duda rápida que tenga con mi cuenta
- Dudas
- Un
- Reembolsos por duplicidad de facturas, gestión de tarjetas de crédito y solicitud de cupos cadivi para el extranjero, pagos de servicios
- desbloqueo y activación de productos
- Para pedir información
- Ninguna
- Aclarar todas mis dudas. Aperturar cuentas y no sólo preaperturar. Solicitar tarjetas de coordenadas.
- Obtener información de una forma más rápida
- Para realizar reclamos
- Problemas con tarjeta de débito
- Cuando la apps o página web no funcione
- Para resolver inconvenientes del momento
- Para hacer reclamos o solicitar información
- Para preguntar sobre un nuevo servicio que posea el banco
- Con ninguno
- Para realizar preguntas en caso de que un dinero depositado no se haya hecho efectivo.
- Consulta
- Para realizar reclamos, quizás solucionarían mas rápido
- consulta e inquietudes que puedan ocurrir
- Para buscar respuestas a mis preguntas
- para realizar reclamos
- Para actualizarme en cuanto a información, hacer sugerencias y dar las quejas
- consulta de saldo
- Para obtener información acerca de lo que necesite en el banco.
- para verificar fondos y transacciones
- Si es una manera de agilizar siempre y cuando funcionen los canales correctamente con la previas medidas de seguridad bancaria
- Para solicitar créditos
- Consulta de saldos y transferencias
- NO LO SE
- Dependiendo de cómo funcione el servicio.
- Solicitud de información
- Solución de problema para ahorrar tiempo
- Solicitar ayuda
- Solucionar problemas
- Solicitud de saldos
- 97 Resolver inquietudes, solicitar información<br>98 Depende de la necesidad que en su moment
- Depende de la necesidad que en su momento tenga.
- Resolver inquietudes o dudas
- Para sugerencias y quejas del servicio.
- Consultas
- Depende de su eficiencia
- Para consulta de los servicios, desbloqueo de productos
- Activación de productos
- con el fin de optimizar tiempo y que sea un contacto más cercano con la persona que allí labora
- para una clara explicación acerca de los nuevos productos y servicios
- Siempre
- Whatsapp
- Para cualquier duda que se me presentara
- Asesoría en llenado de planillas para cualquier gestión
- Preguntas concretas sobre recaudos, información de inversión entre otras.
- Desbloquear la tarjeta por olvidó de clave

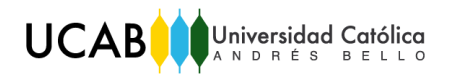

112 Aclarar dudas acerca de servicios

113 WhatsApp

114 Por problemas en el sistema

*Anexo Nº 10. Respuestas de las pregunta 11.*

Fuente: *Elaboración propia.*

#### *Flujogramas de los Proceso de Front-Office del Servicio de Mensajería Instantánea*

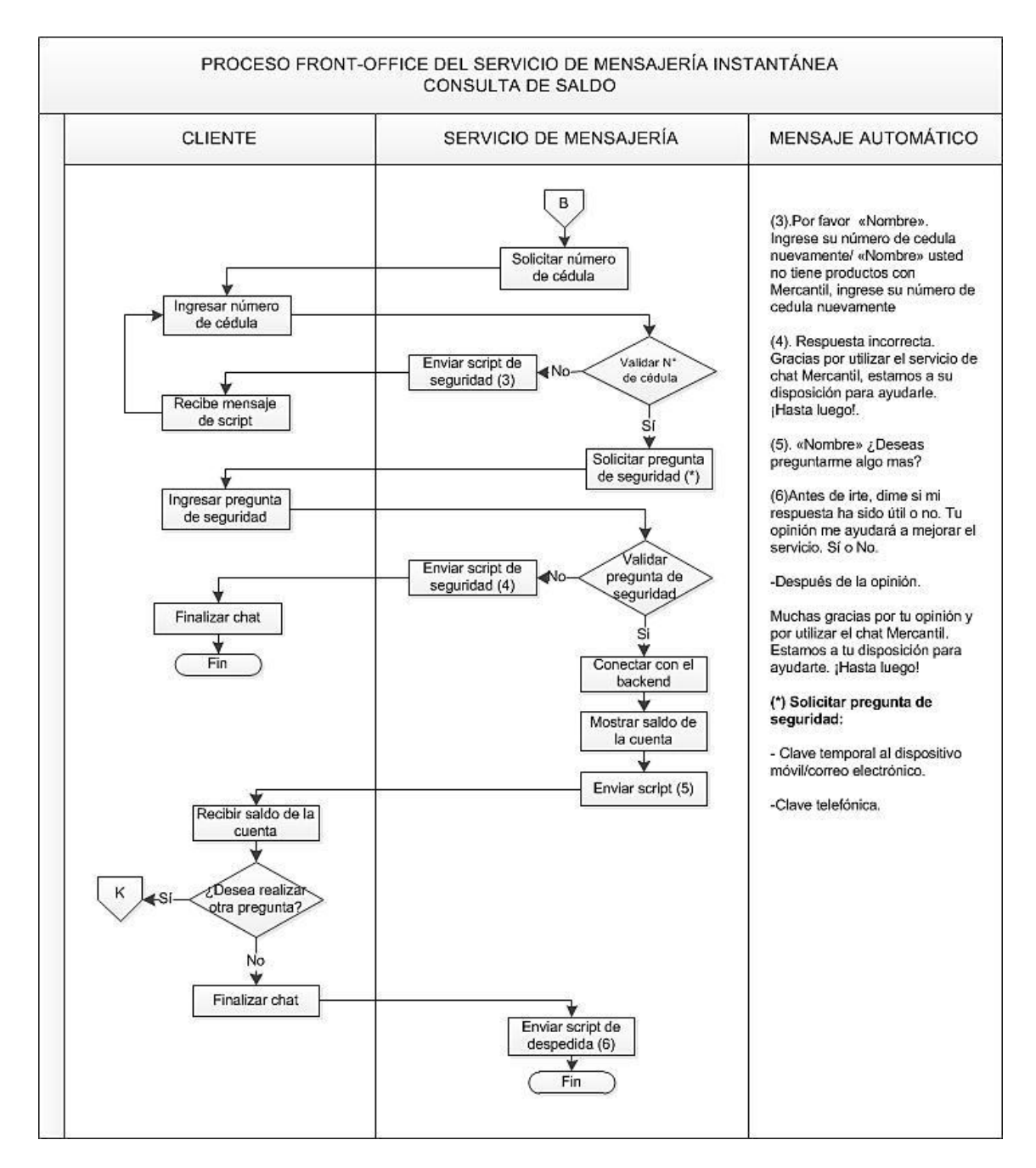

*Anexo Nº 11. Proceso Front-Office del Servicio de Mensajería Instantánea: Consulta de Saldo.*

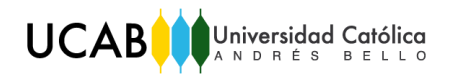

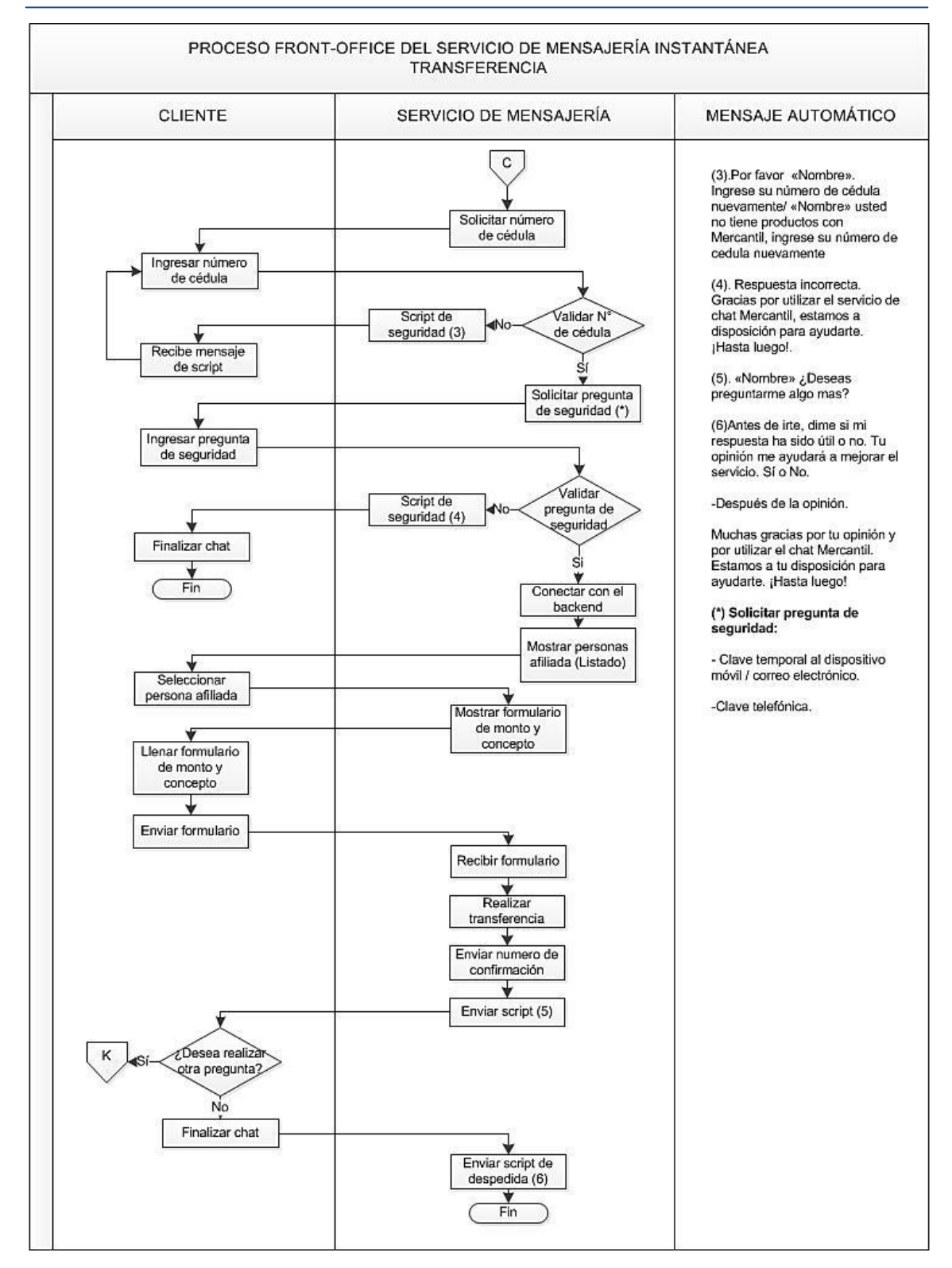

*Anexo Nº 12. Proceso Front-Office del Servicio de Mensajería Instantánea: Transferencia.*

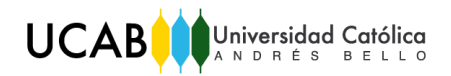

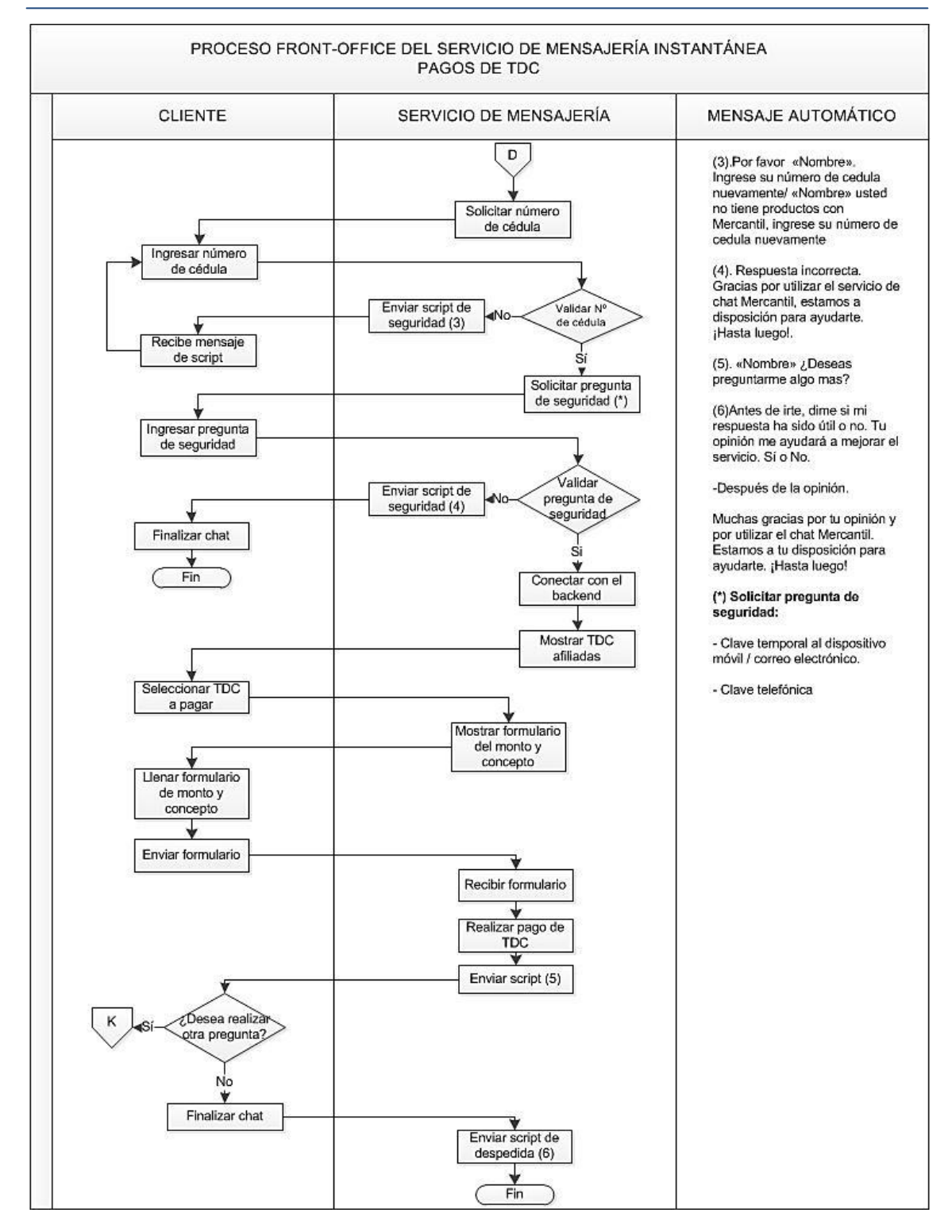

*Anexo Nº 13. Proceso Front-Office del Servicio de Mensajería Instantánea: Pagos de Tarjeta de Crédito.* 

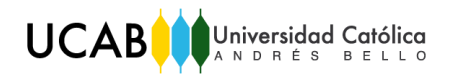

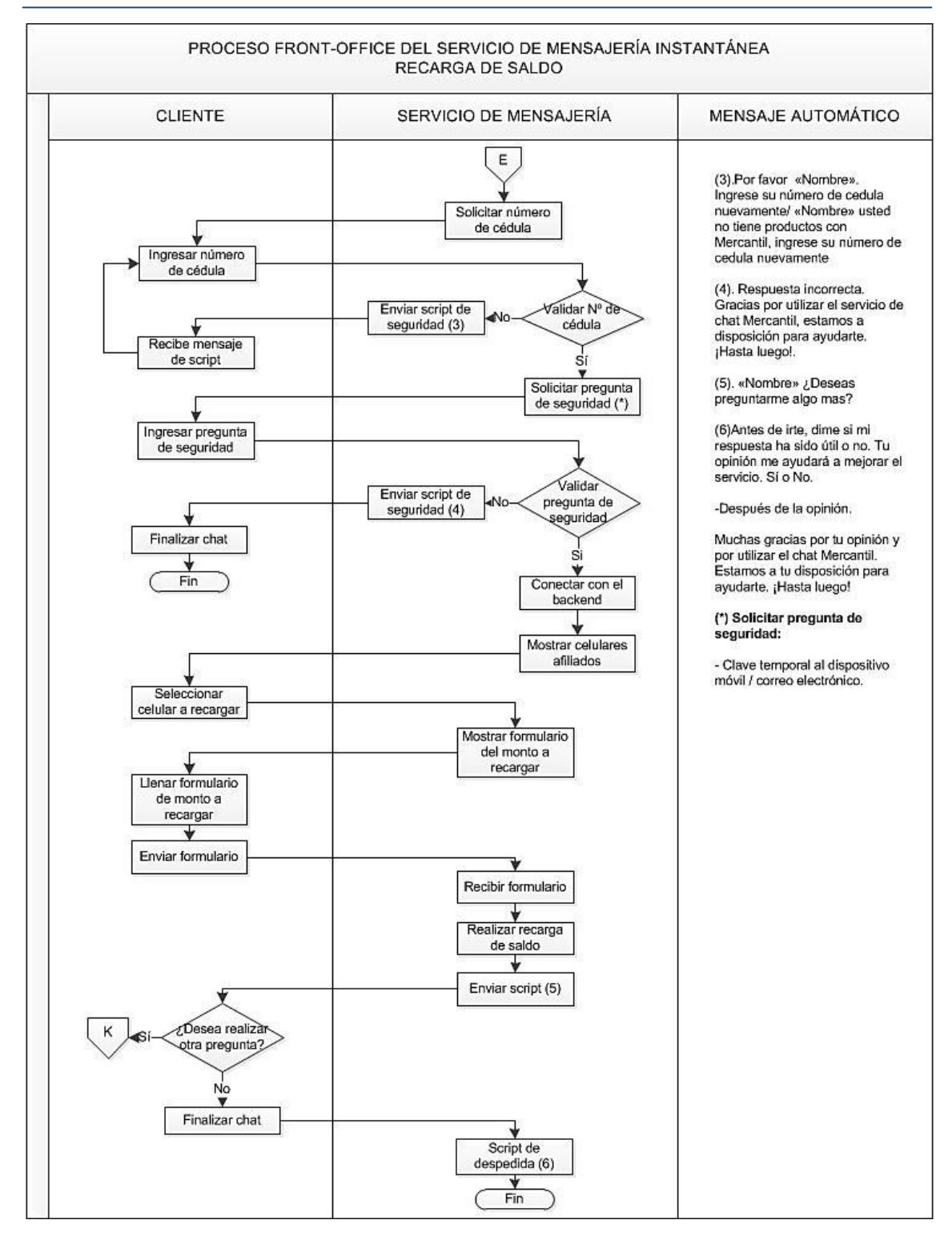

*Anexo Nº 14. Proceso Front-Office del Servicio de Mensajería Instantánea: Recarga de Saldo.* 

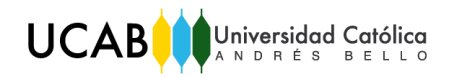

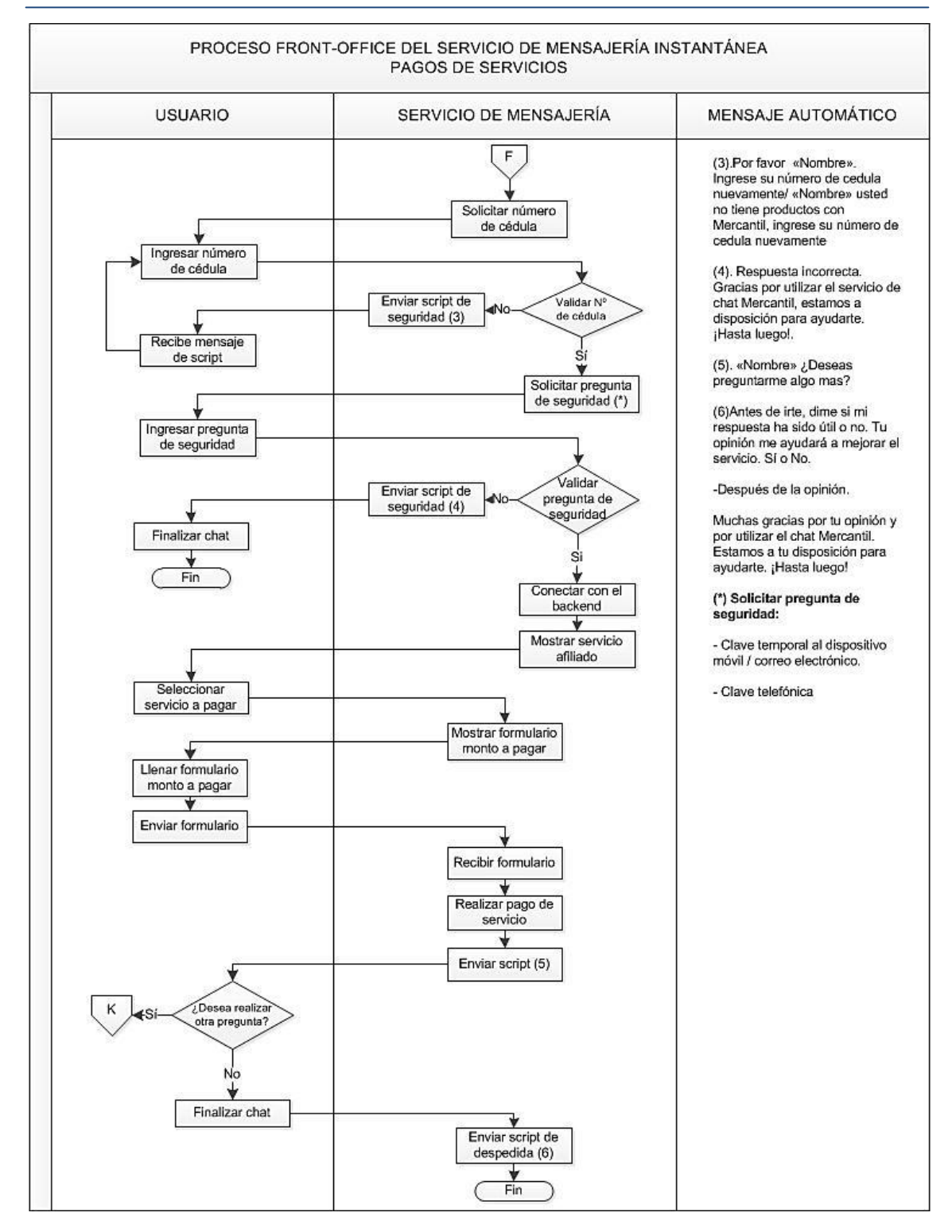

*Anexo Nº 15. Proceso Front-Office del Servicio de Mensajería Instantánea: Pagos de Servicios.* 

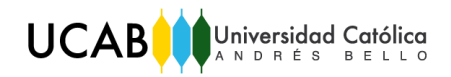

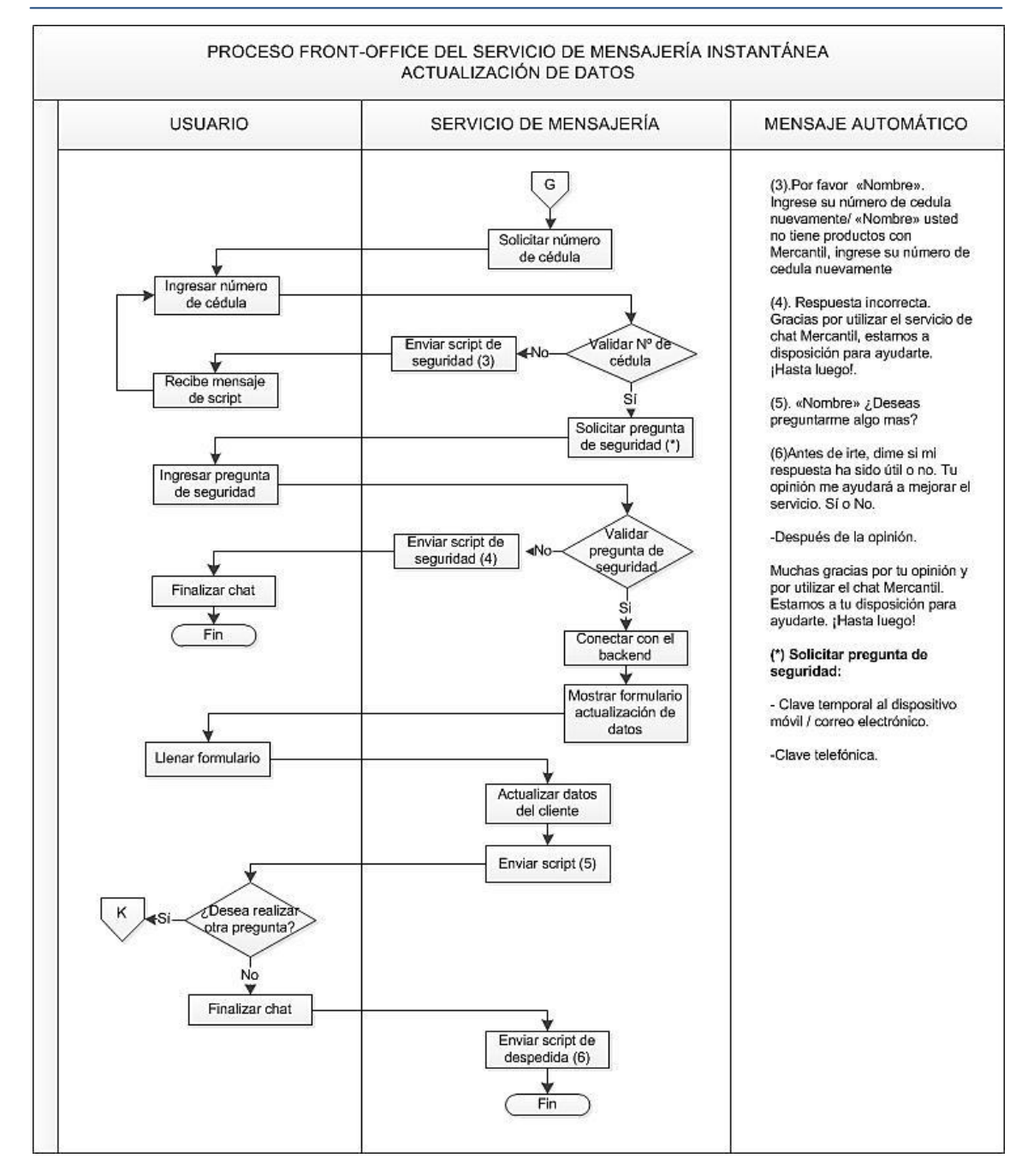

*Anexo Nº 16. Proceso Front-Office del Servicio de Mensajería Instantánea: Actualización de Datos.* 

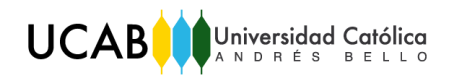

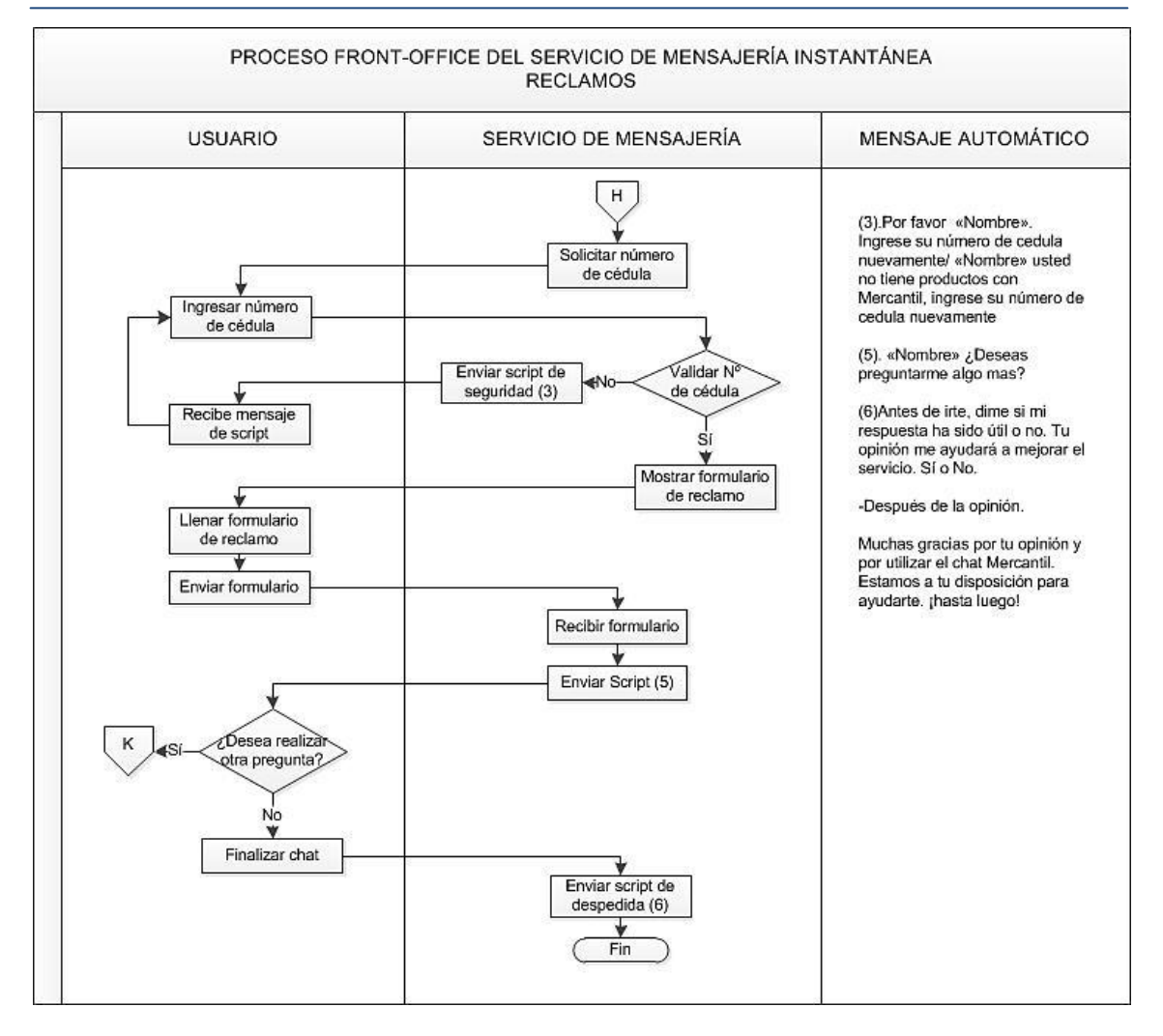

*Anexo Nº 17. Proceso Front-Office del Servicio de Mensajería Instantánea: Reclamos.* Fuente: *Elaboración propia.*

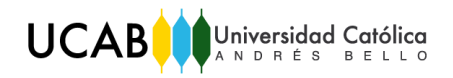

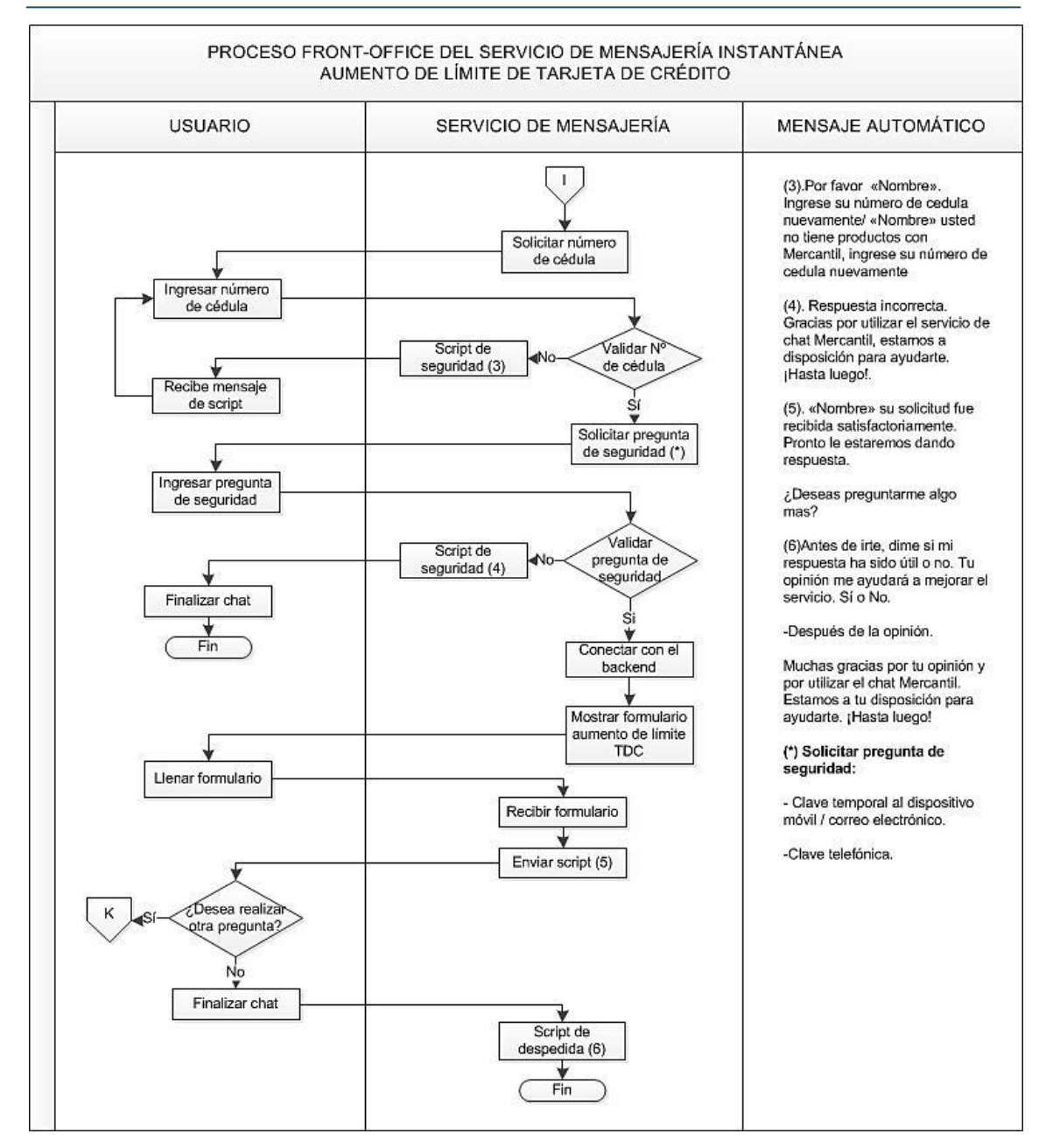

*Anexo Nº 18. Proceso Front-Office del Servicio de Mensajería Instantánea: Aumento de Límite de TDC.* 

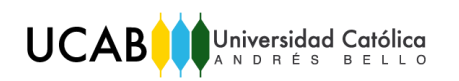

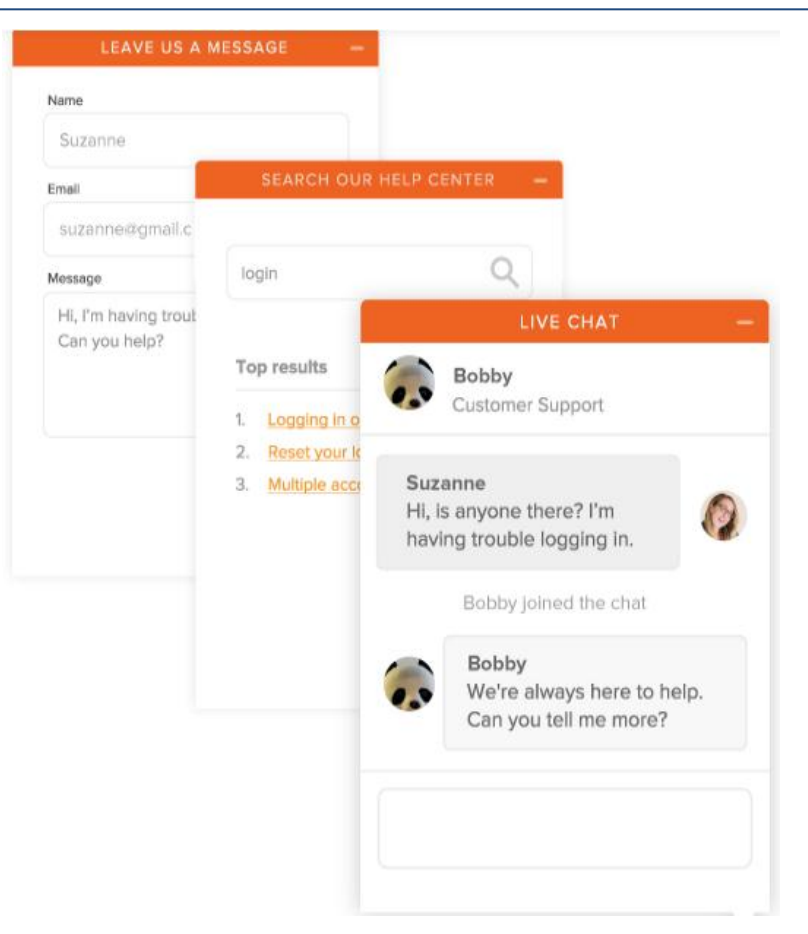

*Anexo Nº 19. Ventana de chat de Zendesk.* Fuente: *Zendesk Chat.*

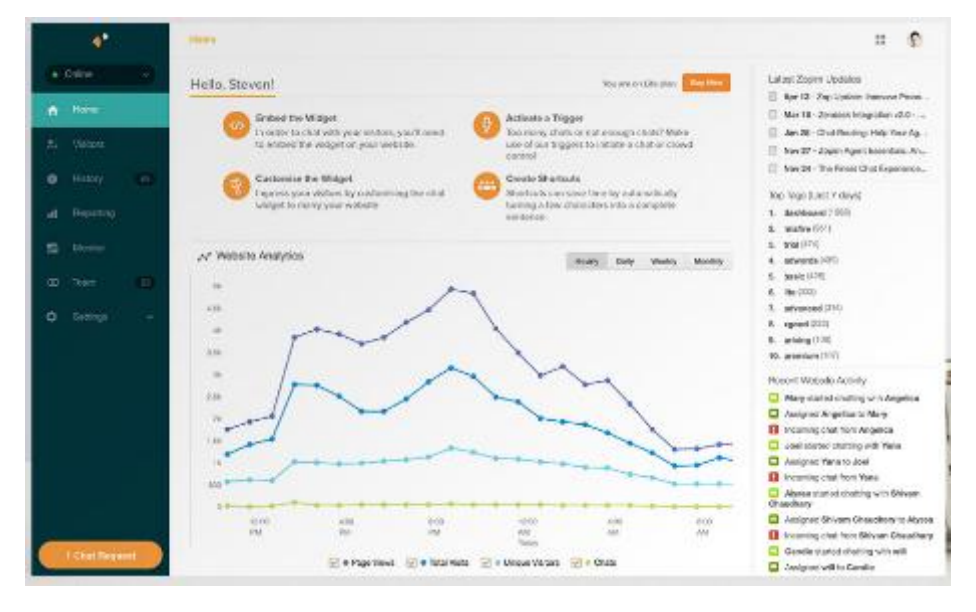

*Anexo Nº 20. Ventana de reportes de Zendesk Chat.* Fuente: *Zendesk Chat.*

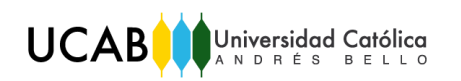

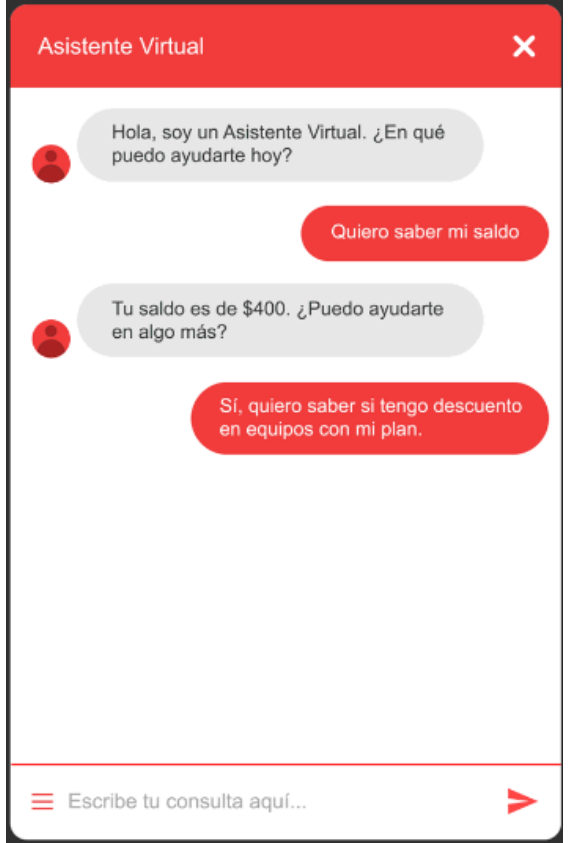

*Anexo Nº 21. Ventana de chat de Aivo.*

Fuente: *Aivo.*

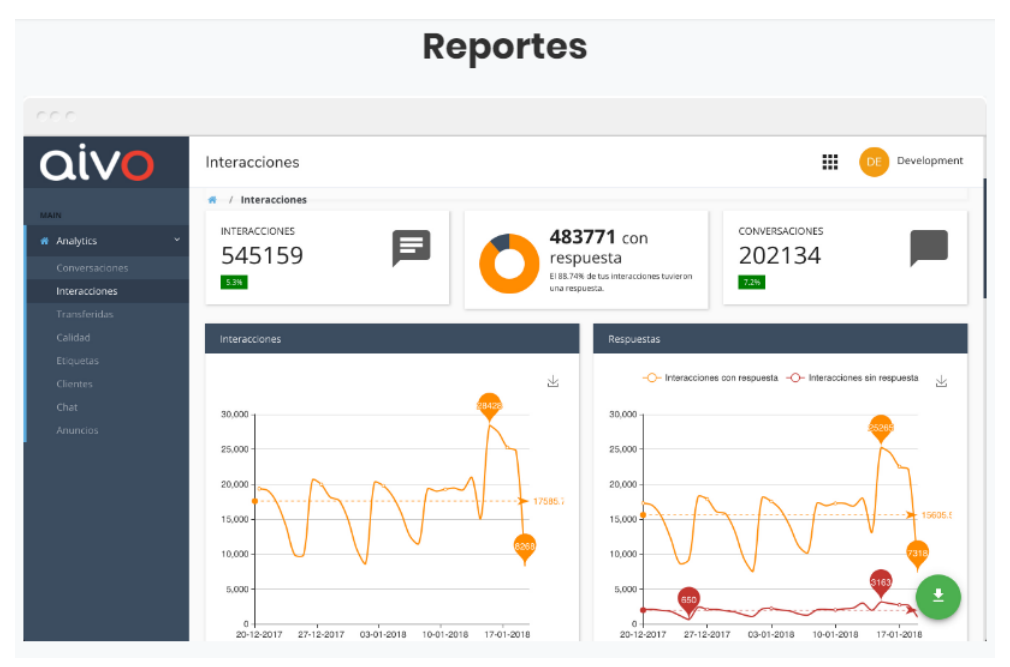

*Anexo Nº 22. Ventana de reportes de Aivo.* Fuente: *Aivo.*

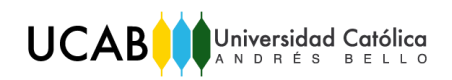

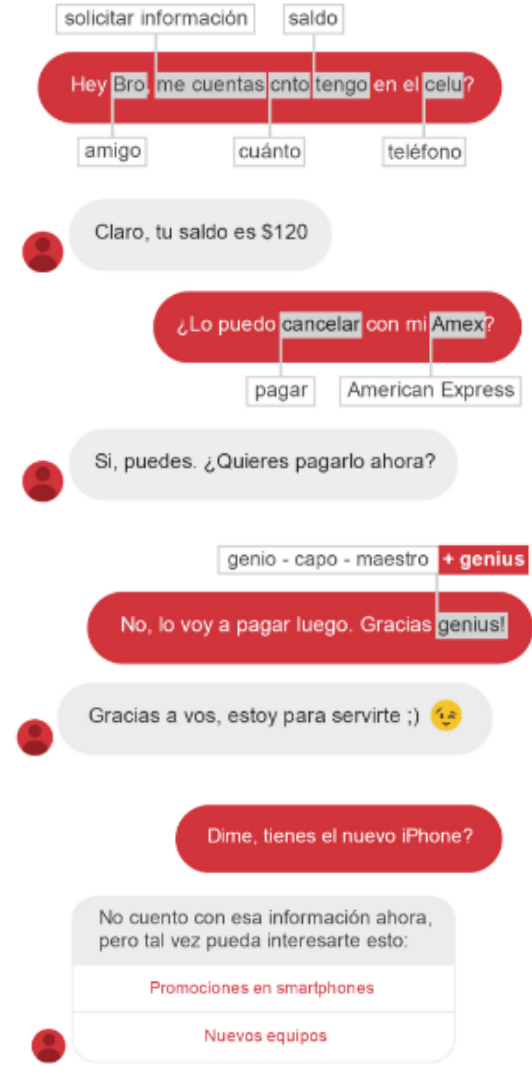

*Anexo Nº 23. Interacción del AgentBot.*

Fuente: *Aivo.*

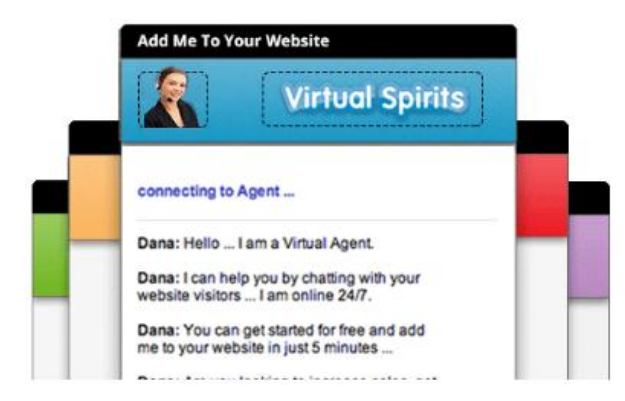

*Anexo Nº 24. Ventana de chat de Virtual Spirits.* Fuente: *Virtual Spirits.*